PUBLICACIÓN DEL COLEGIO OFICIAL DE INGENIEROS TÉCNICOS INDUSTRIALES DE ALICANTE

# LAREVISTA

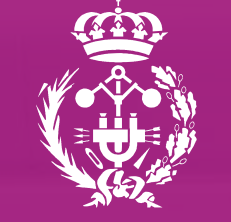

UNA REVISTA PENSADA PARA INGENIEROS Y CURIOSOS N˚ 115

## SEGURIDAD EN MÁQUINAS: HACIA UNA REINDUSTRIALIZACIÓN **SOSTENIBLE** وولالم

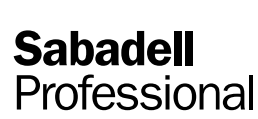

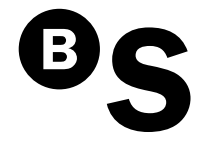

En Sabadell Professional queremos trabajar en PRO de usted. Por eso mantenemos un acuerdo de colaboración con el Colegio Oficial de Ingenieros Técnicos Industriales de Alicante para ofrecerle ventajas exclusivas en la contratación de productos financieros.

Este es solo un ejemplo, pero hay muchos más. Llámenos al 902 383 666, identifíquese como miembro de su colectivo profesional, organicemos una reunión y empecemos a trabajar.

Oferta extensiva a familiares de primer grado.

Desde Banco Sabadell seguimos trabajando en PRO de usted, para que los miembros del Colegio Oficial de Ingenieros Técnicos Industriales de Alicante tengan a su lado una entidad capaz de atender sus necesidades financieras con agilidad y en las condiciones más favorables.

## Si tiene una nómina, puede tener un préstamo de hasta 60.000 euros.

Por eso, por ser miembro de su colectivo, ponemos a su disposición el nuevo Préstamo Nómina con unas excelentes condiciones, a devolver hasta en 8 años:

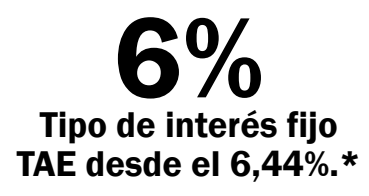

Solo tendrá que tener la nómina domiciliada en Banco Sabadell con una antigüedad mínima en su empresa de 12 meses y el seguro vinculado.

Hay más de 2.300 oficinas de Banco Sabadell en toda España. Encuentre la oficina con la que le resulte más cómodo trabajar en sabadellprofessional.com.

\* TAE calculada para 6.279,84 euros (6.000 euros para financiar el préstamo más 279,84 euros para financiar el seguro de Protección Total Préstamos, que incluye Protección Total Vida<br>y Protección Total Pagos) a devolver en anticipado del 0% del importe anticipado. El cálculo de la TAE incluye la comisión de apertura del 1% (mínimo de 50 euros) y el seguro de Protección Total Préstamos contratado con BanSabadell Vida, S.A. de Seguros y Reaseguros, para una persona de 37 años y una prima de 279,84 euros.

## EDITORIAL NO 115

#### **Conceptualizando la regulación profesional. Hacia un cambio de paradigma**

Tiempo hace que le doy vueltas al paradigma instaurado en las economías "avanzadas" sobre lo social y lo público y cómo el colectivo de ciudadanos pone en valor ciertos servicios sociales en tiempos de crisis. Para más datos, desde los inicios de la trasposición en nuestro país de la Directiva de Servicios, la por todos conocida Ley Ómnibus; y para más fechas, allá por el año 2009, época de plenitud en la crisis financiera proveniente de la burbuja inmobiliaria. Además, dentro de las regulaciones en los diferentes países de la Unión Europea se da un concepto de lo público y concretamente, de los servicios sociales, que contemplan bastantes diferencias de unos estados a otros.

El concepto social y de colectividad que subyace a lo público, es uno de los principios en el funcionamiento de los Colegios profesionales, recogidos en nuestra Constitución, y que incide fundamentalmente en dos dimensiones: por un lado respecto de los servicios que se ofrecen a los colegiados (formación especializada, certificación de habilidades y conocimientos, validación y custodia de trabajos profesionales,…) y por otro lado, como organismo que avala la actividad de sus colegiados como garantía de seguridad y protección del usuario que recibe el servicio.

Pero esta última dimensión adquiere a su vez un triple significado: desde un punto de vista economicista, partiendo del concepto evidenciado por George A. Akerlof de evitar la información asimétrica de los mercados, permite que el destinatario del servicio cuente con la información necesaria que le facilita aprehender un nivel adecuado de calidad en los servicios del que ha sido receptor. Desde un punto de vista social y ético, se garantiza la protección de los derechos de los ciudadanos y su defensa respecto a la idoneidad de los servicios que están recibiendo, que serán los necesarios en cumplimiento de la normativa vigente, ni más de lo que necesita, ni menos (de ahí el principio de proporcionalidad, vinculado directamente a la disciplina de la ingeniería a través del concepto de *optimización* de los procesos). Y por último y no menos importante, desde el punto de vista de la seguridad y la sostenibilidad, por ser la ingeniería una disciplina que afecta de manera explícita a la seguridad de las personas y al medioambiente, en el desarrollo y ejecución de los trabajos propios de la ingeniería, por citar algún ejemplo: de seguridad industrial en el diseño de actividades con riesgo para la salud de los trabajadores, en actividades potencialmente contaminantes de la atmósfera o que generan vertidos a nuestras cuencas hidrográficas, incluso en aquellos trabajos profesionales que planifican la evacuación en condiciones de seguridad en edificios con grandes aglomeraciones de personas o en recintos con riesgo de incendio.

Por tanto, encaminándonos hacia una sociedad del conocimiento y de la generación de valores, es lógico que exista una evolución en las regulaciones, y como no puede ser de otra manera, en lo que afecta a la regulación de los ingenieros y las empresas de ingeniería. Estamos evidenciando un cambio de paradigma en la conceptualización de la regulación de los profesionales, transfiriendo el peso de la gestión desde la dimensión de la certificación de producto mediante el visado que garantiza un control documental sobre un trabajo profesional (garantiza un control y por tanto una minoración del riesgo, garantía al ciudadano, evita intrusismo de personas no cualificadas, promueve pólizas de SRC más económicas ya que se minoran los siniestros,…) hacia una dimensión de certificación de habilidades, conocimientos y destrezas de los profesionales que serán cualificados mediante una serie de requisitos a lo largo de la vida profesional: validación de la experiencia, la formación, la obtención de marcas de calidad, que les capacitará para realizar trabajos concretos. Pero esa transferencia debemos realizarla de forma planificada y ordenada, desde el consenso.

Es por tanto, un cambio de paradigma social que en las culturas anglosajonas tienen ya bastante recorrido, pero que en las culturas de la cuenca mediterránea podemos caer de nuevo en una excesiva regulación de las diferentes Administraciones, estancas todavía en exceso, con lo que no haríamos más que embozar aún más si cabe nuestra economía y el desarrollo sostenible de nuestras empresas. Por esa razón, debemos liberalizar de forma ordenada, utilizando la cooperación entre administraciones como medio para gestionar los servicios públicos de manera eficiente, que impulse a nuestras empresas a través también de la colaboración, para facilitar la prosperidad de nuestra sociedad.

DIRECTOR: Juan Vicente Pascual Asensi SUBDIRECTOR: Alberto Martínez Sentana

SUBDIRECTOR: Alberto Martínez Sentana DIRECTOR: Juan Vicente Pascual Asensi

COMITÉ DE REDACCIÓN: Alberto Martínez Sentana, Helia Camacho Belis, Esther Rodríguez Méndez

COMITÉ DE REDACCIÓN: Alberto Martínez Sentana, Helia Camacho Belis, Esther Rodríguez Méndez

EDITA: Colegio Oficial de Ingenieros Técnicos Industriales de Alicante

EDITA: Colegio Oficial de Ingenieros Técnicos Industriales de Alicante

DEPÓSITO LEGAL: A-751-1987

DEPÓSITO LEGAL: A-751-1987

ISSN: 1696-9200

SSN: 1696-9200

DISEÑO Y MAQUETACIÓN: TÁBULA Comunicación DISEÑO Y MAQUETACIÓN: TÁBULA Comunicación MPRESIÓN: Quinta Impresión, S.L. IMPRESIÓN: Quinta Impresión, S.L. a Revista-COITI no se hace responsable de las opiniones que puedan ofrecer los articulistas. *La Revista-COITI no se hace responsable de las opiniones que puedan ofrecer los articulistas.*

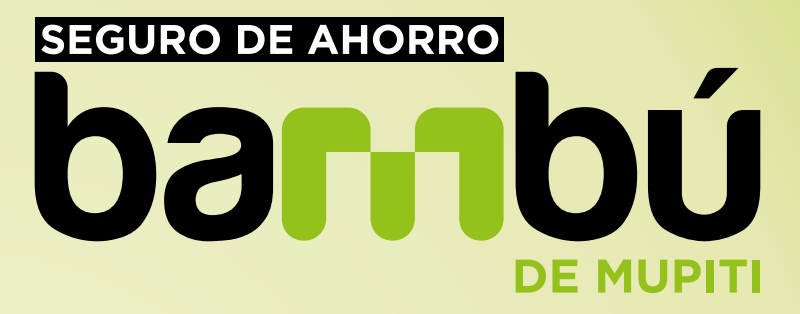

 $\overline{1}$ 

## Multiplica tu dinero

durante el primer año

mu

8

<u>y</u>

También en info@mupiti.com y www.segurodeahorrobambu.com

Infórmate en tu Colegio o en el teléfono gratuito

**SEGURO DE AHORRO** 

- Rentabilidad bruta garantizada a la que se descontarán los gastos de administración

 $\mathcal{O}^{\bullet}$ 

Aportación mínima desde 10.000 euros (también se aplica si la suma de las aportaciones de la unidad familiar suman un mínimo de 10.000 euros). Aportación Periodo de contratación desde el 1 de octubre de 2015 al 31 de enero de 2016. Durante el periodo de la garantía no se podrá ejercitar el derecho de rescate. máxima: sin límite. La rentabilidad neta (descontados los gastos) garantizada, depende de la edad y el importe de la aportación. Solicitanos tu cálculo exacto. Una vez pasado el periodo de la garantía el interés garantizado será del 1% más la participación en benefícios que pudiera corresponder. Edad 18-79 años.

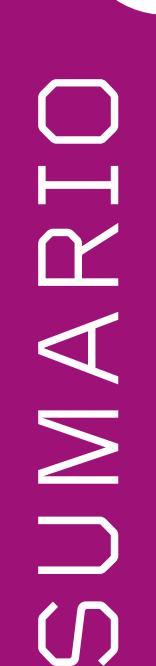

## ARTÍCULOS

#### 04

**Marcado de máquinas, cuasi-máquinas,… según directiva europea 2006/42CE. Aplicación del marcado CE, a líneas de producción**

José Manuel Caracena Balbuena

#### 08

**Comparación de la variabilidad de los parámetros entre las pruebas de los rodillos de freno y la frenómetro de placas del Ministerio de las Instalaciones de Transporte**

C. Senabre, S Valero, E. Velasco

#### 16

**Procesado de datos y visualización dinámica de un modelo matemático del vehículo**

Álvaro Fraile Martínez

26

**Diseño de una colección de pijamas de bebé** Rocio Pellicer Palmer

### COLEGIAL

#### 37

**Cursos**

#### 40

**Jornadas**

43

**Jornadas con el Círculo de Economía de Alicante**

### 47

**Eventos**

### 51

**Programa EMINEEM para colegiados**

52 **Movimiento colegial**

## PRENSA

53 **Recortes de prensa**

05

## marcado de máquinas, cuasi-máquinas,... según directiva europea 2006/42/CE

### Aplicación del marcado ce, a líneas de producción

#### **José Manuel Caracena Balbuena**

*Ingeniero de grado e ingeniero técnico industrial* Consultoría de ingeniería especializada en "marcado CE" web: https://consultoriacaracena.wordpress.com/ email: marcadoce@caracenaconsultoria.es

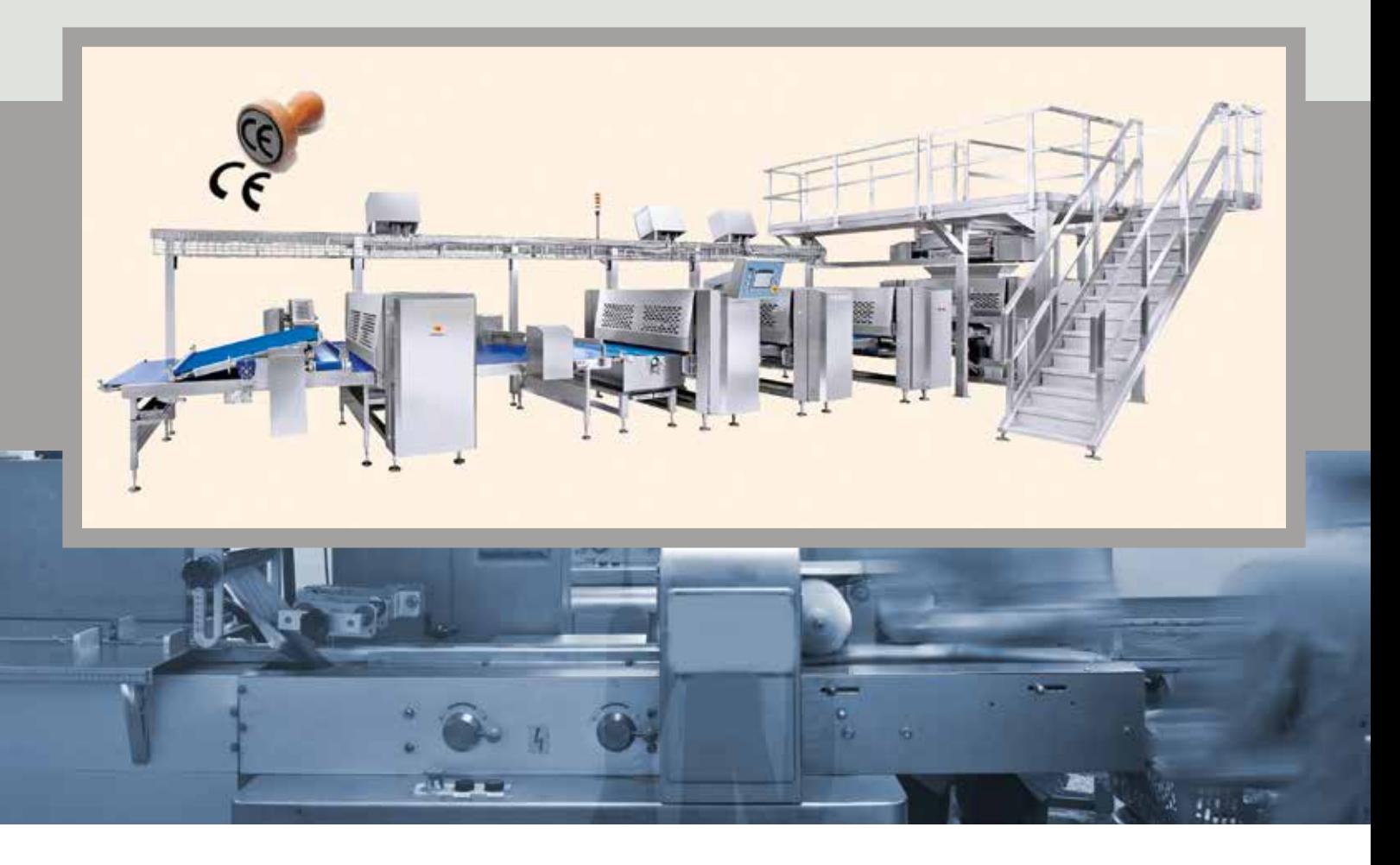

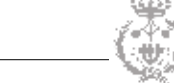

#### **INTRODUCCIÓN**

El marcado CE, símbolo de la conformidad de determinados productos a los requisitos esenciales de seguridad, salud y protección de los consumidores, de acuerdo con la legislación vigente, es obligatorio para que estos productos (en el caso que nos ocupa: máquinas, cuasi-máquinas, accesorios de elevación, dispositivos de seguridad, líneas de producción…) puedan comercializarse en el territorio de la Unión Europea, basada en la Directiva 2006/42/CE, traspuesta en España al Real Decreto 1644/2008. Sin embargo, no todas las empresas están al corriente de las obligaciones que esta legislación de armonización técnica europea de Nuevo Enfoque le impone. Este artículo pretende ser una sencilla herramienta de consulta sobre el significado y las exigencias de las Directivas Comunitarias que intentan garantizar la comercialización de productos seguros y de calidad por toda Europa. Entre ellos, destaca en particular el Nuevo Enfoque de la reglamentación de los productos y el Enfoque Global de la evaluación de la conformidad. El elemento común de estos enfoques complementarios reside en que limitan la intervención pública a lo esencial y ofrecen a la industria la mayor gama de opciones posibles respecto a la forma de cumplir sus obligaciones públicas

Tiene especial dificultad, la aplicación del proceso de "marcado CE" a líneas de producción formadas por la asociación de máquinas, cuasi-máquinas, accesorios,… que se va a desarrollar en este artículo.

#### **OBLIGACIÓN DEL "MARCADO CE"**

El Marcado CE es obligatorio y debe colocarse antes de que un producto sujeto al mismo sea comercializado o puesto en servicio, salvo en el caso de que una directiva específica disponga lo contrario. Una máquina,… no puede llevar el marcado CE si no está amparado por una directiva que disponga su colocación sobre la máquina.

El marcado CE es obligatorio y debe colocarse antes de que un producto sujeto al mismo sea comercializado o puesto en servicio.

El marcado CE lo debe poner siempre el fabricante o su representante legal autorizado, ya que éste es principal responsable de la comercialización o puesta en servicio del producto y de la garantía de su seguridad.

#### **PASOS A SEGUIR PARA OBTENCIÓN DEL "MARCADO CE"**

Para proceder al marcado CE, el fabricante deberá analizar inicialmente todas las directivas que sean de aplicación a su máquina o línea de producción para así determinar la aplicabilidad, ya que cuando se procede al marcado CE, el fabricante declara conformidad con todos los requi-

sitos esenciales de todas las directivas aplicables. No es aceptable la conformidad parcial de sólo alguna de las directivas aplicables. Igualmente, en la web: www.marcado-ce.com se pueden consultar las directivas aplicables a una máquina o producto en concreto.

Los requisitos esenciales son especificaciones destinadas a ofrecer y garantizar un alto grado de protección, en particular la protección de la salud y de la seguridad de los usuarios, e incluso abracan otros requisitos fundamentales (protección de bienes o del medio ambiente). El cumplimiento de estos requisitos esenciales garantizan el principal objetivo de protección y se derivan de determinados riesgos asociados al producto (propiedades eléctricas, inflamabilidad, resistencia mecánica, etc...).

Las normas armonizadas (normas establecidas por el CEN o CENELEC por mandato de la Comisión y publicada en el Diario Oficial de las Comunidades Europeas, DOCE) establecen presunción de conformidad con los requisitos esenciales de las correspondientes directivas, sobre todo

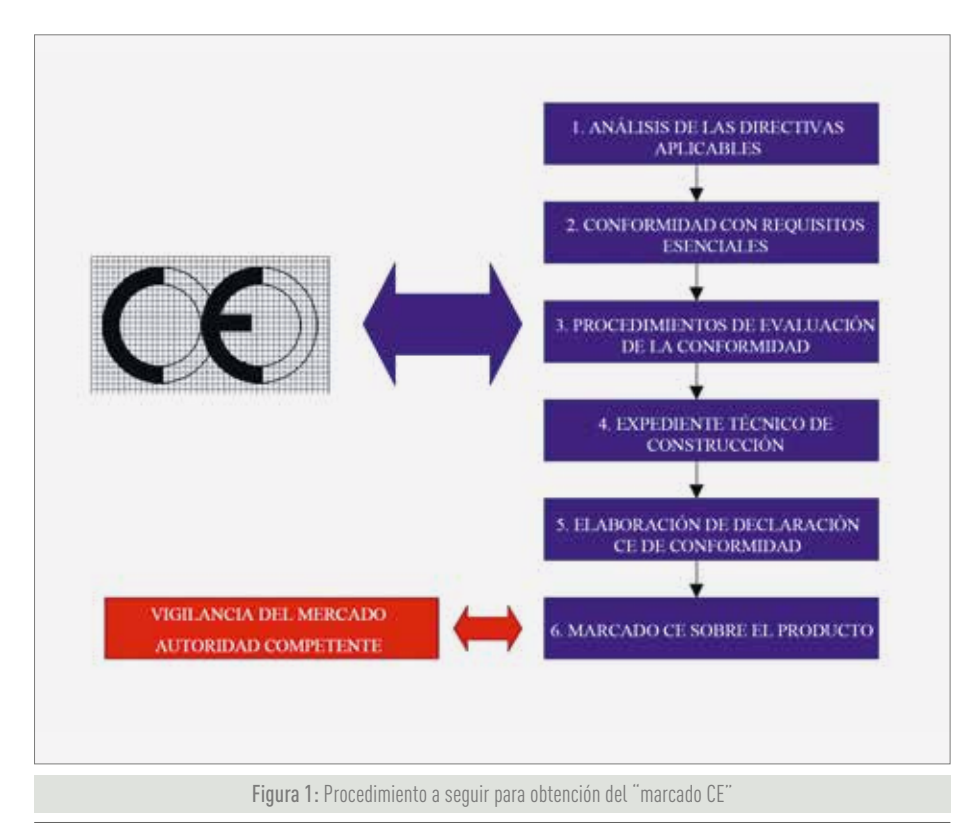

con el Anexo 1 de la Directiva 2006/42/ CE. Como todas las demás normas, no son obligatorias y el fabricante es libre de utilizar otros medios para satisfacer los requisitos esenciales. Pero es evidente que, en tal caso, deberá alcanzar un nivel de seguridad como mínimo equivalente al establecido por dichas normas armonizadas. En efecto, las normas armonizadas fijan el estado de la técnica en un momento dado y, por consiguiente, el nivel de seguridad alcanzable en el momento de su elaboración. En el caso de una "línea de producción" se tendrán que tener en cuenta el total de las normas armonizadas aplicables a cada máquina, realizar un análisis resumen de la "afectación al conjunto".

#### **PROCEDIMIENTO PARA LA EVALUACIÓN DE LA CONFORMIDAD**

La evaluación de la conformidad se subdivide en módulos que incluyen un número limitado de procedimientos distintos aplicables a la mayor gama posible de productos o máquinas. Los módulos se refieren a la fase de diseño de los productos o a su fase de producción, o a ambas. Los ocho módulos básicos y sus ocho variantes posibles pueden combinarse entre sí de diversas maneras a fin de establecer procedimientos completos. Este aspecto estará en función del modulo seleccionado por el propio fabricante. En función de ello, en algunos casos será el propio fabricante con o sin ayuda de consultoría externa especializada (autocertificación), mientras que en otros casos será necesario la intervención de una tercera parte competente e independiente (organismo notificado).

#### **DOCUMENTACIÓN TÉCNICA PARA "MARCADO CE"**

El fabricante debe elaborar una documentación técnica que contenga la información suficiente que permita demostrar la conformidad del producto en cuestión (mediante resultados de ensayos, pruebas,

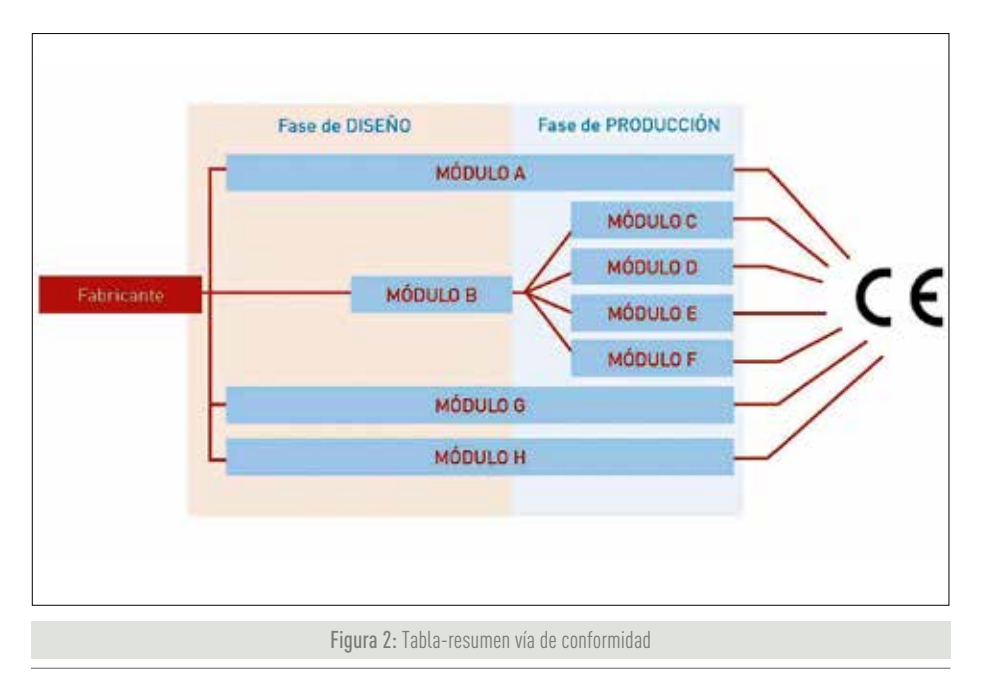

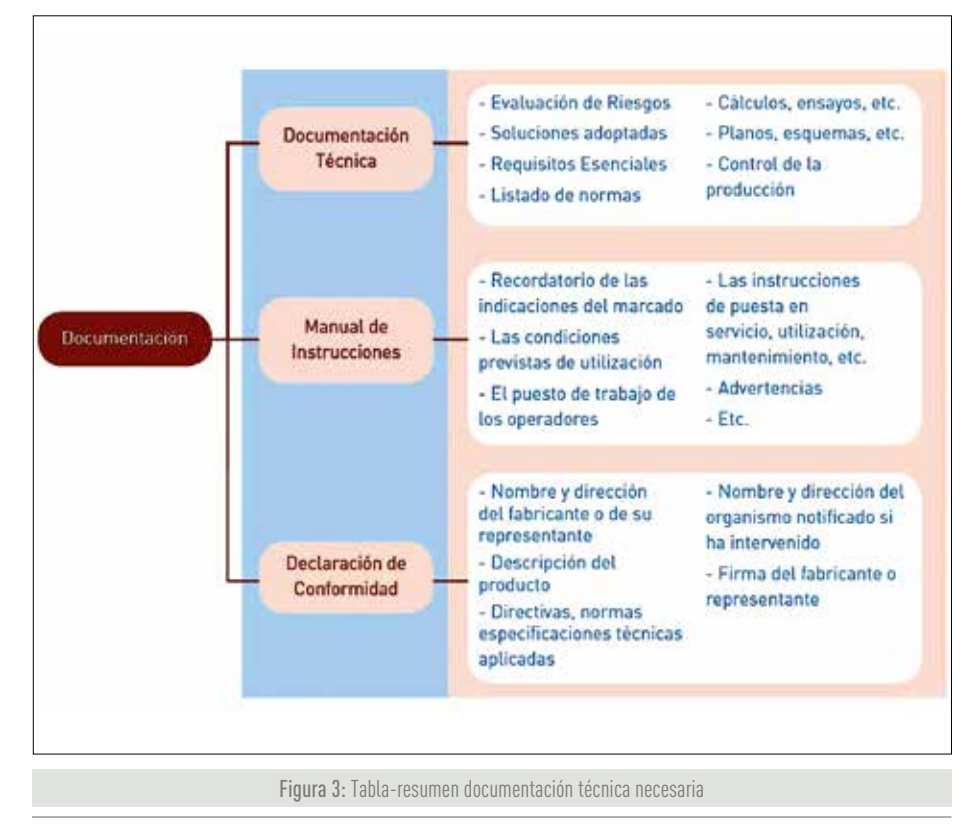

planos, cálculos, etc.), así como la declaración de conformidad CE correspondiente. Debe realizarse antes de comercializar el producto y debe conservarse hasta 10 años después de la última comercialización. Debe de estar disponible ante la petición de la autoridad competente. Será requerida en caso de que pueda haber algún problema (accidente, denuncia, etc …) o haya una inspección.

#### **AUTOCERTIFICACION**

La autocertificación es el procedimiento por el cual el propio fabricante, con o sin ayuda de consultoría externa, declara que su equipo cumple los requisitos esenciales detallados en todas las Directivas que le son de aplicación, prepara la documentación pertinente y coloca el marcado CE de conformidad en el equipo.

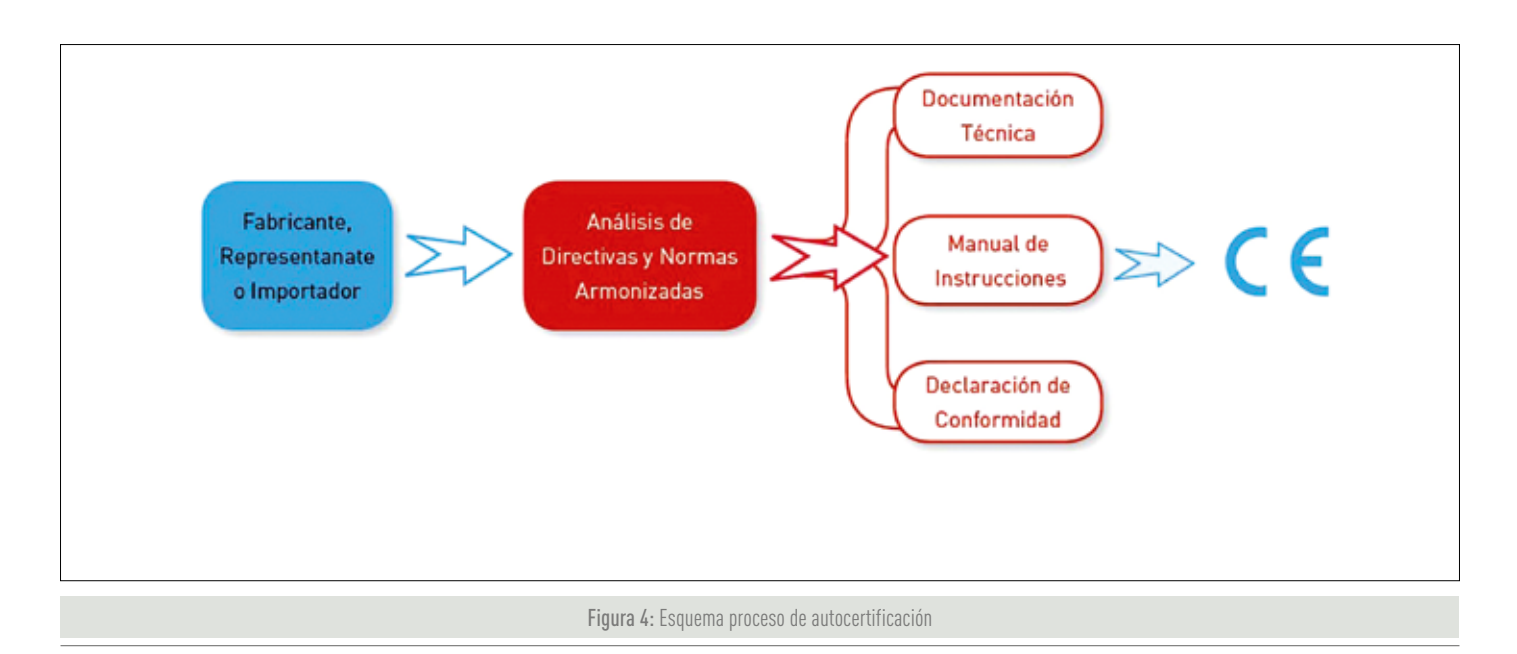

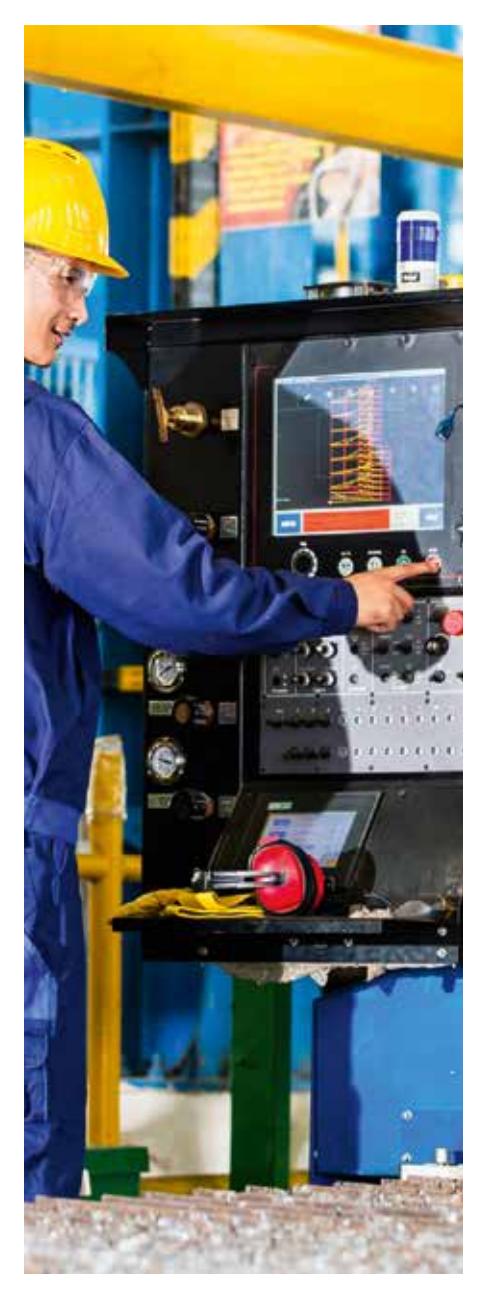

#### **En este caso el fabricante:**

- Analiza qué Directivas y qué procedimiento de evaluación aplican a su producto.
- Identifica qué normas armonizadas (publicadas en el DOCE) le aplican a su producto
- Estudia qué requisitos tiene que cumplir y hace él mismo o una tercera parte los ensayos que se indiquen en las normas.
- Elabora la Documentación Técnica como se indica en las directivas que le apliquen
- Elabora y firma la Declaración de Conformidad
- Coloca el Marcado CE.

Para el caso específico de "líneas de producción", se deben de realizar un análisis de las directivas europeas aplicables, normativas europeas, teniendo en cuenta las máquinas o elementos que componen la línea de producción. Realizar una evaluación de riesgos, basándose en el Anexo 1 de la Directiva 2006/42/ CE y la norma armonizada UNE EN ISO 12100:2012, realizada por persona competente con amplios conocimientos en el área de Prevención de Riesgos Laborales, determinando las soluciones previstas a los riesgos (colocación de resguardos, empleos equipos de protección colectiva o individual,….), acompañado de las pruebas reales sobre la línea de producción.

#### **CONCLUSIONES**

La obtención del "marcado CE" en una máquina, cuasi-máquina, …. es un proceso en el que el fabricante tiene que aplicar multitud de legislación y normativa, saber realizar una mezcla adecuada que permita obtener un equipo seguro en el mercado. Cuando se trata de obtener el "marcado CE" a una línea de producción", la mayoría de las veces esta tarea no la realiza el fabricante, sino que el propio usuario el que tiene que realizar la función de "fabricante virtual" y realizar este proceso. El grado de cumplimiento de proceso de "marcado CE de conjunto" en líneas de producción es muy bajo actualmente en las empresas y poco a poco habrá más concienciación sobre la obligatoriedad y ventajas en seguridad de realizar este proceso.

#### **REFERENCIA BIBLIOGRÁFICA**

**»** www.marcado-ce.com

- **»** Guía para la aplicación de la Directiva 2006/42/CE relativa a máquinas, editado por la Comisión Europea.
- **»** Notas Técnicas Prevención, editado por Instituto Nacional de Seguridad e Higiene en el Trabajo.

COMPARACIÓN DE LA VARIABILIDAD DE LOS PARÁMETROS ENTRE LAS PRUEBAS DE LOS RODILLOS DE FRENO Y LA FRENÓMETRO DE PLACAS DEL MINISTERIO DE LAS INSTALACIONES DE TRANSPORTE

C. Senabre, S Valero, E. Velasco

**Este estudio da una comparación entre los parámetros que pueden variar cuando se frena en dos frenómetros diferentes de las estaciones de ITV, como las pruebas de rodillos de freno y el frenómetro de placas. Un estudio comparativo entre ambos tipos de frenómetros para determinar qué parámetros pueden variar el resultado de la prueba ha sido llevado a cabo por los ingenieros mecánicos del laboratorio de mecánica de la Universidad Miguel Hernández de Elche. Palabras clave:** frenómetro, Estaciones de ITV, variables, frenado longitudinal.

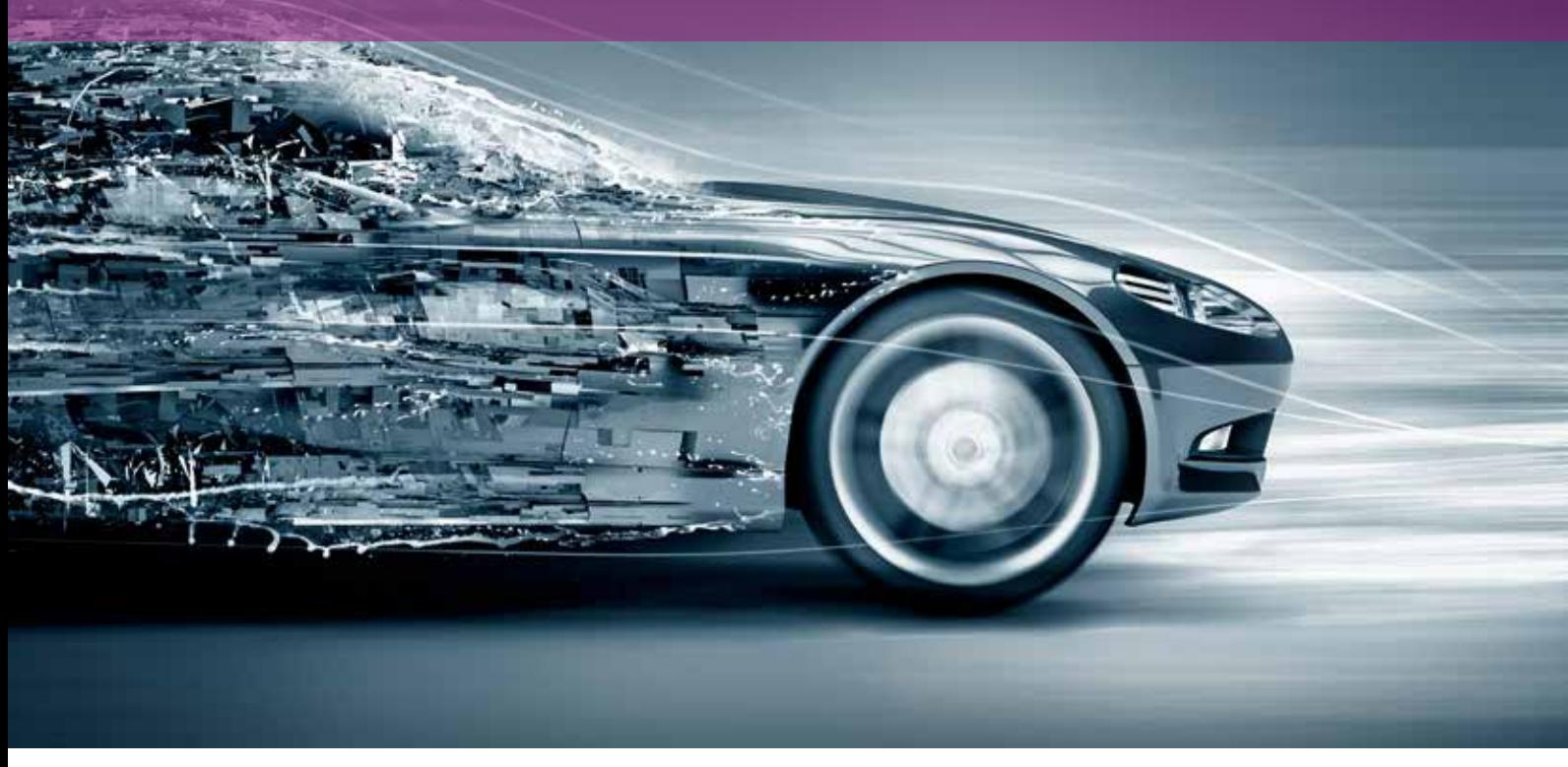

#### **Introducción**

Este es un trabajo que aborda el estudio de la influencia de las variables en dos frenómetros diferentes del Estaciones de ITV como el frenómetro de los rodillos y el frenómetro de placas, realizando mediciones experimentales de frenado longitudinal con respecto del deslizamiento.

El objetivo del estudio es averiguar la capacidad de frenado de un vehículo midiendo el deslizamiento en dos frenómetros en los centros de ITV, comparar las medidas entre sí cuando varían algunos parámetros, y luego usar los resultados para evaluar la fiabilidad del sistema de inspección de frenos.

Mt = Par de tracción del rodillo, Mt2 = Mt3

de pruebas ITV, esto incluye una prue- and a result of the loss results and the loss results of the loss result ba de frenos realizado un examen en Figura 1. Parámetros on la prue un banco de rodillos para comprobar la eficacia de freno. Esta investigación analiza hasta qué punto la variación de ciertos parámetros extrínsecos al sistema de frenos afectan las mediciones tomadas en el banco de rodillos. Por último, estudiamos si la prueba de frenos de la ITV evalúa correctamente la eficacia de frenos en comparación con las medidas tomadas con el frenómetro de placas. Cuando un venículo es lle **Cos de signetico de signetico entre el escrito entre el este de la línea entre la línea entre la línea entre l** 

#### **Demostración matemática**

Para saber qué parámetros influyen en la medida de la frenada en los frenómetros tenemos que analizar matemáticamente en realizada en rodillos. Figura 2. Movimiento de las ruedas en un contro<br>Tenemos que analizar matemáticamente las ecuaciones de freno.

#### **Considerando:**

r<sub>c</sub>= Radio efectivo de la rueda sobre rodillos r<sub>ep</sub> = Radio efectivo de la rueda en flanco de rodadura ∑*Fx* = *ma*  $F_{\rm e}$   $\sim$   $F_{\rm c}$   $\sim$   $F_{\rm e}$  $Mf = 2r_eF_3 - I \cdot \alpha - 2Fr_3r_e$ 

 $r_2 = r_3$  radio de los rodillos

M = Suma de momentos

Mf = Par de la frenada aplicada a la rueda Fuerzas en el eje y: del vehículo ∑ *Fy* = 0  $\Gamma = \Gamma \cdot \alpha$ ,  $\Gamma = \Gamma \cdot \alpha$ ,  $\Gamma = \Gamma \cdot \alpha$ 

Mt = Par de tracción del rodillo, Mt2 = Mt3

F2 = F3 = Fuerza de tracción del rodillo,

 $p = p$  del 20 de filectori

μ = Rugosidad de los rodillos P = Peso de la rueda Re = Radio efectivo de la rueda Cos θ = Ángulo entre el eje de simetría y la línea entre los centros de las ruedas de rodillos.

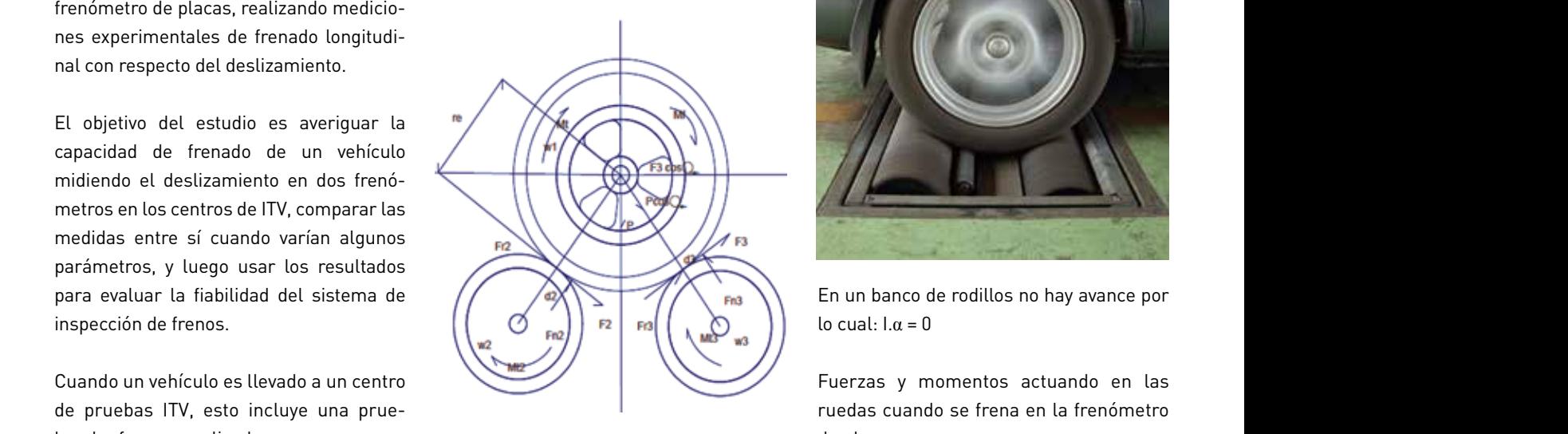

Figura 1: Parámetros en la prueba de frenos realizada en rodillos.

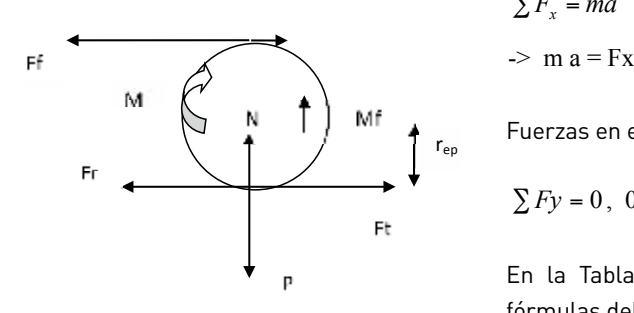

Figura 2: Movimiento de las ruedas en un frenómetro de placas.

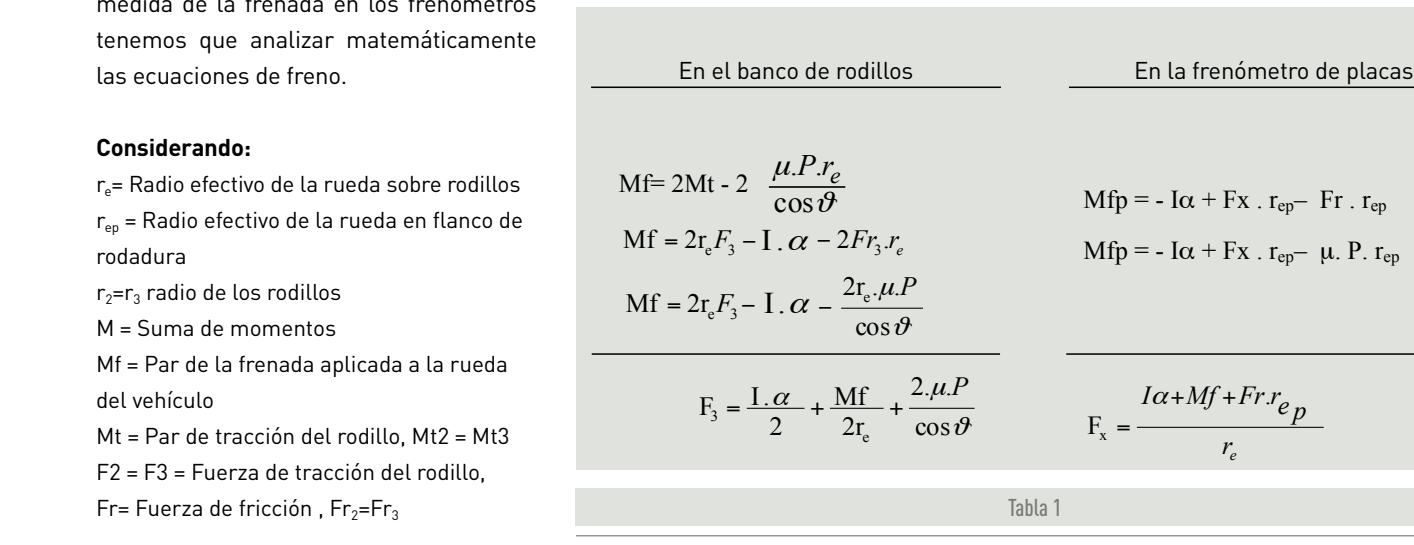

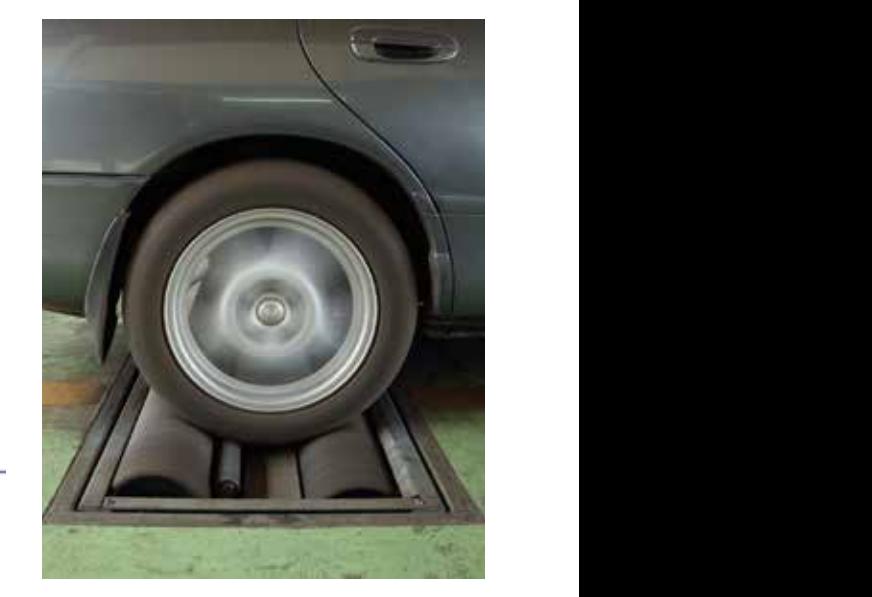

Mf = Par de la frenada aplicada a la rueda del vehículo

En un banco de rodillos no hay avance por  $\begin{cases} \n\end{cases}$  lo cual:  $I.\alpha = 0$ 

Fuerzas y momentos actuando en las ruedas cuando se frena en la frenómetro de placas:  $\mathcal{L}$  de rodination de rodination de rodination de rodination de rodination de rodination de rodination de rodination de rodination de rodination de rodination de rodination de rodination de rodination de rodination de  $\blacktriangledown$  - Fuerzas y momentos actuando en las

 $\equiv$  Fuerzas en el eje x [5-7]:

$$
\sum F_x = ma
$$

 $\Rightarrow$  m a = Fx - Fr- Ff

Fuerzas en el eje y:

 $\sum F y = 0$ ,  $0 = P - N$ , N=P

En la Tabla 1 se pueden comparar las En la Tabla 1 se pueden comparar las fórmulas del par de la frenada en la frenómetro de fórmulas del par de la frenada en la frenópersonale placas y en el banco de rodillos.<br>Placas y en el banco de rodillos. Las fórmulas en ambos casos son: en la rabla i se pueu

ARTÍCULOS −  $\frac{1}{2}$ **.** ARTÍCULO .<br>**er**<sub>P</sub> Mfp = - Iα + Fx . rep– μ. P. rep (10)

wa Teniendo en cuenta que cuando la rueda *enena*, ésta debe estar bajo las mismas condiciones en ambas pruebas, se compa-ϑ conuiciones en ambas pruebas, se compa-<br>ran las fórmulas del par de la frenada en Fantas fórmulas del partide la riendad en la diritendade en la reevada las siele plaz.<br>La frenómetro de placas y en el banco de la diésel con un kilometraje de 90,000 kilón rodillos y veremos las diferencias: En el banco de rodillos En la frenómetro de placas frenómetro de placas y en el banco de rodillos y veremos las diferencias: Teniendo en cuenta que cuando la rueda frena, ésta debe estar bajo las mismas ca frenometro de placas y en el banco de la dieset con un kitometraje de 70,000 kiton endo en cuenta qu ha acbe colar by amuas prut<br>. . me<br>Ame end, esta asse seta.<br>
andiciones en ambas pru esta ache cota cii ailinas <sub>f</sub>  $\frac{1}{\sqrt{2}}$ condiciones en ambas pruebas, se compare  $\ddot{\phantom{1}}$  $\overline{a}$ 

ϑ

(6)

 $\sim$ 

If ; Mfr = Mfp, (subíndice  $r=$  rodillos,  $p=$ plataforma) a una velocidad constante ruedas traseras tienen frenos de tambor tenemos: tenemos:  $\frac{1}{\sqrt{1-\frac{1}{\sqrt{1-\frac{1$ 

$$
2.r_{e_r}F_3 - Fr.r_{e_r} = Fx . r_{ep} - Fr.r_{ep} >
$$
  
 
$$
r_{e_r} (2F_3 - Fr_3) = r_{ep} (Fx_p - Fr_p)
$$

0 lo que es lo mismo;  $\sigma$  que es to mismo; *P P* 

que a nivel del suelo, por lo que el par de frenado en ambos casos dependerá sobretodo

$$
r_e.(2F3 - \frac{4 \mu_e P}{\cos \theta}) = r_{epl} (Fx - \mu_p.P)
$$
   
has mismas conditions

Como podemos ver en las fórmulas la fuerza de arrastre en los rodillos no es la misma

Como podemos ver en las fórmulas la fuerza de arrastre en los rodillos no es la misma

Como podemos ver en las fórmulas la La prueba de frenos en rodillos en fuerza de arrastre en los rodillos no es la misma que a nivel del suelo, por lo que el contra mediante la col par de frenado en ambos casos dependerá par de nendaben ambos eas Como podemos ver en las fórmulas la fuerza de arrastre en los rodillos no es la misma

- **»** Radio efectivo en terreno plano.
- **Hadio efectivo en los rodillos.**<br>• Radio efectivo en los rodillos. - La separación de los rodi<br>La separación de los rodiones
	- $\rightarrow$  Presión de los neumáticos.
- **»** Aceleración durante la prueba.<br>La administración
	-
	- El peso sobre la rueda **»** El peso sobre la rueda.

» La adherencia de las ruedas al suelo o a freno deberá presionarse los rodillos y la resistencia al rodamiento.

#### do la rueda **MÉTODOS DE PRUEB** *er e MÉTODOS DE l*

α

con una bomba de frenos tipo tandem. Las ruedas traseras tienen frenos de tambor. ros de pinza. Osa un liquido de frenos D<br>.If : Mfr = Mfp. (subíndice r= rodillos. p= con una bomba de frenos tipo tandem ebas, se compa-<br> **El vehículo utilizado en la investigación fue** un Renault 21 "Nevada" de siete plazas, *er er* diésel con un kilometraje de 90,000 kilómetros. Equipado con discos de freno delanteros de pinza. Usa un líquido de frenos DOT 4 condiciones en ambas pruebas, se comparan las fórmulas de las fórmulas de la frenada en las fórmulas de la fre

> experiments on the *experimen*t *e* estomismo;<br>de los datos de diez condiciones en ambas pruebas, se comparan las fórmulas de la frenca en la frenca en la frenca en la frenada en a u placas y en el banco de romados en el banco de rodio de rodio de rodio de rodio de rodio de rodio de rodio *<sup>e</sup> <sup>p</sup> MfI Fr*.*<sup>r</sup>*  $2.r_{e_r}F_3$  -  $Fr.r_{e_r}$  = Fx.  $r_{ep}$  - Fr.  $r_{ep}$  - Cada medida experimental se obtiene e alculando la media

**»** La separación de los rodillos y el cos - La separación de los rodillos y el cos ϑ . - La adherencia de las ruedas al suelo o a los rodillos y la resistencia al rodamiento. - La adherencia de las ruedas al suelo o a los rodillos y la resistencia al rodamiento. −<br>2 s ver en las fórmulas la − La prueba de frenos en rodillos en los o de factores como: casos de emergencia no debería estar accionacentros de ITV se lleva a cabo en primer lugar mediante la colocación del vehículo en los rodillos. En cualquier caso el freno do. A continuación el coche frena en el banco de rodillos [1] mientras éstos giran a 5km/h de velocidad. Esta velocidad está » Presión de los neumáticos. en la adicada en el "manual de procedimientos de la ITV" [2] según se especifica en el Ministerio de Industria, Turismo y Comercio de España (2014) [3-4]. El pedal de freno deberá presionarse hasta obtener el 100% de deslizamiento.

El esfuerzo de torsión en el eje de rotación de los rodillos se mide con un sensor. Además, en el estudio se utilizó un sensor hidráulico en el tubo que deriva el líquido de freno a la pinza de freno de la rueda derecha.

Para calcular el deslizamiento se mide la velocidad angular de los rodillos y de las ruedas del vehículo usando dos encoders OMRON: el primero está ajustado a un rodillo y el segundo en contacto con la rueda delantera derecha del vehículo.

Los datos se registran mediante un analizador multicanal portátil modelo LMS Pimento.

Para asegurar que el encoder se encuentra siempre en contacto con el rodillo o la rueda, se coloca un muelle que asegure una presión suficiente para que no exista deslizamiento.

El deslizamiento en la prueba de frenada sobre el frenómetro de placas se calcula usando la siguiente expresión:

Deslizamiento = 1 – velocidad del vehículo velocidad de la quinta rueda

Cada medida experimental se obtiene calculando la media de los datos de diez frenadas tomados en las mismas condi-

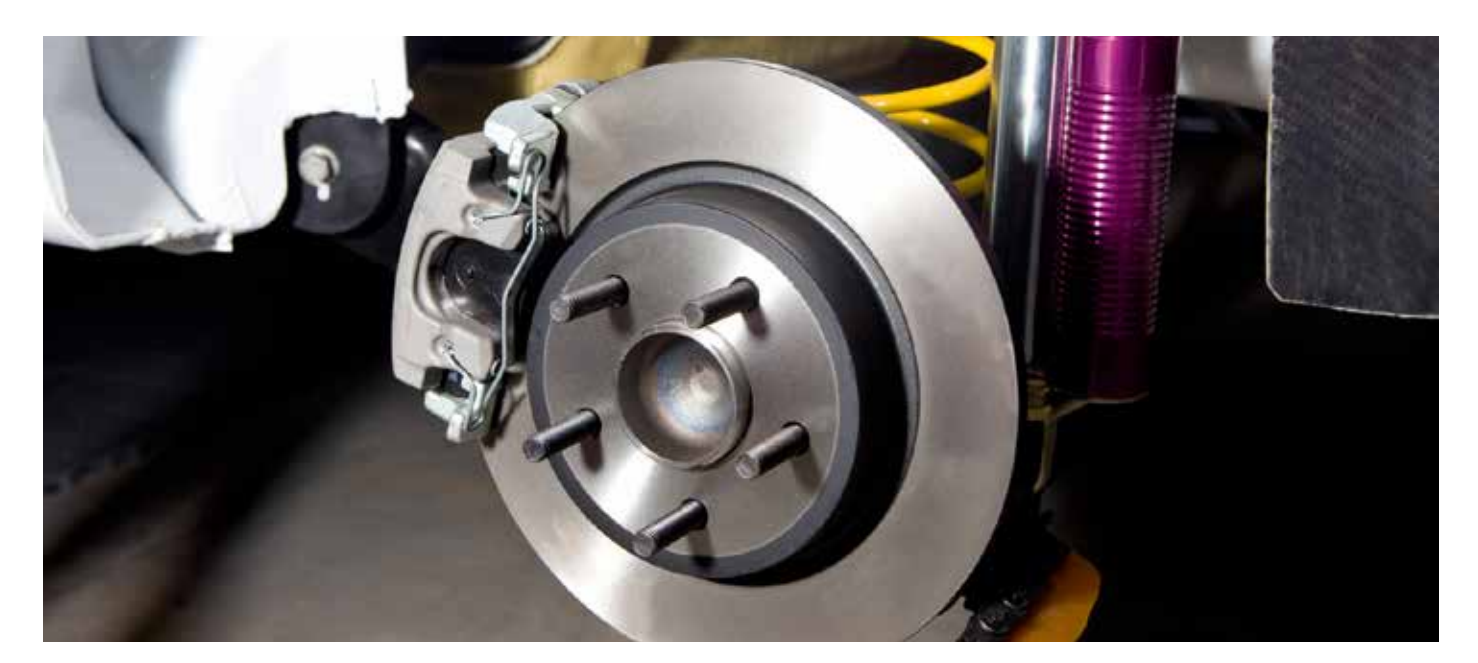

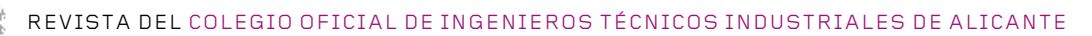

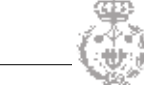

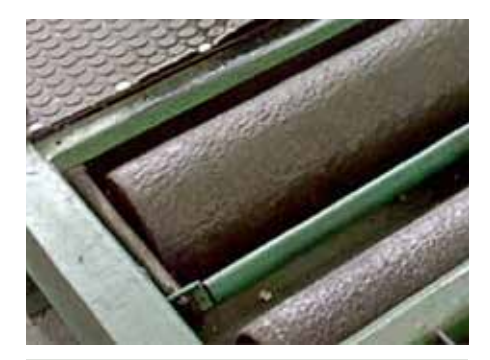

Figura 3: ITV-390, μ=33 (µm)

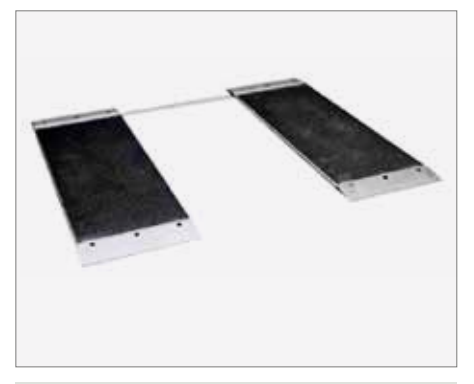

Figura 4: Frenómetro de placas de ITV (1.5 m x 2.02 m, 0.6 m cada una).

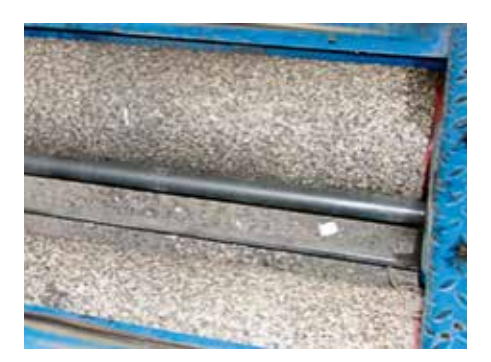

Figura 6: ITV-450, μ=49 (µm)

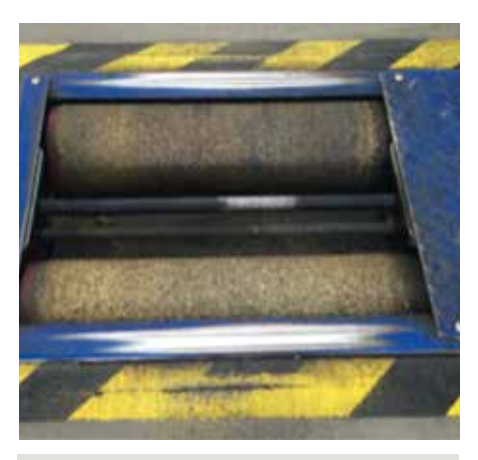

Figura 5: ITV-410, μ=49 (µm)

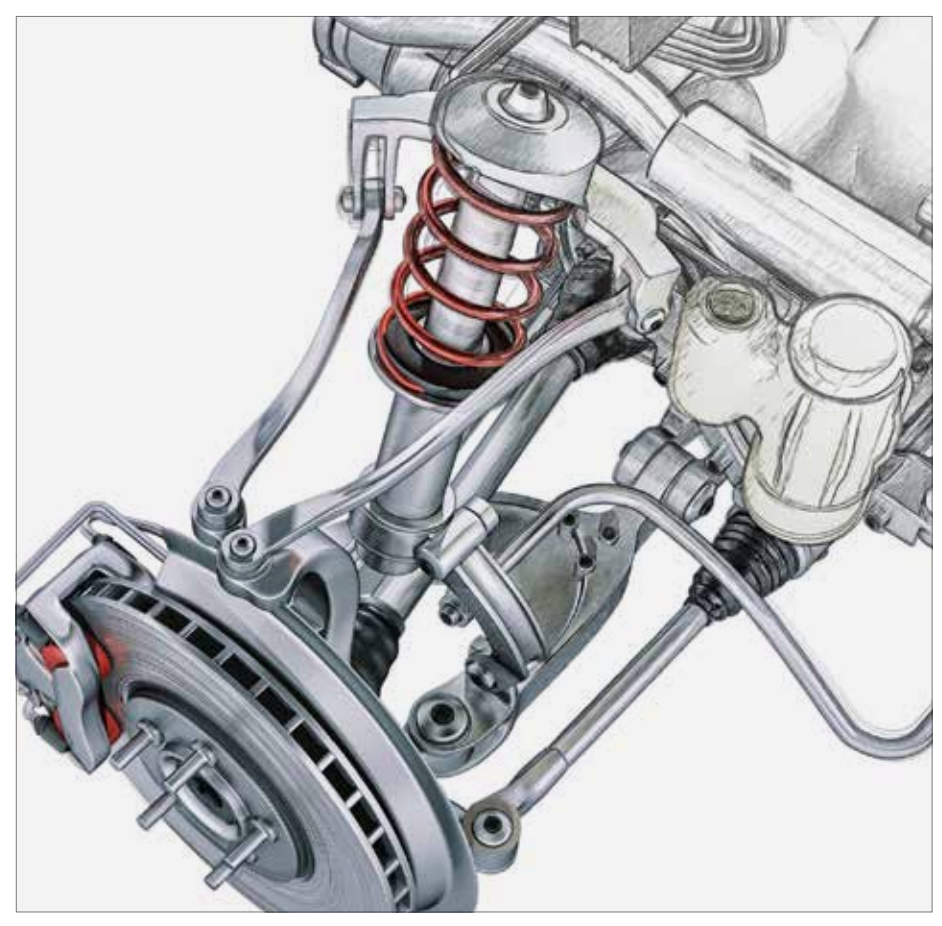

ciones; la dispersión de cada grupo de mediciones de frenada ha sido siempre menor del 3%.

#### **Fase experimental**

Las medidas obtenidas de las pruebas son: la presión de frenada en el vehículo y el deslizamineto de la rueda.

Los frenómetros ITV analizados son:

- **»** ITV-450 de nuestro laboratorio en el campus de la Universidad Miguel Hernández de Elche, con una distancia entre los rodillos de 450 mm.
- **»** ITV 410, ciudad de Elche. La distancia entre los rodillos es de 410 mm.
- **»** ITV -390, situado en el edificio Torreblanca, en la Universidad Miguel Hernández de Elche. La distancia entre los rodillos es de 390 mm.
- **»** Frenómetro de placas de nuestro laboratorio en el campus de la Universidad Miguel Hernández de Elche.

Como se puede observar en las imágenes, los frenométros de rodillos utilizados difieren entre ellos según la separación de los mismos por ello los nombro según la distancia entre los ejes en milímetros: ITV-450, ITV-410 e ITV-390. Los frenómetros ITV-450 e ITV-410 tienen la misma rugosidad superficual de los rodillos, 49 micras, mientras que el ITV-390 es inferior: 33 micras. Éste equipo se ha empleado miles de veces para las pruebas de frenada durante el periodo de actividad en los centros de ITV en Alicante.

Las pruebas en los cuatro frenómetros de ITV fueron realizadas con los mismos neumáticos del tipo Continental Contact, para asegurar que las diferencias obtenidas en las medidas no fueran consecuencia de estos parámetros. Los neumáticos se inflaron entre 1 y 3 bar (1, 1.5, 2, 2.5 y 3). Se realizó un análisis comparativo entre las medidas de frenado y de deslizamiento con diferentes presiones de neumáticos manteniendo las mismas condiciones.

#### **La variabilidad de los datos experimentales obtenidos en el rodillo frenómetro de prueba**

En primer lugar se analiza la influencia de la distancia entre los rodillos en las mediciones sobre los datos obtenidos de freno .

Las diferencias en las mediciones realizadas en las ITV- 450 y ITV- 410 se debieron a la disminución de 40 mm de distancia entre rodillos dado que la rugosidad de rodillos era la misma: 49μm.

Se observó que el coche pasará la prueba, es decir si mide más de 1.8 kN, véase la línea de trazos en la imagen superior, sólo con la presión de los neumáticos superior a 1,5 bar o más en la ITV-410, cuando el sistema de frenos se encuentra en perfecto estado. Sin embargo, con el mismo coche y el mismo neumático nunca pasará la prueba en ITV-390 mientras que siempre va a pasar la prueba en el frenómetro ITV-450 con cualquier presión de los neumáticos. Por lo que se ha demostrado que un vehículo tendrá mayor posibilidad de pasar la prueba utilizando en primer lugar el frenómetro ITV-450, en segundo lugar el ITV-410, y finalmente el ITV-390.

La influencia de la rugosidad en los datos de los frenos medidos ha sido analizada mediante la comparación de las mediciones entre ITV-390 y ITV-410. Un 32% de diferencia se obtuvo utilizando el ITV-390 con respecto del ITV-410 usando el mismo neumático de *continental contact.* Esta diferencia fue debida a la distinta distancia entre los rodillos y debido a la diferente rugosidad de la superficie de los mismos, 49µm para ITV 410 y 33 µm en ITV-390. El valor de la rugosidad fue medido con un rugosímetro digital.

Se analizó la influencia al aumentar el peso en el en el eje delantero del coche

Kn de Medida de fuerza de freno en frenómetro de ITV-390.ITV-410. ITV-450 neumático Continental desgastado Presión de inflado del neumático valor límite para rechazo Contiental desgastado ITV-450 Neumático Continental desgastado ITV-410 Neumático Continental desgastado ITV-390 Lineal (valor límite para rechazo)  $\overline{\mathbf{z}}$ 0.94 Kn 1.98  $1.5$ 1.808  $0.61$  Kn  $1,8$ 1,94 0,55 Kn Diferencia de 32% -4,2%= 27,7% por pasar de rugosidad de 49 µm a 33µm.

Figura 7: Medidas tomadas en las: ITV-390, ITV-410, ITV-450.

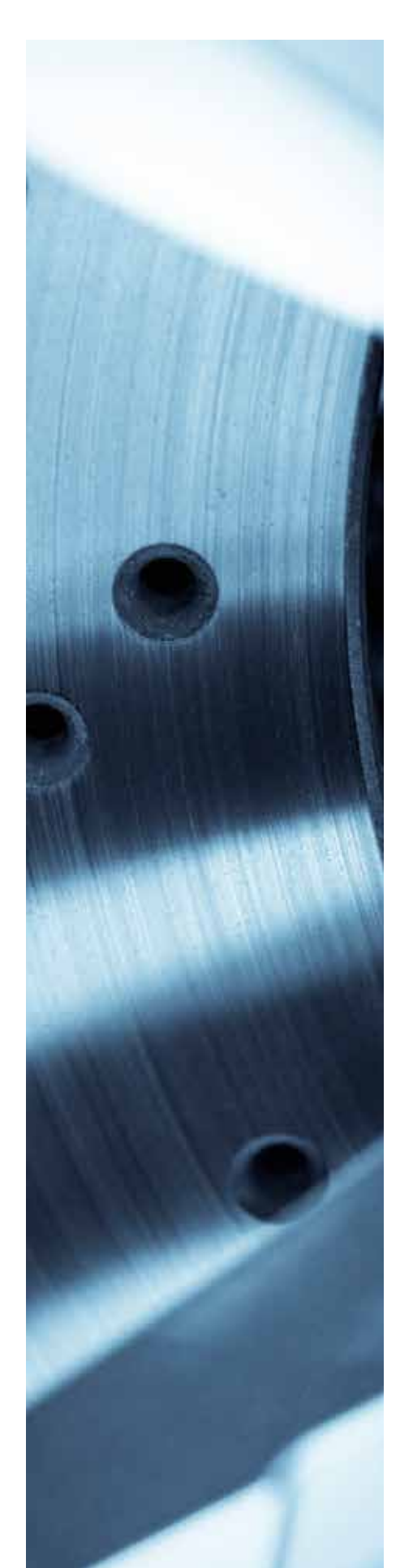

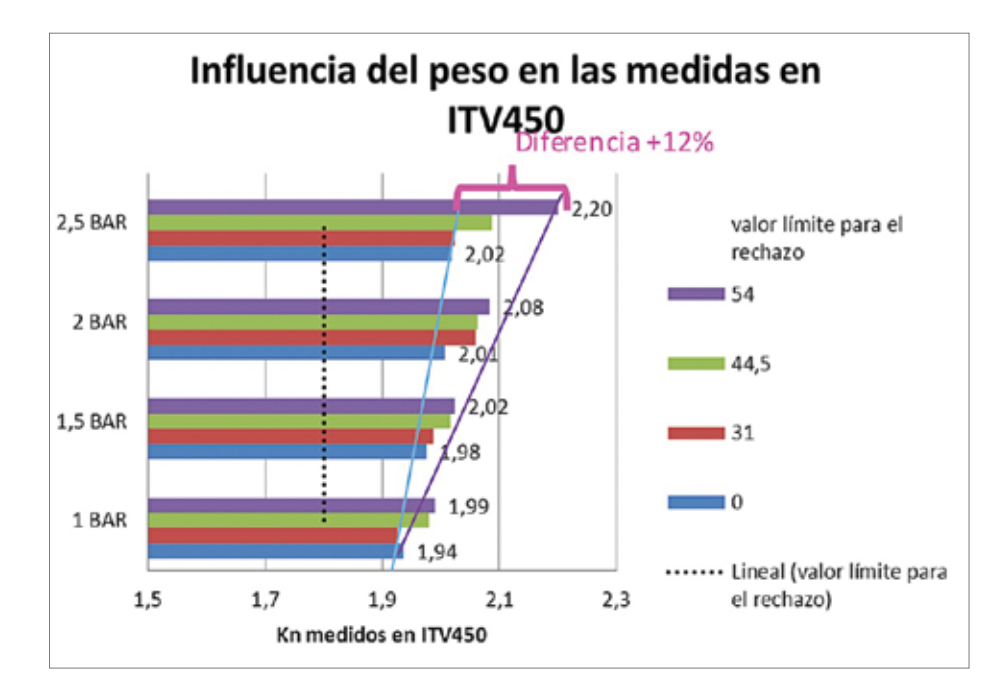

unos 108 kg es decir, 54 kg en cada rueda. Los datos de freno se midieron con diferentes presiones de neumático con el mismo neumático de *continental contact.*

Este incremento de peso en cada rueda en el eje delantero afecta a las mediciones de freno en ITV-450 entre un 2,5% con presión de los neumáticos 1 bar y un 12% con presión de los neumáticos 2.5 bar. Por lo tanto, cuanto más aumenta el peso también lo hace la posibilidad de pasar la prueba, y más aún cuando la presión de los neumáticos aumenta.

Este fenómeno se produce debido a que el mayor peso produce un área de contacto más grande friccionando entre el neumático y el rodillo, por lo tanto el deslizamiento máximo aparece más tarde, por lo que se tiene que aplicar un mayor par de frenado a la rueda para obtener el 100% de deslizamiento en el frenometro ITV. Por consiguiente, el máximo valor de freno en el mayor punto de mayor deslizamiento es decir cuando el deslizamiento es el 100%, será mayor a medida que aumenta el peso ya que el radio efectivo re será menor debido al peso en la rueda y el par de frenado, Mf, para detener la rueda en los rodillos será mayor.

Para resumir véase Tabla 2, % de variación cuando los parámetros estudiados cambiaron.

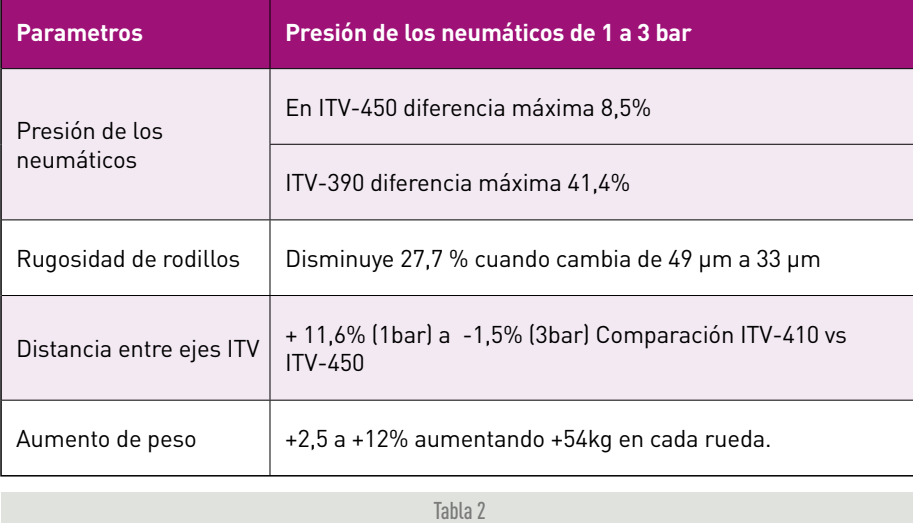

Por tanto, se ha demostrado que la medida de los frenos obtenida de la prueba de rodillos del ITV depende de la presión de los neumáticos, la distancia entre rodillos, la rugosidad de los rodillos y el peso en la rueda. El mismo vehículo, con el sistema de frenos en perfectas condiciones, puede pasar o fallar la prueba de freno, dependiendo de en qué frenómetro de ITV se realiza la prueba.

Por último, se puede concluir que estos parámetros afectan a la medición de freno en los centros de ITV y distorsionan los resultados de la prueba de frenos.

#### **Variabilidad de los datos obtenidos en una frenómetro de placas**

Mediante varias pruebas ha sido posible identificar la importancia de la deformación del neumático en la zona de contacto. Es esencial dejar la pisada del neumático el mínimo período para desarrollar y estabilizar la deformación en la zona de contacto y quitar los períodos transitorios. De otra manera, no es posible caracterizar el comportamiento del neumático en estado estable. Cambiar la dirección del movimiento del vehículo implica cambios en la deformación de la superficie de contacto y por lo tanto en las fuerzas Fx y Fy.

A partir de los resultados obtenidos podemos concluir que las principales variables que influyen en las fuerzas longitudinales y transversales son:

- El ángulo de convergencia de las ruedas.
- Presión de la rueda, P
- Fuerza vertical Fz.

Se ha demostrado la pequeña influencia de la variación de los parámetros como: ángulo de caída, y la temperatura, T, en fuerzas registradas.

Finalmente, es importante enfatizar la limitada influencia de la velocidad en la transmisión de fuerzas en el contacto de

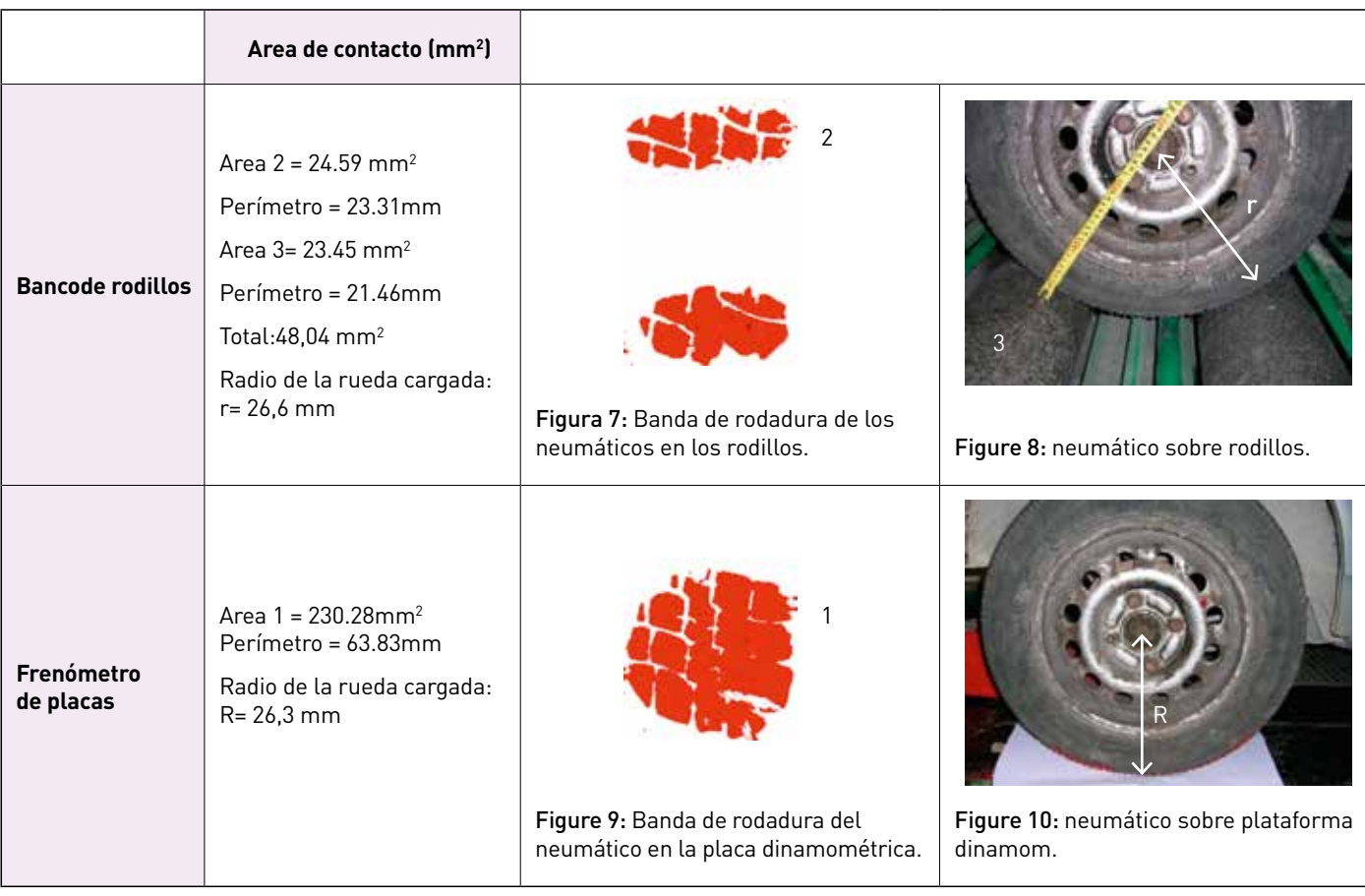

Tabla 3: Área de la zona de contacto de los neumáticos en los rodillos y en una frenómetro de placas

rodadura en el rango entre 0 y 8,4 m / s (0 a 30 km / h pero sí en velocidades más altas, y la importancia del control de la adherencia cuando se realicen variaciones en la superficie de contacto de rodadura [8-9].

#### **Comparación entre ambas medidas**

Para entender la discrepancia de las medidas entre las pruebas de los rodillos de freno y la frenómetro de placas, (con el mismo neumático y la misma presión de inflado de la rueda y la misma carga en la rueda), debe ser analizada la variación de la superficie de contacto del neumático.

La superficie de contacto del neumático influirá en parámetros como: la adherencia, esfuerzo de rodadura y la resistencia a la rodadura.

Para completar el estudio se utilizó un tipo de neumático: Radial 155 / 70R13, una presión de la rueda: 2,3 bar, en un vehículo usado: Ford Fiesta, y se compararion los resultados de los datos de superficie de contacto de los neumáticos en los rodillos y en el frenómetro de placas que se muestran a continuación en la tabla 3.

#### **Discusión y conclusiones**

Cuando un vehículo se prueba en las instalaciones de ITV se espera una prueba de frenos objetiva. Por lo tanto, las mediciones no deberían estar influenciadas por cualquier otro parámetro. Sólo necesitamos saber si los frenos están en buenas condiciones o no.

El estado de frenado se comprueba a través de la medición de la eficacia de los frenos. La eficacia debe superar un umbral de rechazo de 50%, que es el mismo para

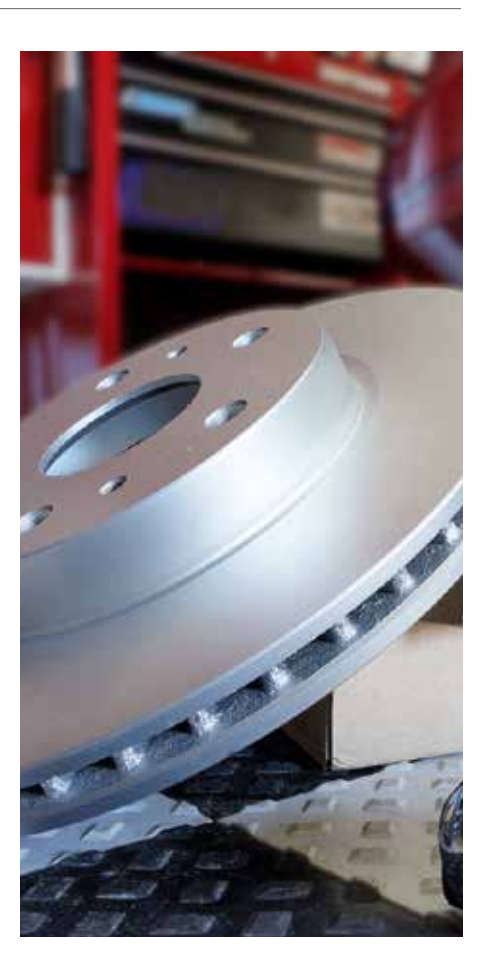

todas las ITV que comprueban el estado de los frenos en España independientes de las características del frenometro que utilice en las estaciones.

Hemos obtenido muchos datos experimentales. Cada vez se estudió un parámetro de influencia. En base a los datos obtenidos, la frenada necesaria para detener una rueda aumenta conforme la presión de los neumáticos, también aumenta en cualquier frenómetro de frenos usado por las ITV, cuando se usa la misma presión de Continental Contacto.

Con una presión de neumáticos superior, el neumático se deforma menos por tanto el área de contacto entre la rueda y el rodillo o placa es inferior. Con un área de contacto más pequeña entre el neumático y los rodillos, un mayor esfuerzo de torsión será necesario para parar la rueda en el frenómetro de rodillos y también en la frenómetro de placas.

La variación de la distancia entre los rodillos desde 450mm hasta 410mm produce una variación en las medidas tomadas por el sensor de freno de la ITV, desde 1.4% para 3 bares de presión de neumáticos, hasta 11.6% para 1 bar de presión de neumáticos.

Por otro lado, se ha demostrado que variaciones en los ángulos de la rueda incrementa el deslizamiento en los rodillos y en la frenómetro de placas, por lo que las medidas de freno variarán cuando los ángulos (como: el ángulo de caída, ángulo de avance, alineamiento de la convergencia) varíen.

Por tanto, se ha demostrado que dependiendo de otros factores extrínsecos al sistema de freno, el vehículo pasaría o no el umbral de rechazo. Es más, podría no pasar el test con los frenos en buenas condiciones.

De este modo, podemos poner en duda la idoneidad de un frenómetro de rodillos de freno y de una frenómetro de placas para determinar si el sistema de freno está en buenas condiciones o no.

#### **Agradecimientos**

Me gustaría dar las gracias por la subvención: "Ayudas para la realización de Proyectos I+D para grupos de investigación emergentes" GV/2015/034

#### **Referencias**

- **»** [1] Standardization of criteria for evaluation of defects diagnosed during the inspection of vehicles, CITA (2014).
- **»** [2] European Community. Directive 002/78/ EC Official Journal of the European Communities, L 267/23, October 4, (2002).
- **»** [3] ITV Inspection Procedures Manual station, Ministry of Industry, Tourism and Trade of Spain (2014).
- **»** [4] National Regulation Vehicle Inspection in Law No. 29237, Ministry of Industry, Tourism and Trade of Spain (2014).
- **»** [5] Pablo Luque, Daniel Álbarez, Carlos Vera. Automobile Engineering, Systems and Dynamic Performance. Publisher: Thomson.
- **»** [6] F. Aparicio y C. Vera, Theory of vehicles, vol.2, 2001.
- **»** [7] J. C. Dixon, Tyres, Suspension and Handling, Society of AutoITVive Engineers, Inc. The Open University, Great Britain, 1996.
- **»** [8] Modelo de contacto neumáticocalzada a baja Velocidad. Daniel García-Pozuelo Ramos
- **»** [9] Abella, M. M. Modelo de comportamiento de placa alineadora. PhD thesis, Departamento de Ingeniería Mecánica. Universidad Carlos III de Madrid. (2001).

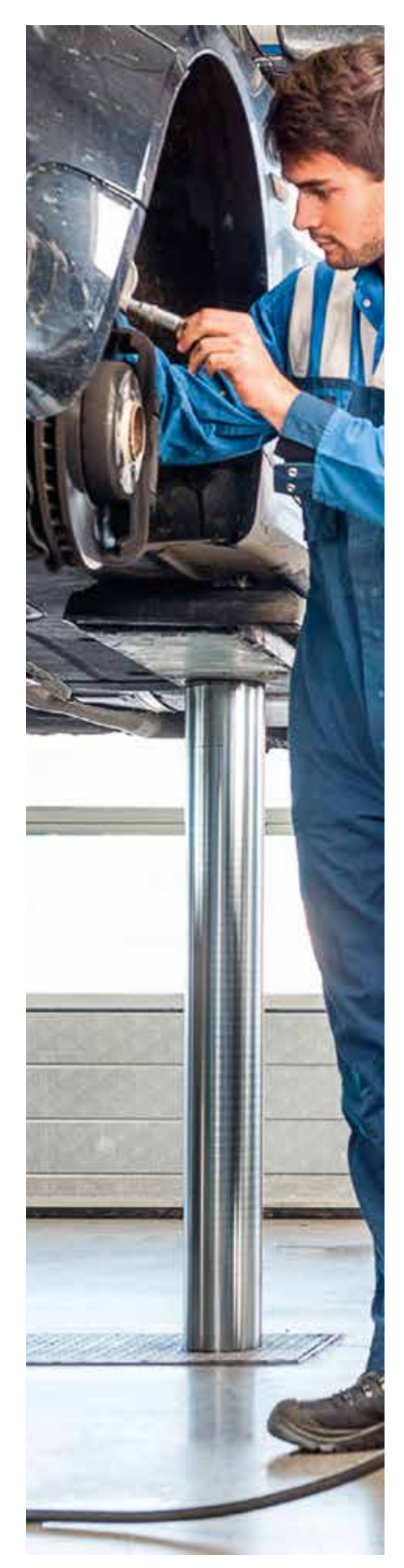

## Procesado de datos y visualización dinámica de un modelo matemático del vehículo

Álvaro Fraile Martínez

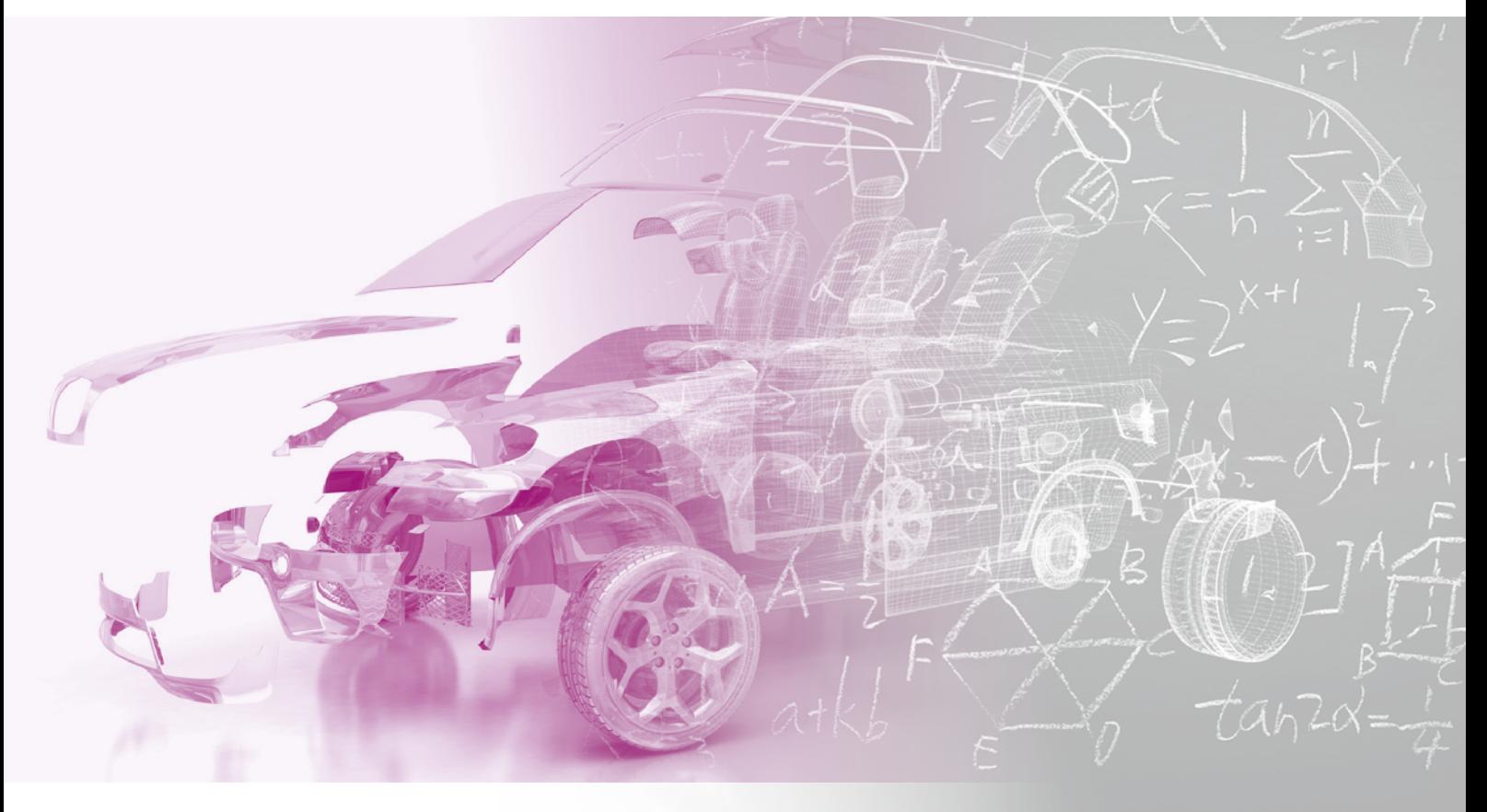

#### **1. OBJETIVO**

El objetivo de este TFG consiste en extender el programa VSE replay tool (Vehicle State Estimator*)* que se usa para procesar los datos adquiridos durante pruebas en pista; de tal forma que permita utilizar el *VSE* con todas las configuraciones de vehículos y todo tipo de sensores. Esto ayudara a utilizar el VSE tool de una forma mucho más fácil ya que será un único programa<br>Dali estándar en lugar de uno específico para cada tipo de coche y configuración ciente de vehí<mark>-</mark><br>Indiado un sistema para saber idad lateral, po ves. Esto ayudara in TNO ha desarrollado un sistema para saber idad

Actualmente el programa VSE replay tool solo funciona con un único tipo de configuración de vehículo y solo ha sido probado en unas pocas pruebas de pista. TNO ha pedido extender este programa, haciendo posible el procesado de los datos de diferentes vehículos. La complejidad de esta tarea reside en la enorme cantidad de sensores diferentes que se utilizan en cada archivo de datos, así como la gran cantidad de configuraciones del vehículo.

Después de esto, se desarrollará una culo durante las pruebas en pista. Esto permitirá saber exactamente qué tipo de los clientes la precisión del programa VSE a la hora de estimar los estados del vehículo.

#### **2. EL ESTIMADOR DE ESTADOS DEL VEHÍCULO (VSE)**

El VSE es un sistema virtual capaz de estimar el valor de ciertas señales que no pueden ser medidas directamente por rante pruebas en no pueden ser medidas directamente por vehículo, como son: el ángulo de deriva, las<br>›ermita utilizar el razones técnicas o inviabilidad económica. fuerzas ejercidas por las ru

el valor de esas señales que no pueden ser medidas por los sistemas de sensores utilio específico para è zados en los coches actuales. Para conse- è ser medidas fácilmente, como: la velocidad<br>. guir esto, TNO ha usado sensores especiales procesar los datos adquiridos durante pruebas en pista; de tal forma que permita utilizar el *VSE* con todas las montados sobre coches de pruebas. Estos ción lateral o ángulo de dirección. (gráfico 1) ama VSE replay sensores específicos (sensores ópticos, medidores de deformación, etc) tienen un coste to y solo ha sido muy elevado y por ello solo han sido usados cas de la dinámica de vehículos y en modelos to y ecto na enas in may eterado y por elle este han enas deddee illustrado de la amanhed de remedites y en medette<br>pruebas de pista. Il para contrastar los resultados obtenidos por il de vehículos simplificados para gesti r este programa, el programa. Una vez que el programa se ha cálculos en periodos de t calibrado y se ha validado su funcionamiento culos. La comple- los sensores adicionales ya no son necesade en la enorme i rios, ya que la información medida por ellos i El funcionamiento de leste i programa iferentes que se puede ser estimada por el VSE. (gráfico 2) está pi de los de pista. La para compastar tos resultados obternads por la de verncatos simplincados para gestionar<br>.

El VSE desarrolla un trabajo vital dentro del programa de control de estabilidad de vehículos (ESP). Este programa desarrollado por TNO permite estimar el valor de ciertas señales relacionadas con la estabilidad del vehículo, como son: el ángulo de deriva, las fuerzas ejercidas por las ruedas, el coeficiente de fricción rueda-asfalto, y la velocidad lateral, por nombrar algunas de ellas. Con este software es posible estimar estas señales a partir de otras las cuales pueden ser medidas fácilmente, como: la velocidad longitudinal, velocidad de guiñada, aceleración lateral o ángulo de dirección. (gráfico 1)

El VSE se basa en las ecuaciones físicas básicas de la dinámica de vehículos y en modelos de vehículos simplificados para gestionar los cálculos en periodos de tiempo asumibles para desarrollar la tarea requerida.

El funcionamiento de este programa (gráfico 2) está divido en 5 pasos. Cada

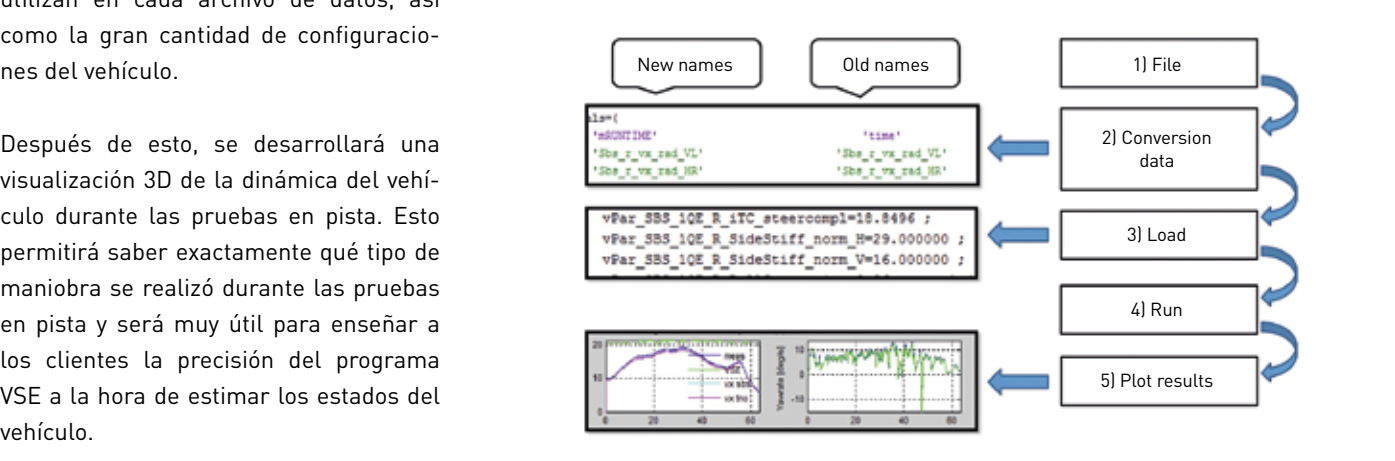

Gráfico 2

as falto, y lateral, por nombrar algunas $\sim$  Gráfico 2  $\sim$ 

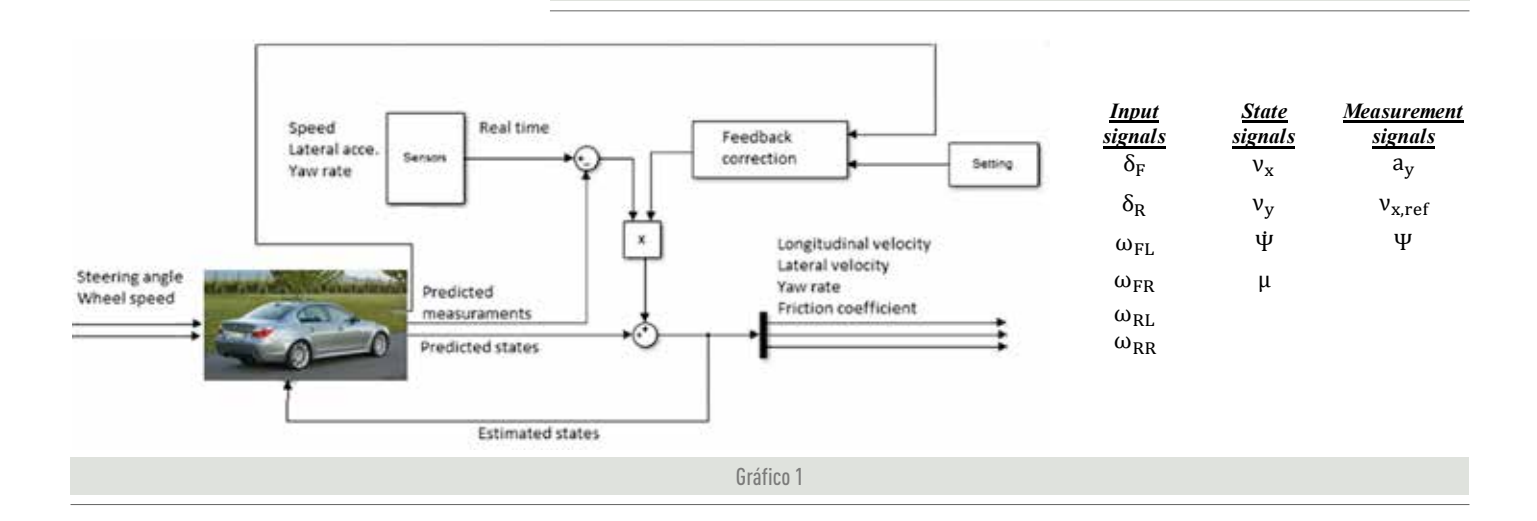

paso tiene la función de procesar los datos medidos originalmente en el vehículo y transfórmalos a la nueva nomenclatura estándar usada en el nuevo programa VSE. La estructura principal del programa se muestra a continuación.

#### **2.1. CREACIÓN DE UN BUCLE Y COMPROBAR LOS DATOS PROVENIENTES DE DIFERENTES PRUEBAS EN PISTA**

En la primera parte se ha creado un script de Matlab para agrupar los diferentes pasos del programa anterior en solo uno. Durante este proceso se ha prestado especial atención al formato de las variables, así como a la robustez del modelo para prevenir en la medida de lo posible fallos posteriores durante la implementación del sistema con nuevas configuraciones de vehículos. También se ha creado un bucle en el código que permite seleccionar varios archivos para ser procesados en la misma operación reduciendo así el trabajo repetitivo de los usuarios en el futuro. Además el código se ha desarrollado de tal manera que el programa ordena y clasifica tanto los datos de entrada como los resultados de las simulaciones siguiendo las reglas determinadas por TNO para la clasificación de datos y así tener acceso a ellos de una manera más ordenada y fácil cuando sea necesario. Esta tarea es esencial a la hora de manejar grandes volúmenes de datos en un servidor centralizado.

Una vez esta mejora estaba operativa, sea procedido a comprobar diferentes pruebas en pistas en distintas condiciones, años, circuitos, etc. Esta comprobación es necesaria ya que la configuración de

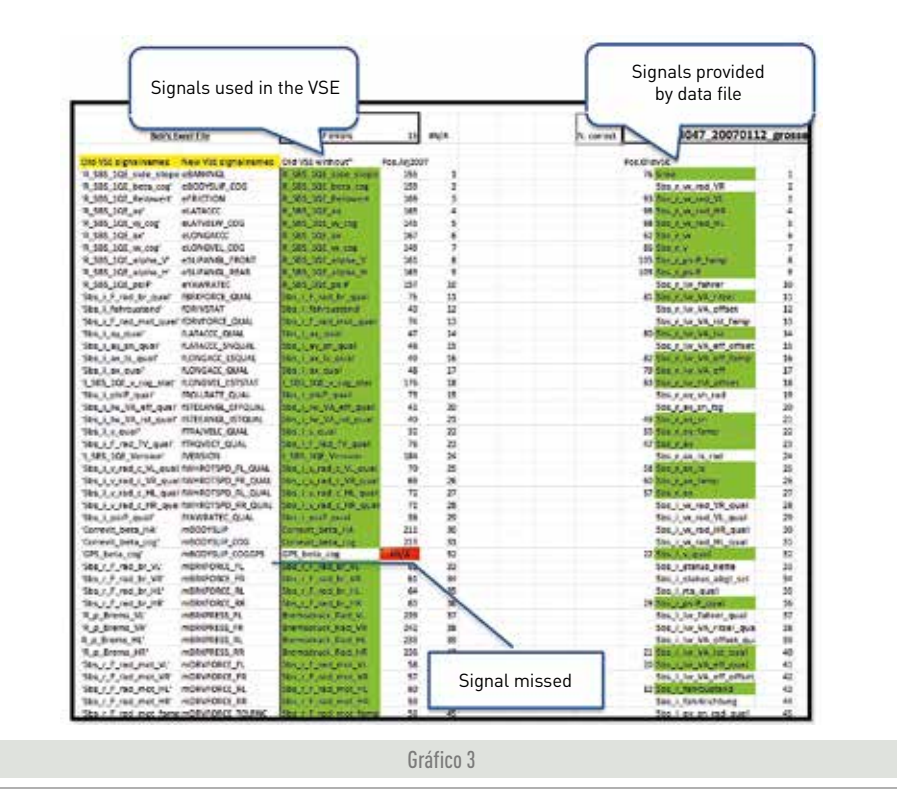

sensores usados en un vehículo puede variar ampliamente de una prueba a otra, usando diferentes sensores y posiciones.

En cada archivo de datos se encuentran más de 250 señales, por ello se ha desarrollado este archivo Excel que compara las señales requeridas por el programa y las que se encuentran en el archivo. Esto permite comprobar si la información de las pruebas realizadas en distintas pistas y con distintos coches van a funcionar en el VSE. (gráfico 3)

Al comprobar los datos guardados de diferentes pruebas con el mismo vehículo se han encontrado algunos problemas. Algunas señales necesarias para el funcionamiento del VSE no se encuentran en todos los sets de datos medidos. Para solucionar esto, con la ayuda de la plantilla de Excel desarrollada se han analizado varios sets de datos del mismo vehículo en distintas pruebas para ver cuáles son las señales problemáticas. A continuación se ha elaborado el código para reordenar y asignarles el valor necesario a las señales problemáticasw para que sea posible utilizar esos sets de datos en el VSE.

Ahora el programa es capaz de identificar que sets de datos contienen errores y antes de cargar los datos en memoria para ser utilizados en la simulación los procesa para dales el formato estándar requerido. Una vez que se han comprobado los errores y se han resuelto de la forma citada anteriormente se han procesado algunos datos de diferentes pistas de pruebas sin tener ningún error. (gráfico 4)

Estas graficas comparan los datos medidos (azules) con los señales estimadas

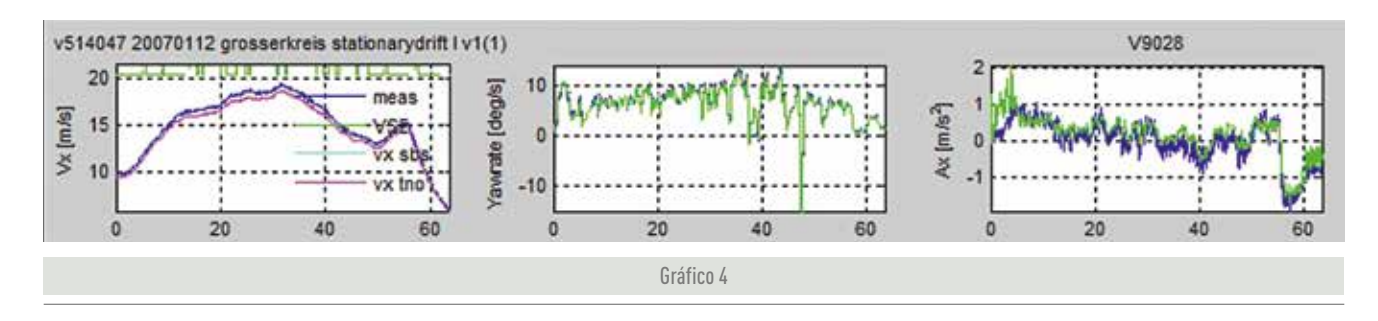

(verde) por el VSE. Esto nos confirma que después de procesar los datos el VSE es capaz funcionar con datos de diferentes pistas sin errores y que las estimaciones se corresponden con los datos medidos.

#### **2.2. EXTENSIÓN PARA TRABAJAR CON DIFERENTES CONFIGURACIONES DE VEHÍCULOS**

En esta fase se han desarrollado las herramientas necesarias para identificar las diferentes configuraciones de vehículo, hacer la conversión de los nombres adecuada y cargar los parámetros específicos del vehículo en el VSE. Pero durante esta fase también se han realizado algunos cambios dentro del modelo Simulink del VSE para crear un módulo de entrada estándar que facilite la implementación de diferentes configuraciones de vehículos.

En primer lugar, se utilizó el módulo de entrada específico de una configuración de vehículo distinta, la cual llamaremos a partir de ahora XXXX. En este módulo se ha hecho la conversión para adaptarla a la nueva nomenclatura estándar establecida. (gráfico 5)

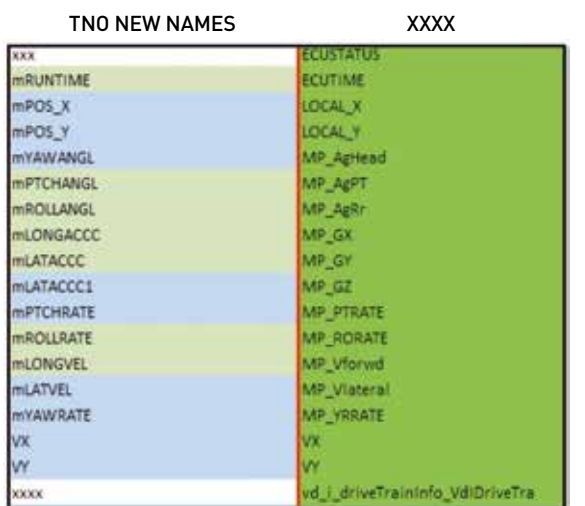

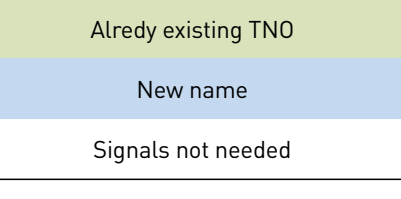

Gráfico 6

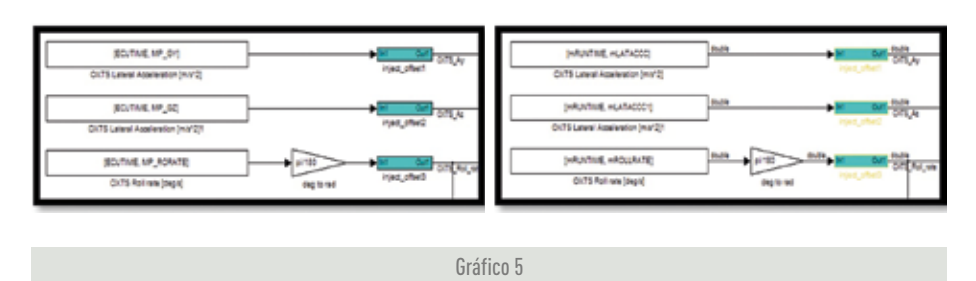

Durante estos cambios, se ha tenido en cuenta que nombres de las señales reemplazan a los anteriores, ya que con esto se tiene que crear una matriz de conversión, la cual será usada posteriormente para procesar los datos y darles el nuevo formato. (gráfico 6)

Esta matriz representa la conversión entre los nombres de las señales utilizados originalmente y los nombres de las señales en la nueva nomenclatura requerida para el VSE. Cada configuración de vehículo necesita su propia matriz de conversión, la cual debe realizarse específicamente según los sensores utilizados, el tipo de vehículo, la posición de los sensores, etc.

Actualmente el programa tiene que diferenciar dos tipos distintos de configura-

> ción de vehículos. Para ello se ha creado una pantalla que nos muestra las dos posibilidades de configuración. Después de seleccionar los archivos a procesar y decir donde guardarlos deberemos de indicar que tipo de vehículo se ha usado durante la adquisición de los datos a procesar.

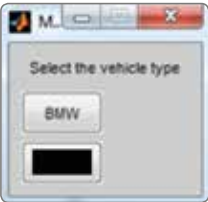

En el segundo paso se ha introducido la matriz creada anteriormente en el archivo excel. Esta manera de cargar la matriz de conversion hace que sea mas facil de modificar en el

futuro en el caso de ser neesario. En este paso tambien se comprueba la frequencia de adquisicion de datos y en caso de no ser igual a la requerida por el VSE debe ser cambiada. Anteriormente solo era posible cambiar la frequencia de 500 Hz a 100 Hz, pero actualmente se ha implementado el codigo necesario para poder convertir las señales desde cualquier frequencia a 100Hz.

En el tercer paso los parametros del vehiculo se cargan en el espacio de trabajo. Estos parametros son especificos de cada vehiculo, como por ejemplo: batalla, peso, inercia, localizacion de los sensores, etc.

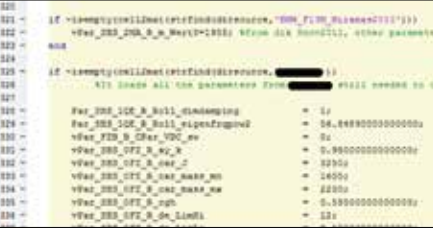

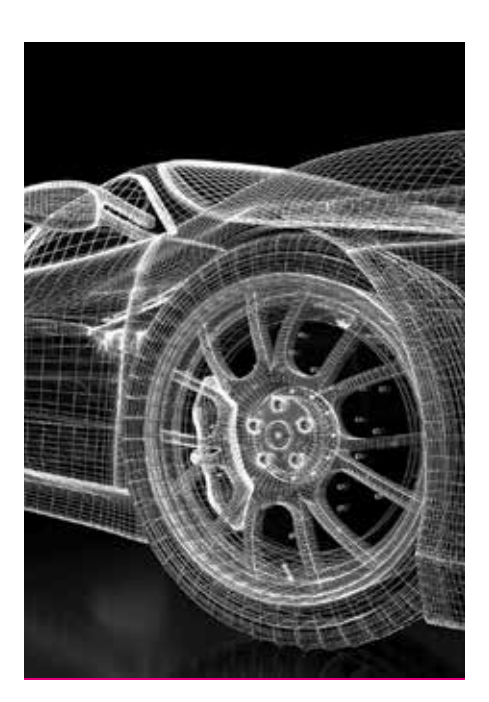

Finalmente la estructura delVSE replay tool queda como se muestra a continuacion. (gráfico 7)

Esta estructura permite simular los datos adquiridos durante las pruebas realizadas con BMW y XXXX sin ningún problema. Pero como se comentó previamente, algunos cambios han sido realizados en el módulo de entrada del modelo Simulink para crear un nuevo módulo estándar en lugar de usar módulos específicos para cada vehículo.

Lo que se ha hecho es eliminar todos los cálculos específicos que se encontraban localizados en este módulo y se ha escrito en código en un script de matlab, el cual se carga en el paso 3 después de haber cargado todos los parámetros del vehículo y los sensores. (gráfico 8)

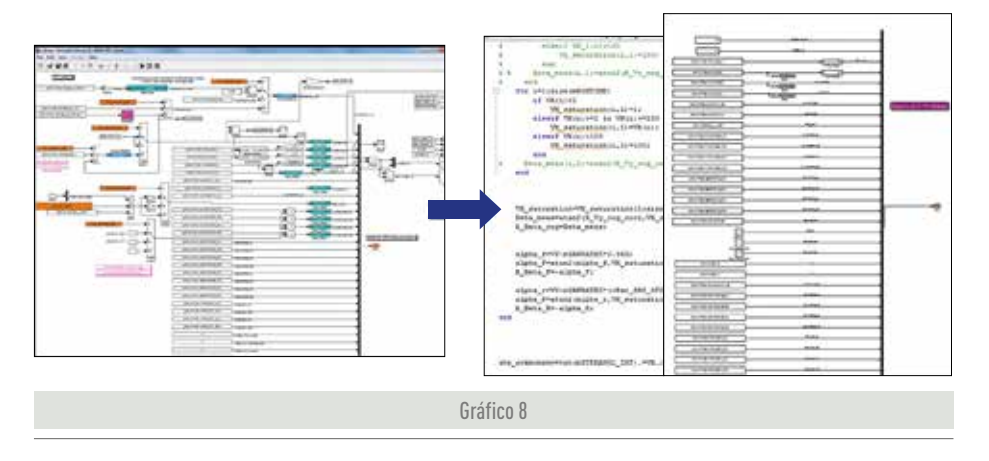

Después de la limpieza y organización del módulo de entrada, el modulo queda de una forma más sencilla e intuitiva para poder implementar el programa con nuevas configuraciones de vehículos en el futuro.

Con esto conseguimos crear un modelo estándar, lo cual permitirá introducir los

datos de nuevos vehículos sin tener en cuenta los cálculos específicos realizados en otro vehículo. La mayor dificultad a la hora de ordenar este modelo de Simulink se debe al hecho de la gran cantidad de datos para la cual debe ser compatible, así como la poca consistencia de los archivos de datos, los cuales son muy diferentes.

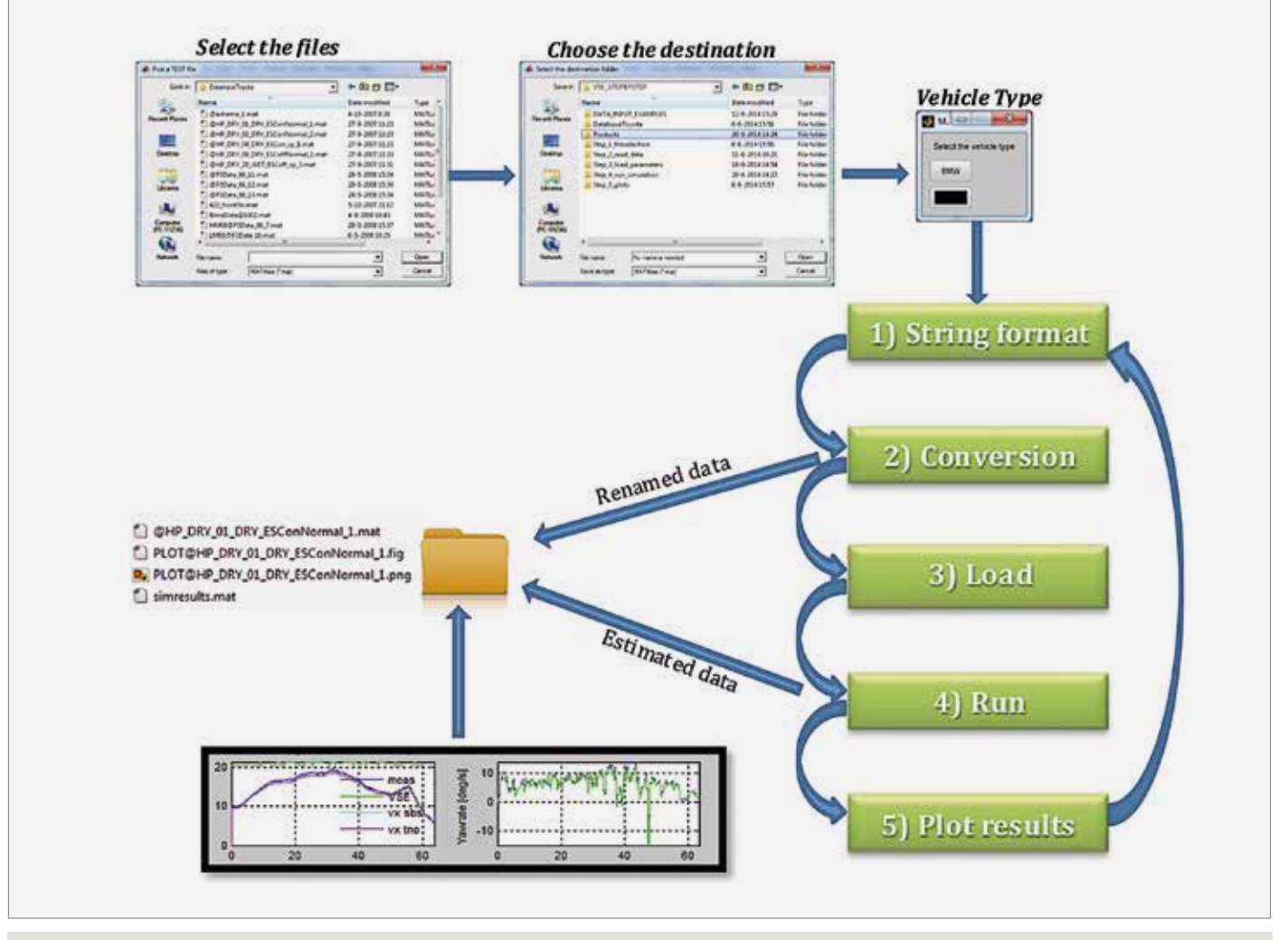

Gráfico 7

De esta forma se ha creado la estructura básica y los pasos que hay que seguir para poder mejorar el programa VSE y hacer que sea capaz de funcionar con distintas configuraciones de sensores o tipos de vehículos.

#### **3. VISUALIZACIÓN DINÁMICA**

La creación de una visualización en 3D de la trayectoria del vehículo durante las pruebas realizadas permitirá mostrar a los clientes y las personas sin una gran experiencia técnica los resultados obtenidos por el VSE, pudiendo comparar en el futuro la trayectoria estimada por el VSE con la trayectoria real realizada durante las pruebas. Esta visualización dinámica va a estar basada en un modelo matemático en Simulink y una interfaz 3D creada con PreScan.

#### **3.1. MODELO MATEMÁTICO DEL VEHÍCULO**

Lo primero a tener en cuenta para definir el modelo matemático es que datos de entrada vamos a utilizar para el modelo y que señales tenemos que calcular para poder realizar la visualización con PreScan.

Las señales necesarias para la visualización son la velocidad longitudinal, la velocidad lateral y el ángulo de guiñada en cada instante. Estas señales serán las utilizadas para crear la trayectoria que describirá el vehículo.

Por otro lado, las señales que se van a utilizar como datos de entrada son el ángulo de la dirección y la velocidad longitudinal.

El modelo matemático del vehículo va a ser creado en un bucle abierto, lo que significa que los estados del vehículo no van a ser corregidos mediante la comparación con los datos reales medidos en las pruebas. Este modelo ha sido elegido debido a su simplicidad y a la posibilidad de validar el modelo con un modelo virtual el cual ya ha sido testado y comprobado previamente e utilizado las velocidad<br>Alicocidade de la congressión de la congressión de la congressión de la congressión de la congressión de la co por TNO.

El modelo de vehículo seleccionado para la modelización ha sido el modelo de dos pistas, el cual es una extensión del modelo punto, et una extensione de modes de la bicicleta. Estas simplificaciones se han de la bicicleta. Estas simplificaciones se han de la bicicleta. Estas simplificaciones se han de la bicicleta. Estas simplificaciones se han elegido para poder validar el modelo con el vehículo virtual desarrollado por TNO. Una representación básica del modelo matemá- $\frac{1}{\sqrt{2}}$  = Fe el ápoulo de quiñada del cecho recnec tico se muestra a continuación. (gráfico 9)  $\frac{1}{2}$  ita. Estas simplificaciones se han  $V_{X, \alpha, \alpha}$  – Es la velocidad longitudinal del vebículo

Este modelo matemático está formado por las ecuaciones básicas de la dinámica del vehículo como: la relación de Ackermann, equilibrio de fuerzas y momentos sobre el chasis del coche en dinámica lateral y un modelo matemático de neumático que relaciona el ángulo de deriva del neumático con la fuerza de denima de la fuerza de la fuerza de la fuerza lateral producida. La fuerza lateral producida. La to, abbendato que se varia da las las con la raciza lateral producida. La<br>latos de entrada son el ángulo la transferencia de carga debida a las acele- $\operatorname{ci}$ ón y la velocidad longitudinal.  $\;\;\;\;\;$  raciones no se ha tenido en cuenta debido a que el modelo que se usará para la valimatemático del vehículo va a ser adación no asume esta variación en la carga un bucle abierto, lo que significa — vertical soportada en cada neumático. transference on the diguidation of the carga debida  $d$  cargareters  $\alpha$ 

$$
\dot{X}_{pos} = Vx_{cog} \cos(\Psi) + Vy_{cog} \sin(\Psi)
$$
  

$$
\dot{Y}_{pos} = Vx_{cog} \sin(\Psi) + Vy_{cog} \cos(\Psi)
$$

Para calcular las posiciones en X e Y se ha utilizado las velocidades longitudinales y laterales, así como el ángulo de guiñada en el sistema de coordenadas estático, en el suelo. Las ecuaciones utilizadas para tal propósito son las siguientes. !"#  $\mathbf{H}$  and  $\mathbf{H}$ utilizado las velocidades longitudinales y<br>laterales, así como el ángulo de guiñada<br>on el sistema de seerdenadas estático en  $\mathbf{a}$  tat laterales, así como el áng Ĭ, !"# en el sistema de coordenadas estatico, en

#### Dónde: Dónde:

 $Vx_{cog}$  = Es la velocidad longitudinal del vehículo. a pouer vatitud et modelo con et<br>tual decarrollade per TNO LIpa  $Vy_{cog}$  = Es la velocidad lateral debido al ángulo  $\epsilon$ de deriva. Dónde:<br> $Vx_{cog}$  = Es la velocidad longitudinal del vehículo.<br> $Vy_{cog}$  = Es la velocidad lateral debido al ángulo de deriva. de deriva.

 $\Psi$  = Es el ángulo de guiñada del coche respec-<br>to del sistema de coordenadas universal.  $\Psi$  = Es el ángulo de guiñada del coche respecto del sistema de coordenadas universal.

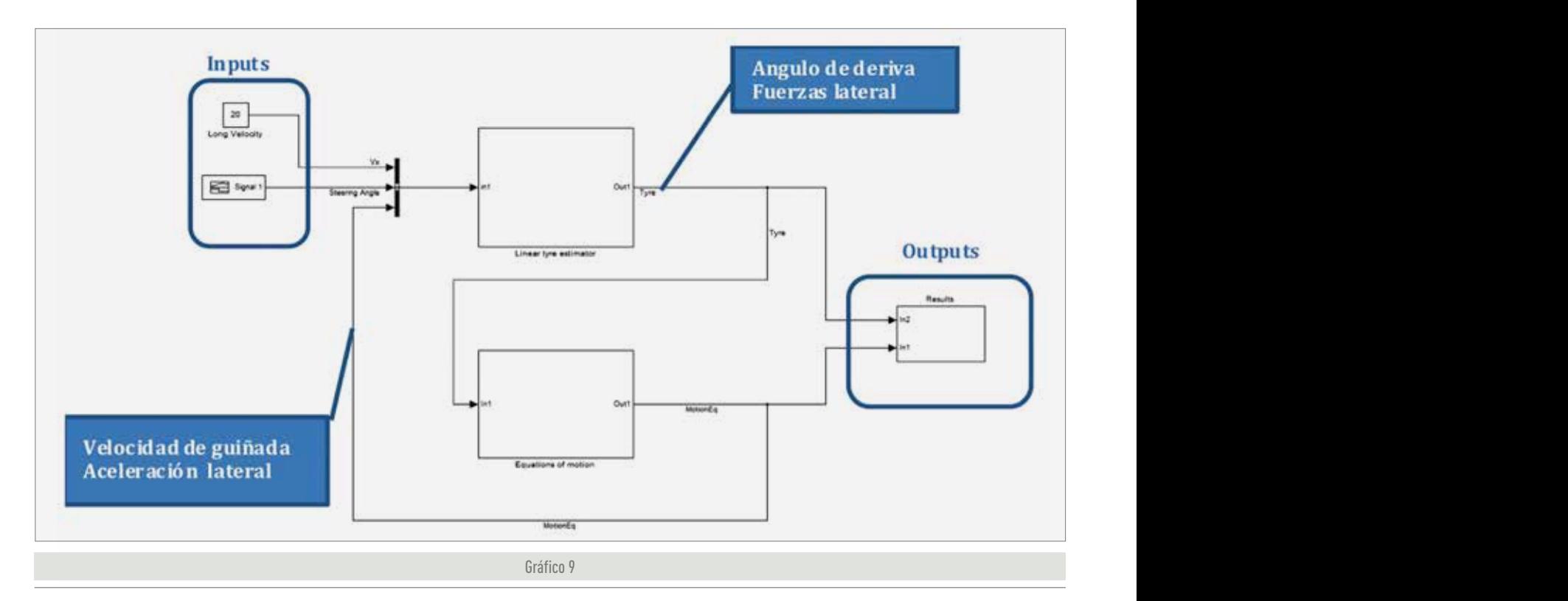

Hasta ahora el modelo virtual hacia uso de un modelo lineal de neumáticos, lo cual facilitaba la tarea de puesta a punto y comprobación de los resultados de las simulaciones. Una vez obtenidos los resultados esperados se ha introducido el modelo de fórmula mágica y el modelo exponencial, los cuales necesitan más datos de entrada para poder calcular la fuerza lateral, no solo el ángulo de deriva.

Se han realizado algunas comparaciones para ver las diferencias entre el modelo de neumático exponencial y el modelo de la fórmula mágica. (gráfico 10)

Como era de esperar los modelos de neumáticos son distintos y como se puede apreciar en la figura siguiente en los picos de las fuerzas laterales se producen algunas diferencias. Estas diferencias se corresponden con la zona no lineal del neumático, la cual es difícil de aproximar con el modelo exponencial. Como el máximo error se produce en el pico del coeficiente de fricción el modelo exponencial se puede usar en condiciones de alto coeficiente de fricción neumático asfalto, lo cual nos proporcionara una precisión suficiente para la visualización de la maniobra. (gráfico 11)

Aunque la mayor precisión se obtendría con el modelo de neumático de la fórmula

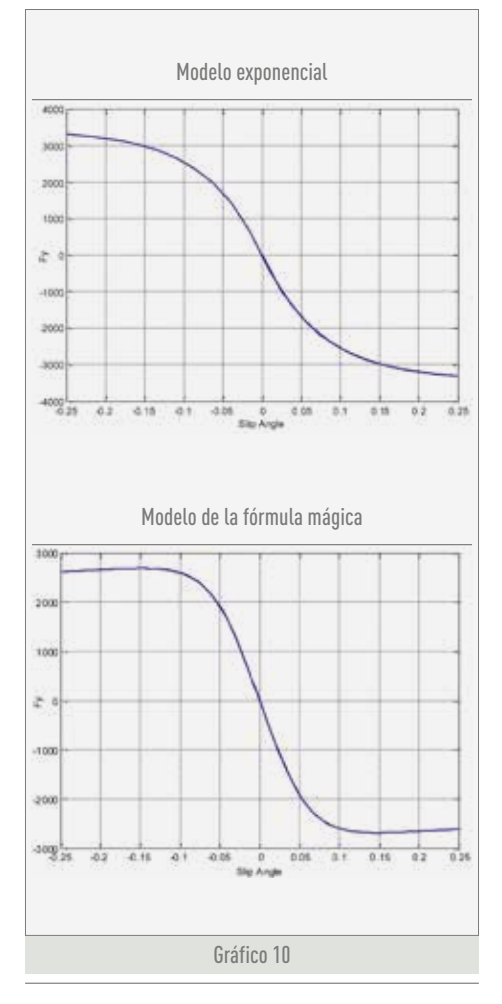

mágica, se va a utilizar el modelo exponencial debido a problemas con el software que calcula los parámetros necesarios para configurar configura el modelo de fórmula mágica.

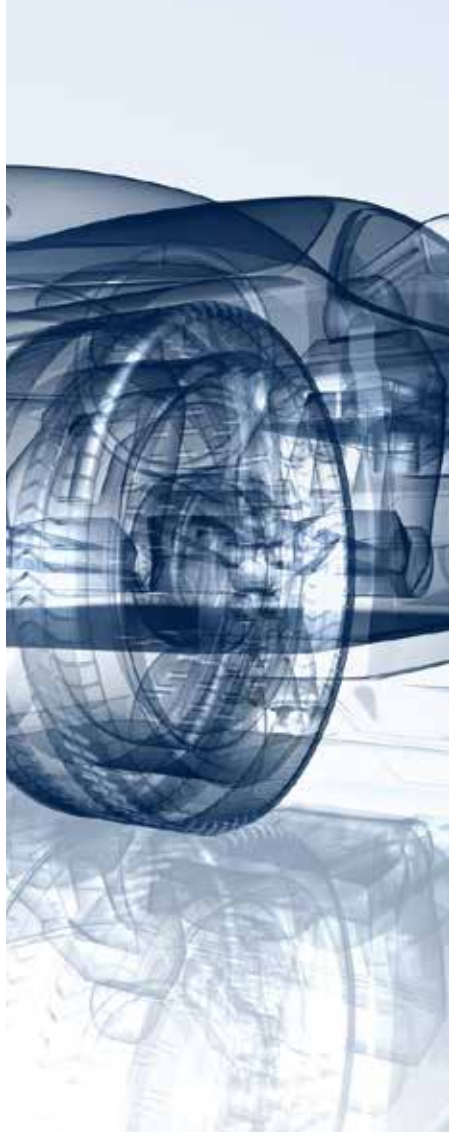

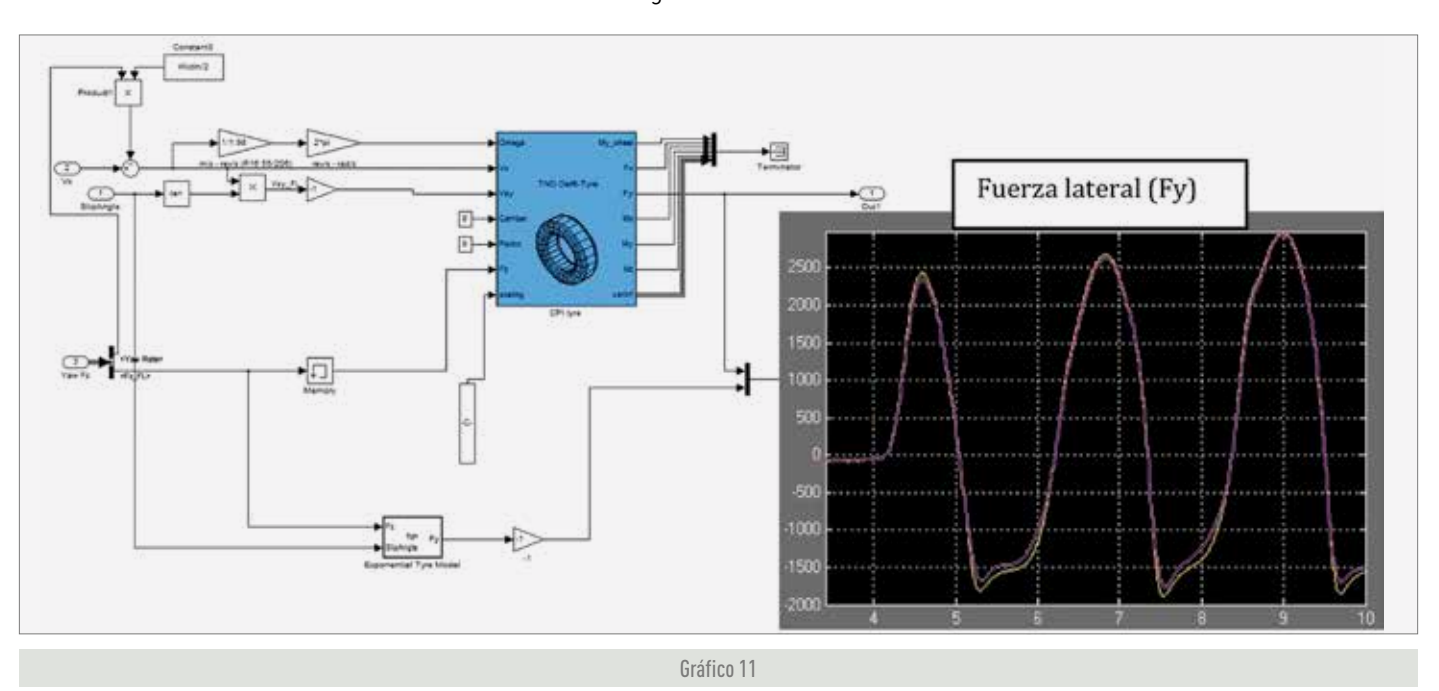

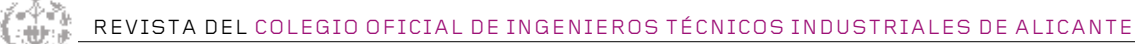

#### **3.2. VALIDACIÓN DEL MODELO**

Hasta ahora el modelo ha sido probado con diferentes datos de entrada y los resultados han sido los esperados, pero es necesario validar el modelo para estar seguros de que los resultados se corresponden con la realidad.

Durante la validación se han encontrado algunas diferencias en la respuesta de los neumáticos. Como se puede ver la curva de adherencia del neumático debería de ser la misma para el modelo virtual creado (azul y cian) y el utilizado para la validación (verde). (gráfico 12)

Estas diferencias en el modelo virtual hacían que el comportamiento y la trayectoria del vehículo virtual tuvieran diferencias. (gráfico 13)

Esos errores se van acumulando durante la trayectoria del vehículo, lo cual crea importantes diferencias. (gráfico 14)

Después de realizar comprobaciones y analizar el Sistema, se descubrió que las ecuaciones involucradas en el modelo de neumático no eran exactamente correctas. Pero una vez corregidas se puede apreciar que los modelos de neumáticos se corresponden completamente. (gráfico 15)

Y lo mismo ocurre con las señales relacionadas con el chasis del vehículo. (gráfico 16)

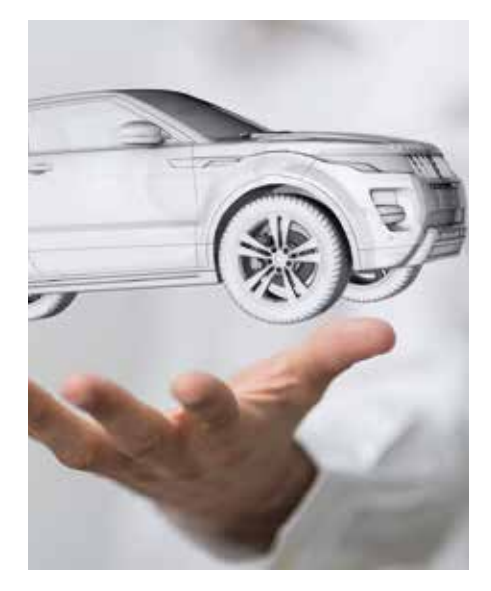

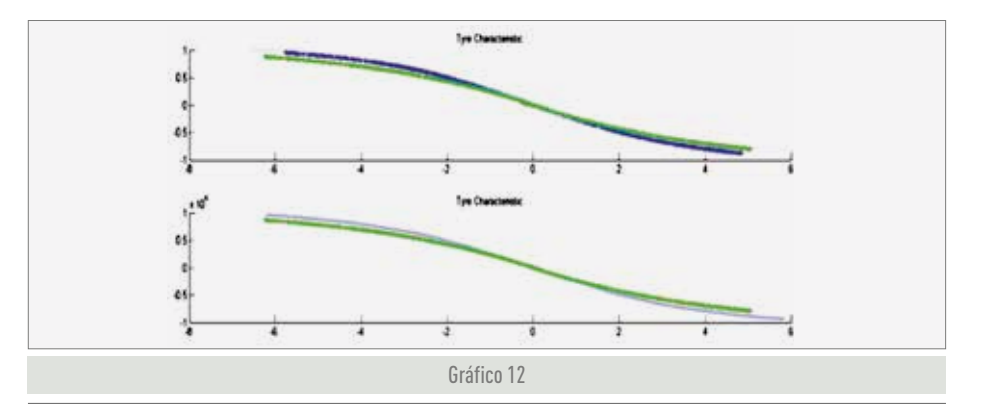

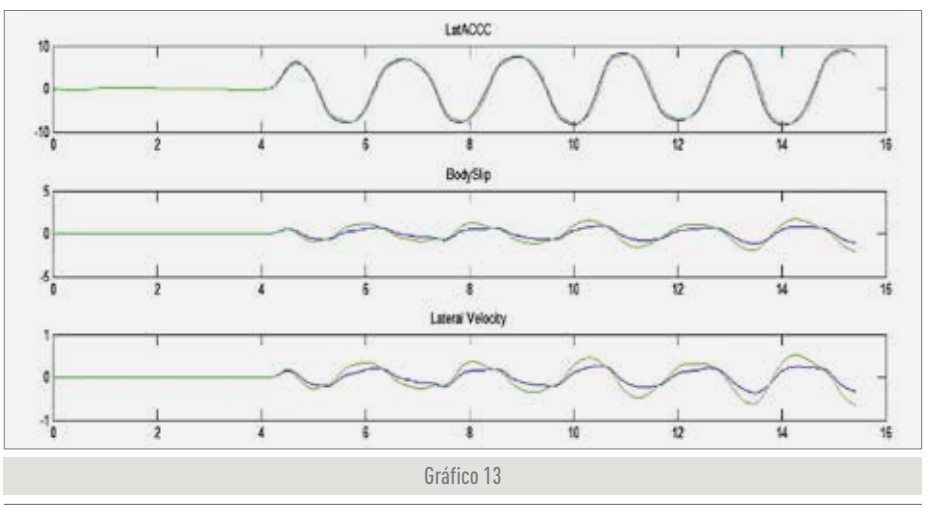

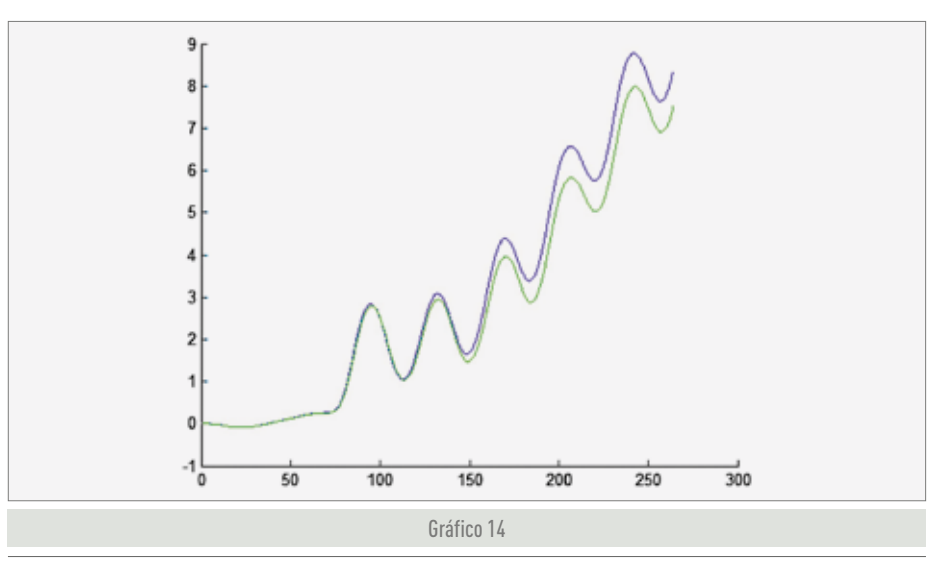

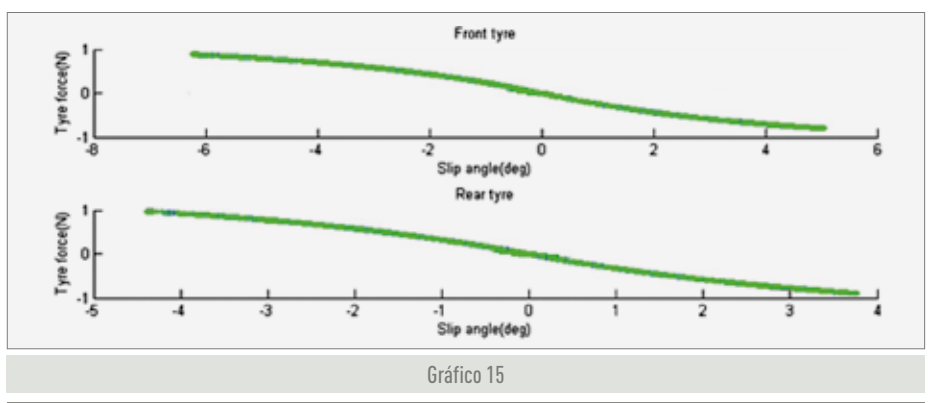

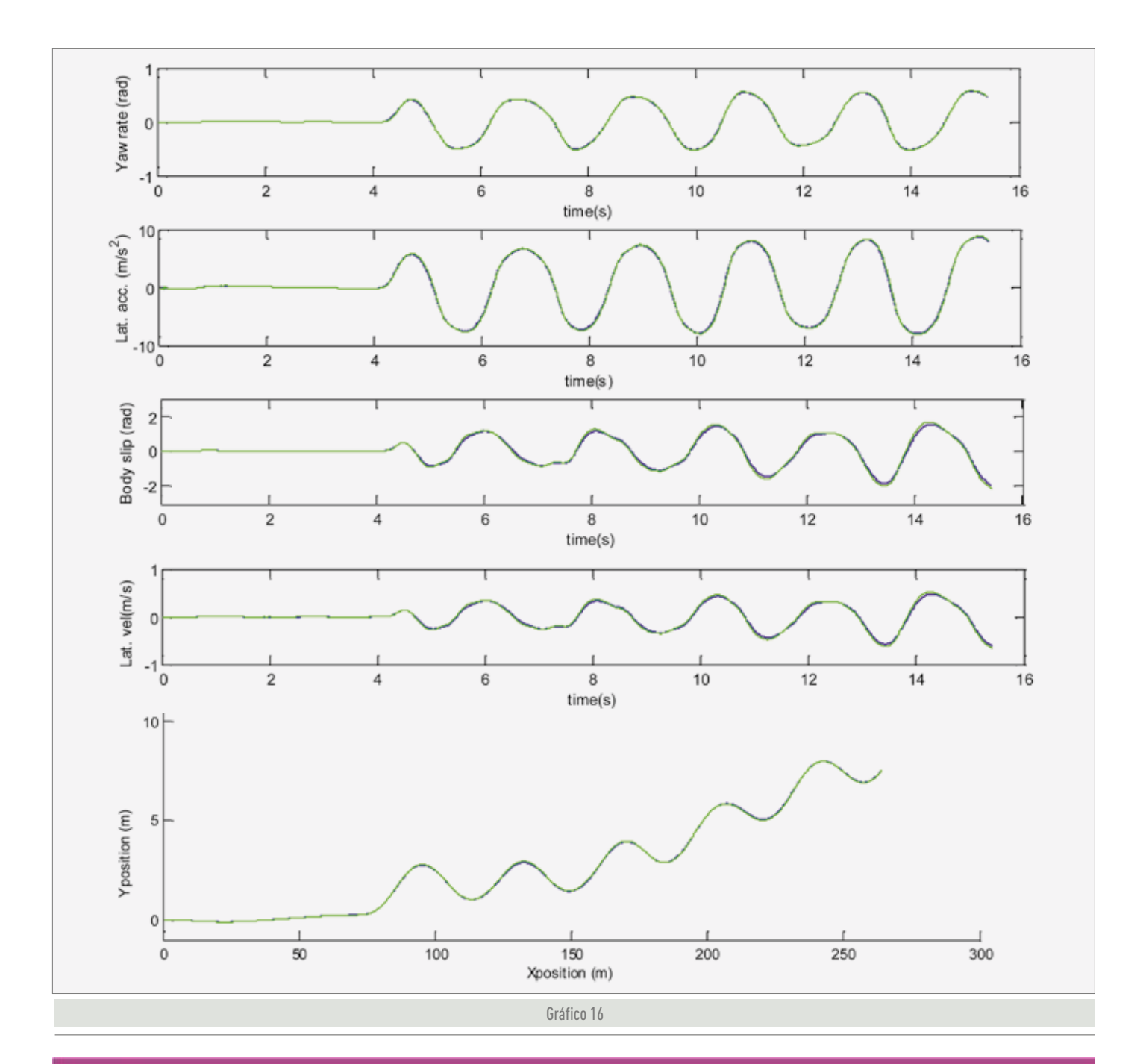

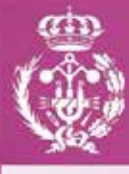

COLEGIO OFICIAL DE<br>INGENIEROS TÉCNICOS INDUSTRIALES<br>DE ALICANTE

## **NUEVA TIC**

El COITIA es pionero en la emisión de esta Tarjeta de Identificación Colegial (TIC), con la que puede<br>identificarla habilitación profesional del colegiado. Para ello dispone de un Código QR que da acceso a los datos relativos a Colegiación, Acreditación DPC o competencias profesionales, sólo con un Smartphone.

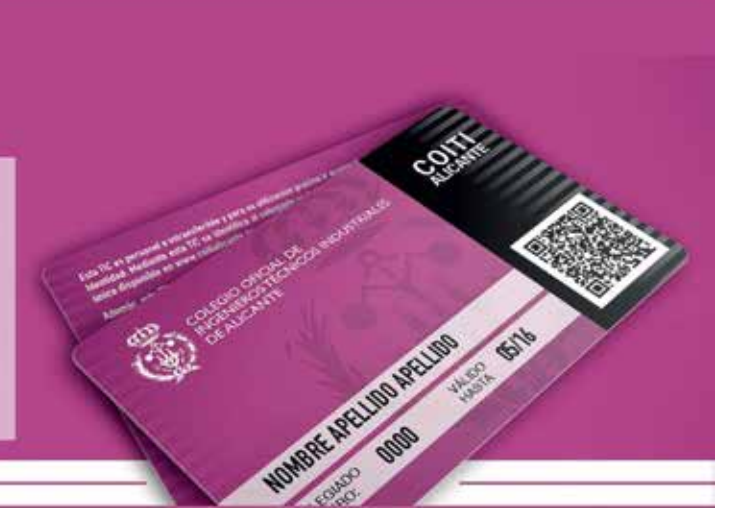

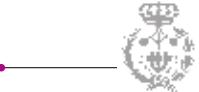

#### **3.3. PRESCAN**

Para poder visualizar el movimiento del vehículo calculado por el modelo mate mático explicado anteriormente se ha elegido el programa PreScan, el cual es un software desarrollado por TNO. Este software permite la creación de escena rios 3D donde se incluirá el movimiento del vehículo.

La creación del escenario se tiene que hacer de manera manual añadiendo los elementos y la trazada de la calzada donde posteriormente se representara la trayec toria del vehículo. (gráfico 17)

En este caso, se ha creado un escenario básico para la visualización del vehículo de una maniobra de slalom.

Cuando el escenario ha sido creado PreS can crea un modelo Simulink. El mode lo Simulink incluye toda la información necesaria para desarrollar la trayectoria y dinámica del vehículo. (gráfico 18)

Dentro de este modelo simulink creado por PreScan se introduce el modelo mate mático de la dinámica lateral del vehículo desarrollado en el apartado anterior, el cual simulará la trayectoria e ira definien do en cada instante las variables necesa rias para poder crear la visualización en 3D. (gráfico 19)

Una vez hecho esto, se activa el mode lo de Simulink conectado con PreScan y comienza la simulación. La trayectoria del vehículo se puede ver desde las posicio nes de las cámaras predefinidas o a partir de nuevas posiciones creadas durante la configuración del escenario. (gráfico 20)

Esta visualización en 3D permite entender de una manera más grafica los estados del vehículo en cada instante e identificar qué tipo de maniobra se realizó durante las pruebas en pista.

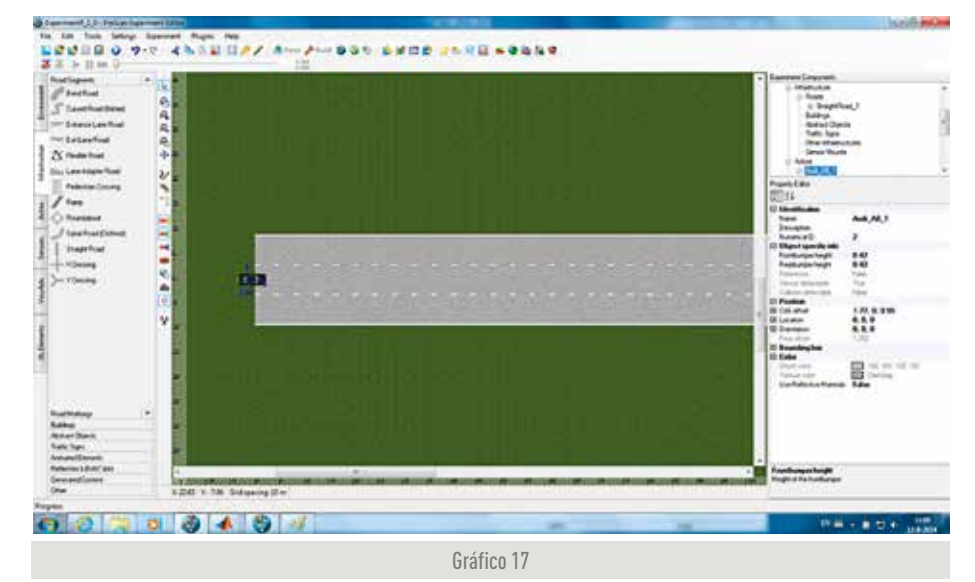

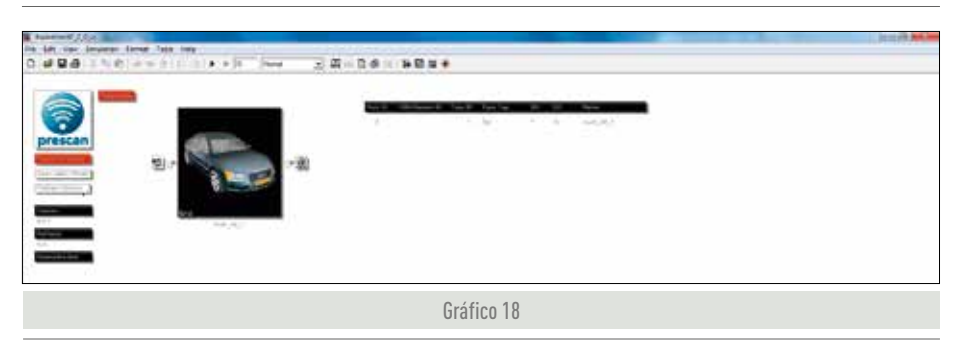

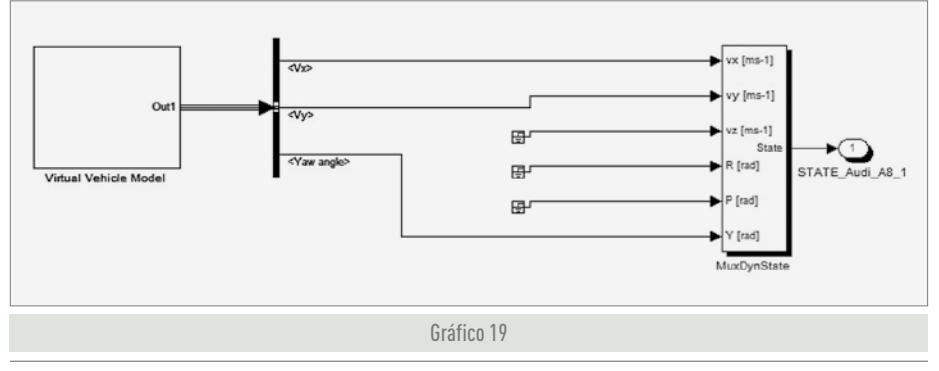

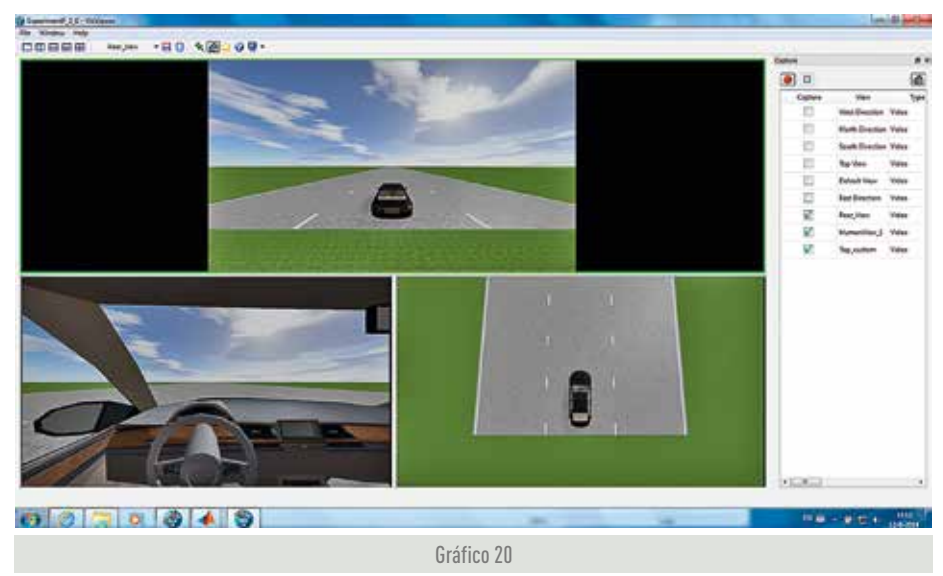

## DISEÑO DE UNA COLECCIÓN DE PIJAMAS DE BEBÉ

Rocio Pellicer Palmer

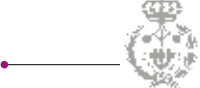

#### **I. Introducción**

Los pijamas de bebé se engloban en el sector textil indumentaria y moda, y dentro de éste, en el sector de la moda infantil. La moda infantil, aunque no es inmune a la crisis, continúa siendo un negocio rentable en la actualidad. Con las nuevas innovaciones, tanto a nivel de diseño como a nivel técnico, se consigue que siga habiendo demanda en el mercado de la moda infantil.

Este trabajo se realiza en la empresa *TuttoPiccolo*, una empresa dedicada a la moda infantil, con su sede central en Alcoy. La empresa fue fundada en 1860, pero no fue hasta 1982 que se creó la marca *Tutto-Piccolo*, con una colección muy pequeña de prendas de bebé. Con constantes evoluciones en el diseño y la creación de productos, la marca va ganando terreno en el sector. El look de la marca se caracteriza por lo distinguido, lo exclusivo, lo diferente, sin caer en lo recargado. Es un producto especial, cálido, clásico e innovador.

El objetivo principal es desarrollar una colección de pijamas de bebé no sólo desde un punto de vista estético, sino también desde un punto de vista técnico. El trabajo consta básicamente de una fase de diseño y una fase de desarrollo.

#### **II. Estudio de mercado**

Antes de empezar con el diseño, se debe analizar el mercado. En el estudio de mercado, se analizan las posibles variantes de pijamas de bebé que existen en el mercado. Además, se analizan también las marcas líderes en el mercado de la moda infantil, así como los principales competidores de la empresa *TuttoPiccolo*. También se analizan las tendencias en el ámbito de la moda infantil, en cuanto a colores y en cuanto a estilos.

Así como tambiénes importante atender a la presentación al mercado del producto, se debe tener en cuenta los componentes

del producto en el mercado, en este caso los pijamas de bebé suelen tener productos coordinados como pueden ser gorritos, manoplas, patucos y mantitas; también se tiene en cuenta que los pijamas de dos piezas no se suelen vender por separado, se venden en conjunto.

Otro aspecto es el formato de fabricación y comercialización del producto, que hace referencia a las tallas de las prendas. En la fabricación de las prendas, el patronista industrial realiza patrones para clientes que no conoce, por lo que se deben conocer las proporciones del cuerpo humano

### TuttoPiccolo es una empresa dedicada a la moda infantil, con su sede central en Alcoy

para confeccionar prendas que abastezcan a la mayor población posible. Se debe tener en cuenta que las tallas son dimensiones del cuerpo, no de las prendas. No existe normativa que regula la medida de las tallas, pero existe normativa referente a la forma de medir el cuerpo humano (Norma UNE-EN 13402-1:2002 *Designación de tallas para prendas de vestir. Parte 1: Términos, definiciones y procedimientos para la medición del cuerpo*, Norma UNE-EN 13402-2:2002 *Designación de tallas para prendas de vestir. Parte 2: Dimensiones principales y secundarias*; y Norma UNE-EN 13402-3:2005 *Designación de tallas para prendas de vestir. Parte 3: Mediciones e intervalos*).

Cada empresa adopta un sistema de medidas para las tallas, teniendo en cuenta las dimensiones del cuerpo humano.

A la hora de desarrollar un producto textil también es importante atender a unas exigencias legales y facultativas en materia de etiquetado textil. Las exigencias legales hacen referencia al etiquetado de composición, exigibles a cualquier producto textil. Relativo a las denominaciones de las fibras textiles y al etiquetado y marcado de la composición en fibras de los productos textiles, en la actualidad está en vigor el *Reglamento UE 1007/2011*.

Las exigencias facultativas hacen referencia al etiquetado de conservación que debe llevar todo producto textil. El etiquetado de conservación es facultativo para las prendas convencionales, como es este caso.

Las instrucciones de conservación se suelen indicar mediante símbolos, regulados por la normaUNE-EN ISO 3758 V2 *Textiles. Código para etiquetado de conservación por medio de símbolos*.

En este caso, se tiene en cuenta que las prendas serán de algodón 100%. El algodón resiste el lavado en lavadora y resiste la temperatura, por tanto se puede lavar en lavadora a 30º. En cuanto al blanqueo, no se permite el blanqueo, puesto que éste no se recomienda porque daña a las prendas. En cuanto al secado, se permite el secado en tambor (secadora) a temperatura baja (máximo 60ºC). En relación al planchado, éste se permite, con una temperatura máxima inferior a 110ºC. En cuanto a la conservación textil profesional, se permite el lavado en seco con percloretileno (tetracloroetileno). Por tanto, una posible etiqueta de las prendas, con su composición y conservación, sería la siguiente:

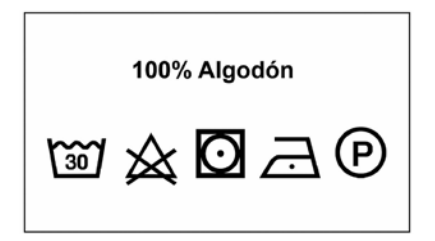

También se deben de cumplir una serie de especificaciones legales en base al uso del producto y el mercado insertado, en este caso, se tendrían en cuenta la Norma UNE-EN 14878:2007 *Textiles. Comportamiento frente al fuego de las prendas infantiles para dormir. Especificación,* la Norma UNE-EN 14682:2007 *Seguridad de la ropa*  *infantil. Cordones y cuerdas ajustables en ropa infantil. Especificaciones* y la Norma UNE 40902:2008 *Seguridad de las prendas de bebé. Propiedades físicas y mecánicas.*

#### **III. Diseño del producto**

Una vez estudiado el mercado se pasa a la fase de diseño del producto, dónde se tiene en cuenta tanto el estudio de mercado como la línea de diseño marcada por la empresa *TuttoPiccolo*, acorde a las tendencias.

Se diseñan cuatro colecciones. La primera propuesta es la colección *Pasiflora*. Es una colección con un estilo romántico que se caracteriza por el tejido estampado de flores y por los volantes.

Está formada sólo por prendas para niña. Los tejidos que forman la colección son el tejido blanco y el tejido estampado. Los colores del tejido estampado son el rosa, coral, verde lima y celeste. Los lazos empleados y las cintas emplean los mismos colores excepto el celeste.

La segunda propuesta es la colección *Azahar*. Esta colección sigue un estilo clásico y simple en cuanto a formas. Lo más característico de esta colección es el bordado con aplicación que se le aplica, el dibujo del bordado es un búho, que le aporta un toque infantil y divertido a la colección.

Está formada por prendas para niño y para niña. Se emplean colores clásicos de bebé como son el rosa para niña y el celeste para niño, a los que se les añade el color coral. Para niña se emplea tejido de luna-

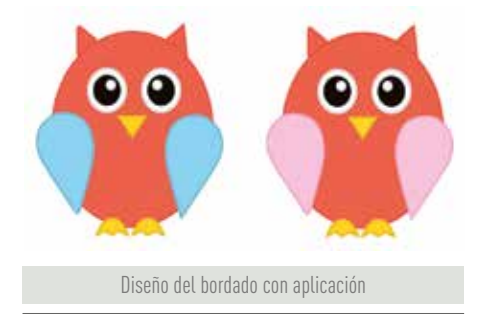

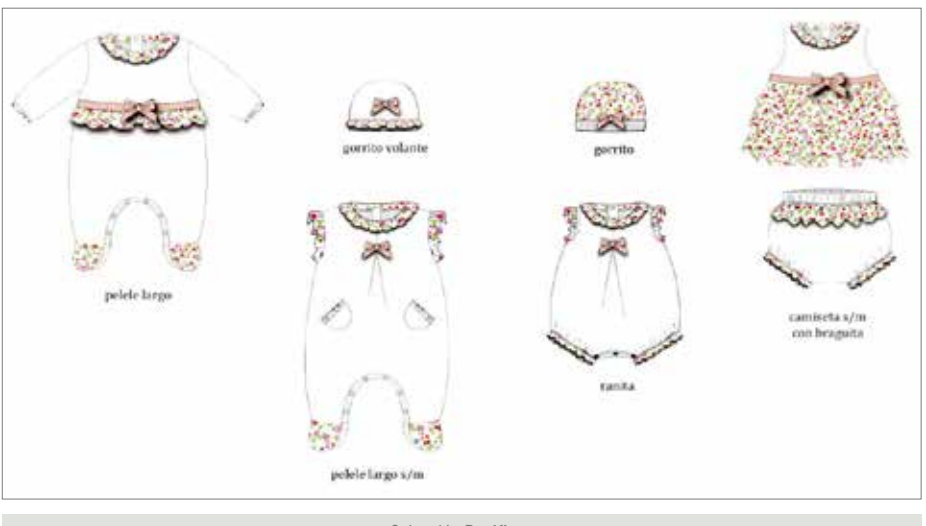

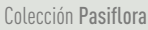

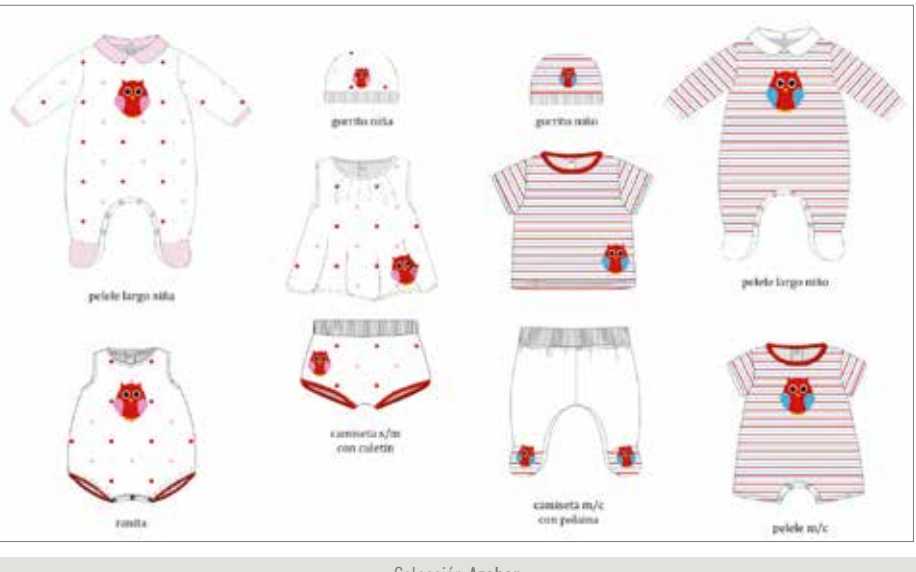

Colección Azahar

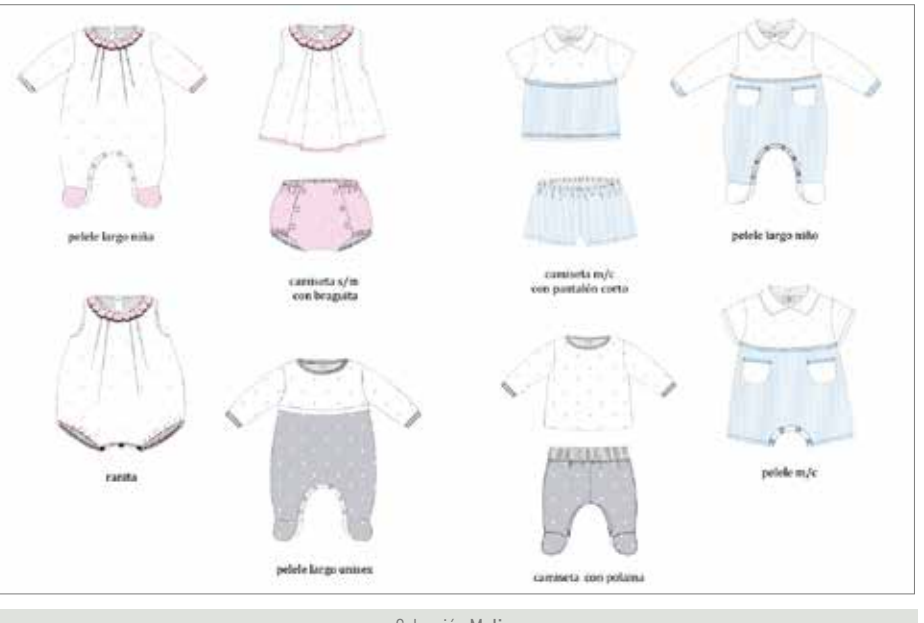

Colección Melisa

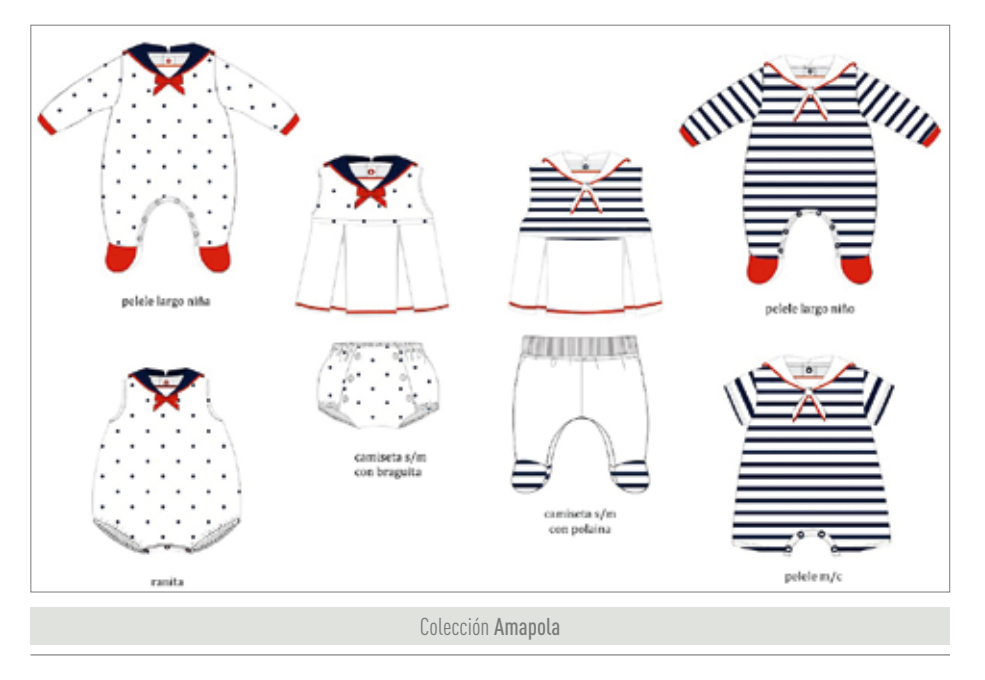

res rosa y coral, además de tejido blanco, coral y rosa. Para niño se emplea tejido de rayas celeste y coral, además de tejido blanco y coral.

El diseño del bordado varía para niño y para niña, en el caso de las niñas las alas del búho son de color rosa y en el caso de los niños son de color azul.

La tercera propuesta es la colección *Melisa*. Esta colección se inspira en los colores pastel, dónde se utilizan los clásicos colores para bebé, el rosa y el celeste, y se añade el color gris para crear prendas unisex. Se trata de una colección que por sus colores y formas inspira dulzura y tranquilidad.

Se utiliza blanco con lunares rosa y tejido rosa con lunares blancos para niña, y tejido blanco con lunares celeste y tejido de rayas celeste para niño. Para las prendas unisex se utiliza tejido blanco con lunares gris y tejido gris con lunares blancos.

La cuarta propuesta es la colección *Amapola*. Esta colección sigue el estilo marinero en su versión clásica, dónde se usan los básicos azul marino, rojo y blanco. Lo que más caracteriza este estilo, que es un clásico en las colecciones de primavera-verano, es el cuello marinero y la típica raya marinera. En el caso de las niñas se hace uso de un lazo de color rojo

en el cuello y en el caso de los niños se utiliza un nudo.

Se utiliza tejido de color rojo, azul marino y blanco, y para las niñas se utiliza tejido blanco con lunares azul marino y para los niños la típica raya azul marino.

#### **IV. Evaluación de las propuestas**

Una vez diseñadas las propuestas se realiza una evaluación. Para ello se realiza una encuesta a 20 personas para que valoren las distintas colecciones teniendo en cuenta varios factores como son, la estética, la adaptación al público dirigido y la adaptación del producto a su función. La plantilla utilizada en las encuestas es la siguiente:

#### **EVALUACIÓN DE LAS COLECCIONES PROPUESTAS**

Las necesidades que se deben cumplir son las siguientes:

• **Estética**. Se pretende que los productos sean atractivos a la venta, que capten la atención del consumidor.

• **Adecuación a su función**. Se pretende que exista una relación entre la forma y la función de las prendas, que es la de pijama para bebés. Las prendas deben adecuarse a su función, que es la de usarse para dormir.

• **Dirigidas al público objetivo**. Deben ser prendas acordes al público al que van dirigido, que serán bebés.

En cuanto a la estética la forma de valorar las colecciones es la siguiente:

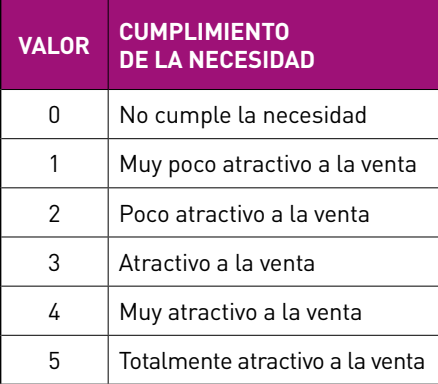

En cuanto a la relación con su función la forma de valorar las colecciones es la siguiente:

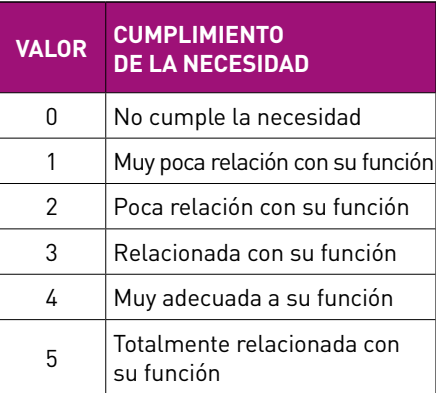

En cuanto a la adecuación al público objetivo la forma de valorar las colecciones es la siguiente:

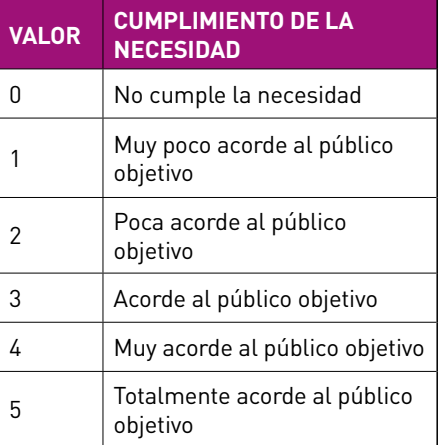

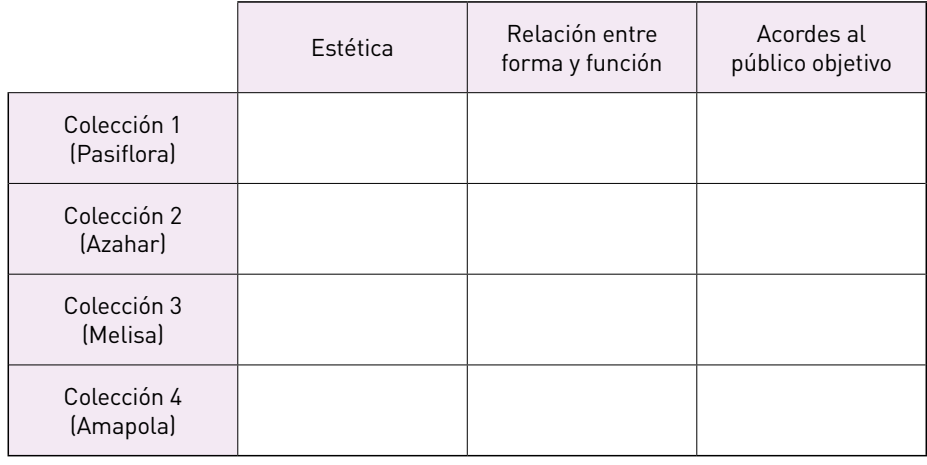

El método utilizado para evaluar las colecciones es el valor técnico ponderado, teniendo en cuenta las puntuaciones obtenidas en las encuestas. Los resultados obtenidos son los de la siguiente tabla (1):

$$
VTP = \frac{\sum_{i=1}^{n} p_i \cdot g_i}{p_{\text{max}} \cdot \sum_{i=1}^{n} p_i}
$$

La colección *Amapola* es la que mejor puntuación obtiene y la peor puntuada es la colección *Pasiflora*. Se descarta la colección *Pasiflora*, por ser la que peor valoración obtiene y porque sólo tiene prendas para niña, y se continúan desarrollando las otras tres colecciones.

Tabla 1

#### **V. Desarrollo del producto**

A continuación se pasa a la fase de desarrollo del producto. Dentro de esta fase se deben definir las materias fibrosas e hilos que se aplicarán a las prendas, así como los acabados que se aplicarán y también la confección de las prendas.

#### **Materias fibrosas e hilos**

Las materias pueden ayudar al cumplimiento de las características que se le exigen al producto. Al tratarse de pijamas de bebé, las características que se le exigirán son:

- Transpiración
- Suavidad al tacto
- Fácil mantenimiento
- Sensación de confort
- Comodidad
- Posibilidad de ornamentación

La fibra elegida es el algodón. El algodón es la fibra vegetal más importante, tiene una serie de propiedades que ayudan al cumplimiento de las características exigidas, como son su elevada capacidad de absorción de la humedad, s finura, su fácil mantenimiento y que no genera pilling.

En cuanto a la estructura de los hilos, los hilos empleados serán 100% algodón. El tejido base de todas las colecciones será el mismo, con variaciones en cuanto a su apariencia estética, pero las características de los hilos y materias empleados serán las mismas.

Se empleará un hilo hilado a un solo cabo, al que se le deberá exigir cierta calidad. Para obtener la estructura del hilo se analiza el hilo de una muestra de tejido de pijamas de bebé. Para realizar los distintos análisis se deberán tener en cuenta una serie de normas específicas de cada análisis. Los resultados que se obtienen son los siguientes:

• Título o masa lineal. Norma **UNE 40600- 5:1996** *Textiles. Tejidos. Construcción. Métodos de análisis. Parte 5: Determinación de la densidad lineal (número o título) de los hilos de un tejido.*

Título del hilo= 40  $N_m$ 

• Torsión.

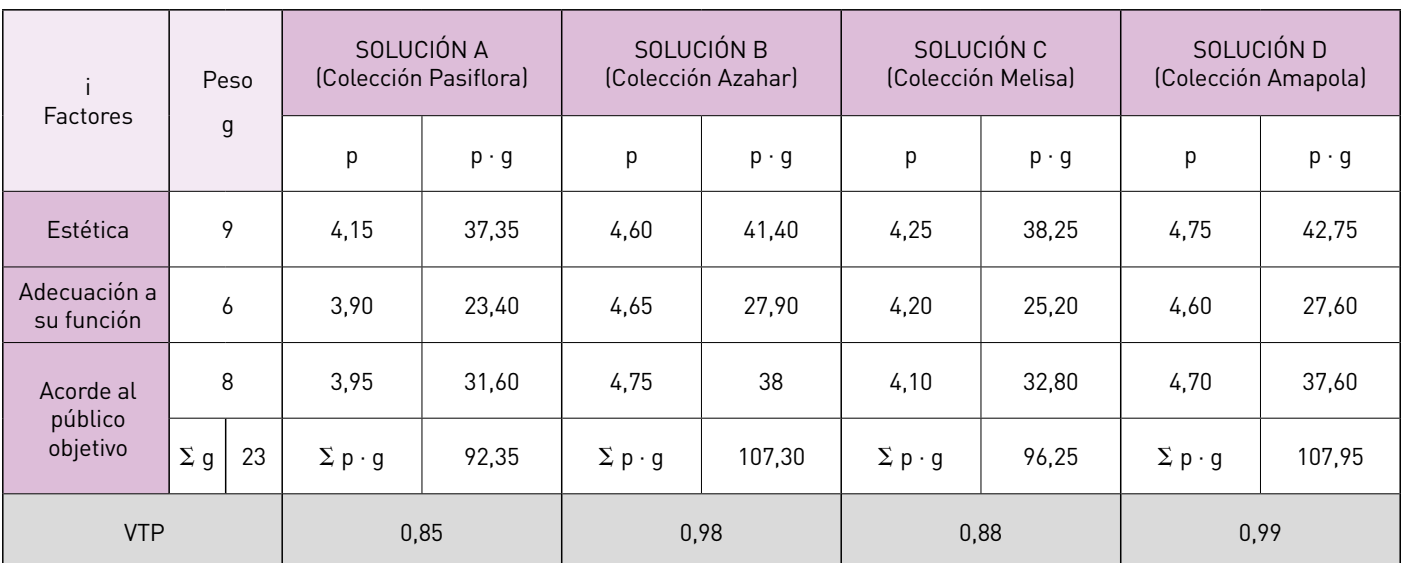

– Sentido. Norma **UNE 40-014:1975**  *Indicación del sentido de la torsión en los hilos y otros textiles lineales.*

Sentido de torsión= Z

– Intensidad. Norma **UNE 40600-4:1996**  *Textiles. Tejidos. Construcción. Métodos de análisis. Parte 4: Determinación de la torsión de los hilos de un tejido.*

Intensidad de torsión=  $416$ <sup>vueltas</sup>/ $m_{\text{error}}$ 

• Designación. Norma **UNE 40018:1975**  *Designación de los hilos.*

– Designación del hilo -> 25 tex Z 416

Se trata de un hilo fino a un único cabo. A mayor finura del hilo mayor suavidad, cayente y transpirabilidad. Presenta una torsión baja, lo que ayudará a conseguir la confortabilidad que se requiere, ya que una torsión baja ayuda a conseguir hilos vellosos que incrementan el tacto agradable del tejido y estructuras permeables al paso del vapor de agua.

#### **Tejidos componentes**

También se deben definir los tejidos componentes de las prendas. Los requisitos a adquirir mediante las telas serán los mismos que con las fibras. El tejido será 100% algodón, lo que aporta al tejido el

Se elige un tejido de punto por trama, lo que hace que las prendas sean elásticas, con lo que se consigue una mayor comodidad.

fácil mantenimiento, además de las otras propiedades que aporta el algodón. La transpiración, además de con la materia y la estructura del hilo, se consigue gracias a la estructura del tejido.

Se elige un tejido de punto por trama, lo que hace que las prendas sean elásticas, con lo que se consigue una mayor comodidad. En cuanto a la estructura y características de los tejidos, el tejido base de todas las prendas será el mismo en cuanto a estructura, variarán los acabados aplicados. Se utilizará un tejido de punto por trama a una sola cara.

Se analiza una muestra de tejido de pijamas de bebé para determinar la estructura y características del tejido principal de las prendas. Para realizar el análisis se deben seguir los métodos descritos en las normas correspondientes. Los resultados que se obtienen son los siguientes:

• Densidad. Norma **UNE-EN 14971:2006**  *Textiles. Tejidos de punto. Determinación del número de puntadas por unidad de longitud y unidad de área.*

$$
D_{u} = 13 \text{ columns/} \cdot \text{cm}
$$
\n
$$
D_{t} = 13 \text{ files/} \cdot \text{cm}
$$
\n
$$
221 \text{ mallas/} \cdot \text{cm}
$$

• Masa por unidad de superficie. Norma **UNE-EN 12127:1998** *Textiles. Tejidos. Determinación de la masa por unidad de superficie de muestras pequeñas.*

 $P_{m2} = 163,63$   $9/_{m2}$ 

• Grueso o espesor. Norma **UNE-EN ISO 5084:1996** *Textiles. Determinación del espesor de los textiles y de los productos textiles.*

#### Espesor= 0,50 mm

El tejido analizado se trata de un tejido fino, ligero, con una estructura permeable que permite la transpiración.

Las diferentes colecciones están formadas por tejidos de punto liso que se tintarán o estamparán después, de punto listado y por tejido de punto canalé para los elásticos.

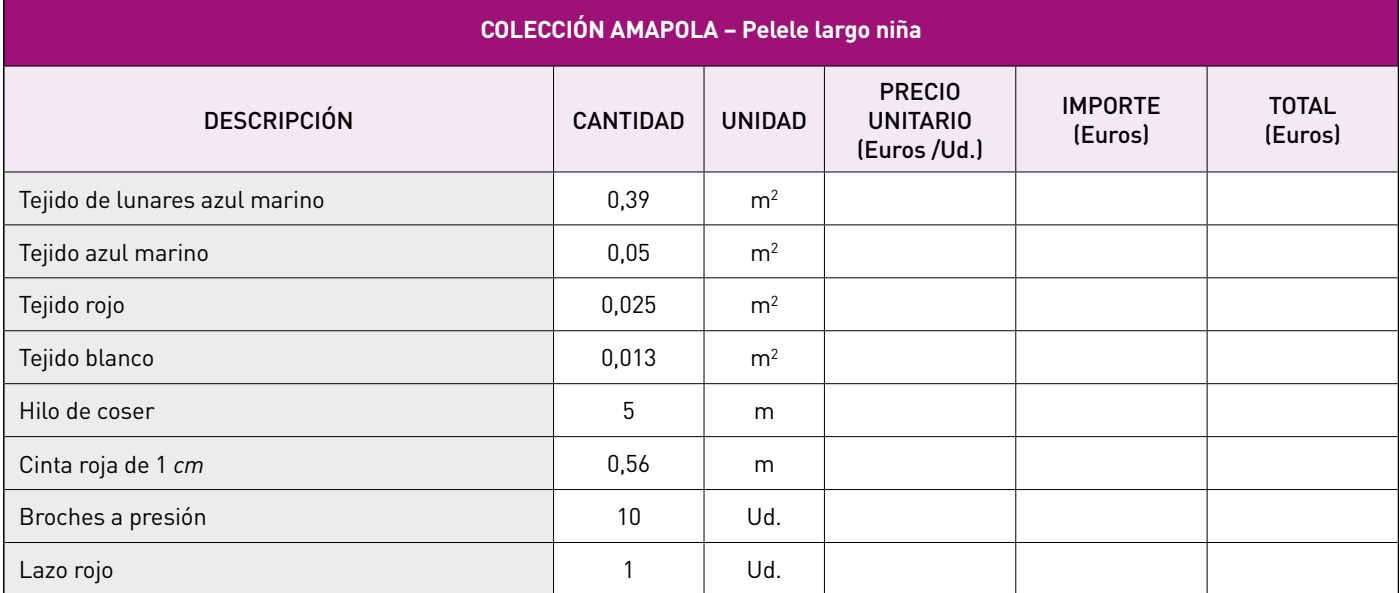

#### **Acabados**

También se estudian los acabados que se aplican a los productos diseñados. En este caso, los productos diseñados deben adquirir mediante acabado textil únicamente aspectos ornamentales, se pretende aportar esta característica, que junto a las calidades de las materias primas utilizadas y los tejidos desarrollados, conferirán al producto su aspecto final.

Los productos precisarán, según el caso, de tintura y estampación, así como blanqueo. Las etapas del proceso de acabado dependerán de los tejidos. A continuación se muestra como ejemplo las etapas del proceso de acabado en una de las colecciones:

#### **• Colección Azahar**

- Tejido blanco Preparación y Blanqueo -> Lavado -> Secado
- Tejido rosa y tejido coral Preparación y Blanqueo -> Lavado -> Tintura -> Lavado -> Secado
- Tejido de lunares rosa y coral Preparación y Blanqueo -> Lavado -> Secado -> Estampación
- Tejido de rayas celeste y coral. Tejido directamente
- Hilo celeste e hilo coral Preparación y Blanqueo -> Tintura -> Lavado -> Secado
- Hilo blanco Preparación y Blanqueo -> Lavado -> Secado

#### **Confección**

Otro aspecto a definir es la confección de las prendas. Las etapas del proceso de confección de las prendas que componen cada colección son las siguientes:

> DISEÑO DE LA COLECCIÓN DETERMINACIÓN DE TALLAS Y PATRONAJE ESTUDIO DE LA MARCADA CORTE CONFECCIÓN PLANCHA INSPECCIÓN Y CONTROL

La etapa de **diseño de la colección** incluiría todo lo descrito anteriormente, tanto en la fase de diseño como en la fase de desarrollo.

En cuanto a la **determinación de las tallas y patronaje**, como se ha dicho anteriormente, no existe normativa que determine las tallas de las prendas. En este caso, se parte de unos patrones base proporcionados por la empresa *TuttoPiccolo* para realizar los patrones tipo y prototipo de cada una de las prendas de las distintas colecciones, se realizan de forma manual y posteriormente se trazan a ordenador. A continuación se muestra como ejemplo los patrones de una prenda:

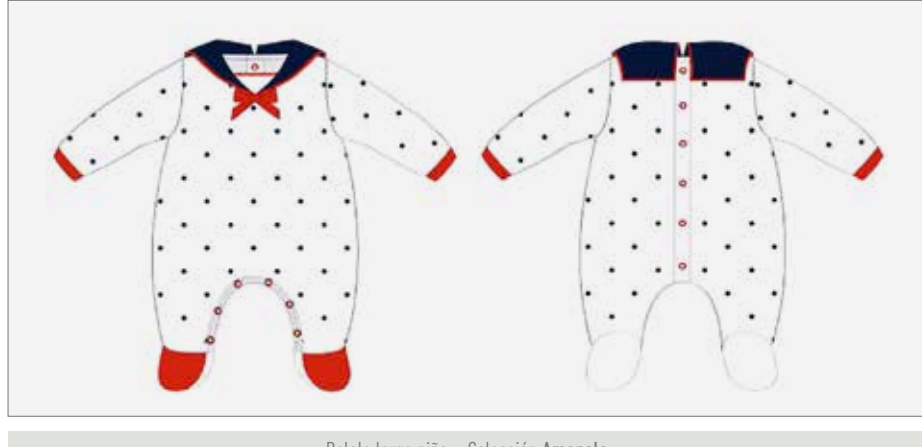

Pelele largo niña – Colección Amapola

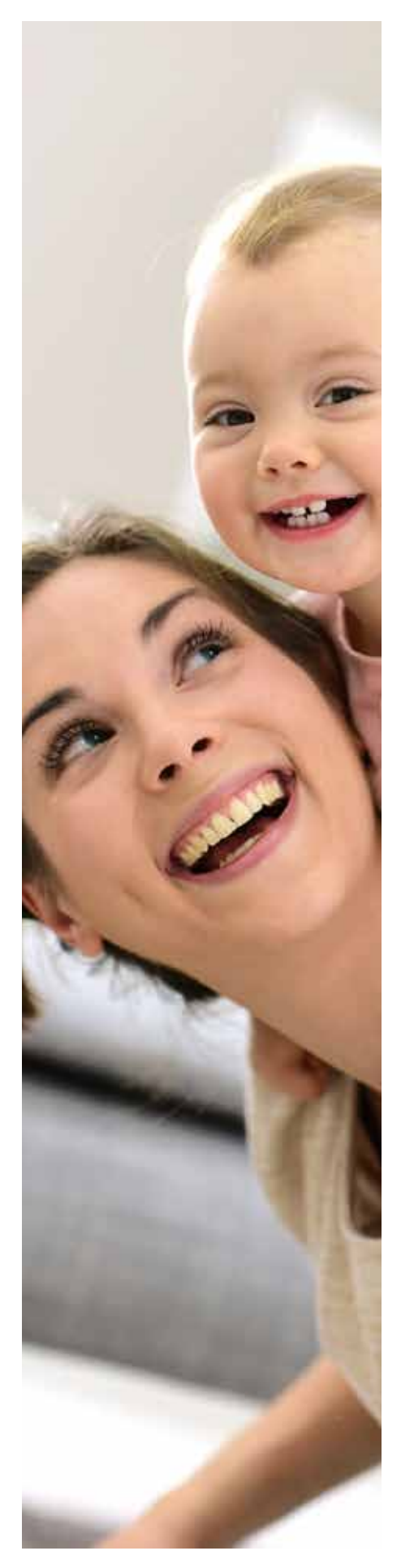

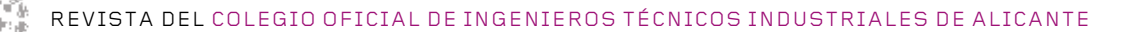

En los patrones prototipo se añaden los márgenes de costura, que en este caso es 0,5 *cm*. Los patrones corresponden a la talla 1 mes. En este caso no se realiza un escalado, puesto que sólo se estudia la confección para la talla 1 mes, pero de forma industrial se realizaría un escalado de cada uno de los patrones. Un escalado consiste en la reproducción a distintos tamaños de cada una de las piezas para las diferentes tallas a confeccionar.

El **estudio de la marcada** consiste en la correcta ubicación de las distintas piezas de las prendas en la superficie del tejido, con el fin de obtener el máximo rendimiento de éste. Para ello se debe tener en cuenta la ubicación de los patrones de las prendas en los diferentes tejidos que componen la prenda. A continuación se muestra un ejemplo de una prenda:

- 1 patrón delantero -> Tejido de lunares azul marino
- 2 patrones traseros -> Tejido de lunares azul marino
- 2 mangas largas -> Tejido de lunares azul marino
- 2 puños -> Tejido rojo
- 2 delanteros pie -> Tejido rojo
- 2 traseros pie -> Tejido blanco
- 4 cuello marinero -> Tejido azul marino

En cuanto a la etapa de **corte**, de forma industrial éste costaría de extendido y corte.

La **confección** consiste en la unión de las distintas piezas de tejido para obtener las prendas finales. Cada una de las piezas debe unirse entre sí y con las de los distintos tejidos haciendo uso de diferentes tipos de costuras y puntadas.

En esta etapa también se incluyen operaciones auxiliares y se añaden otros elemen-

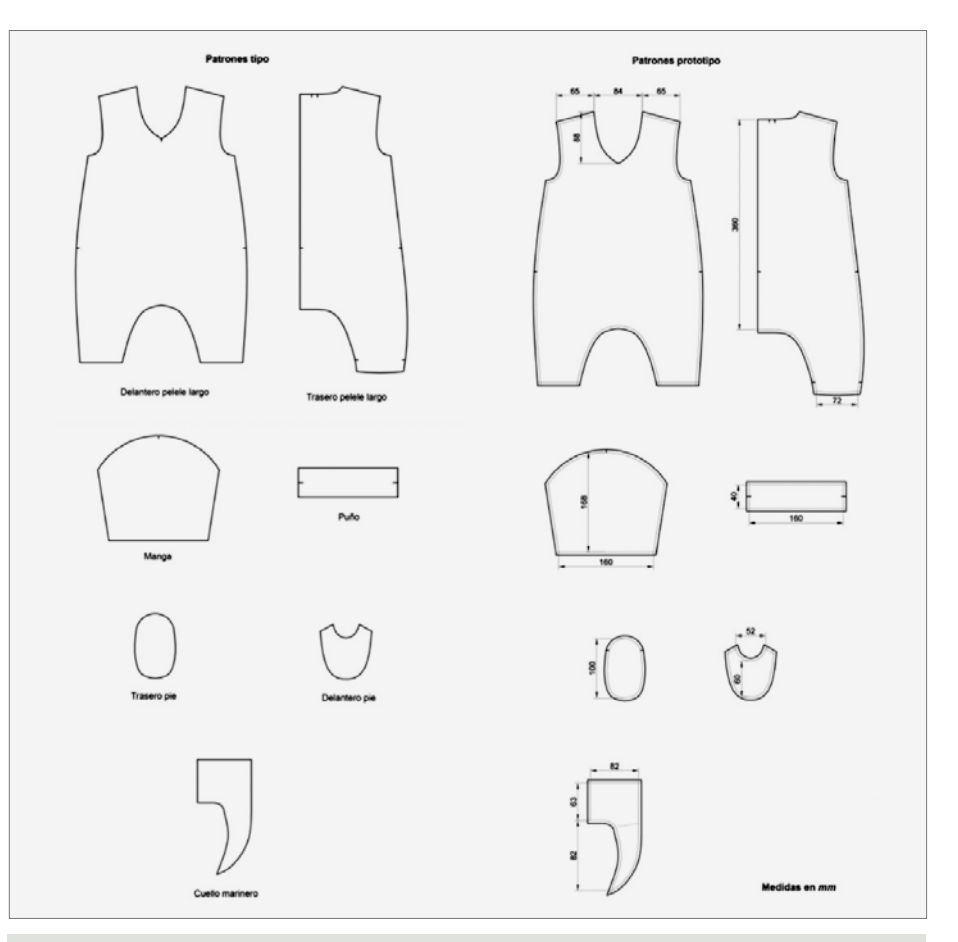

Patrones de la prenda

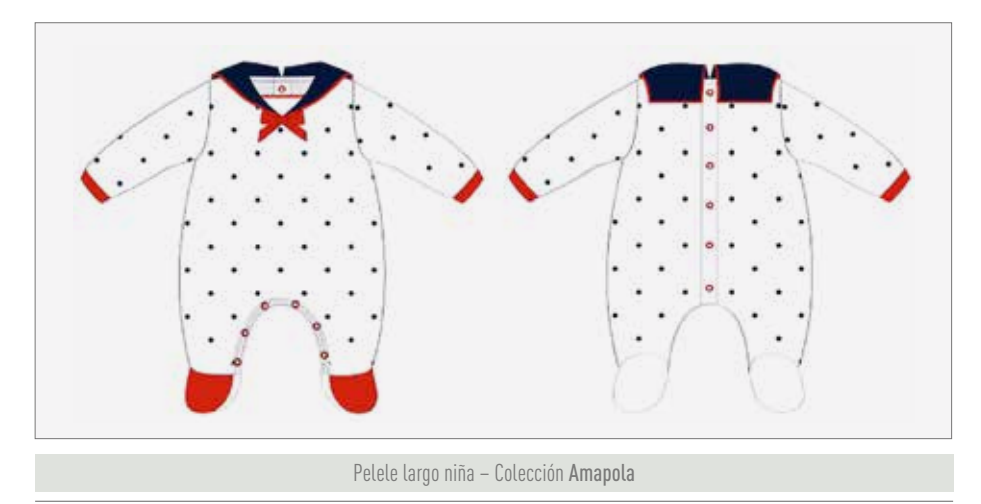

tos o fornituras como pueden ser, el cosido de los lazos, la colocación de los broches a presión, la realización de ojales y el cosido de botones.

Se analizan las costuras y puntadas más importantes utilizadas en la confección de cada una de las prendas de las tres colecciones.

Las costuras descritas están codificadas por la norma **UNE 40513:1984** *Textiles. Tipos de costuras. Clasificación y terminología.* Y, en las puntadas se ha seguido la codificación de la norma **UNE 40511:2002** *Textiles. Tipos de puntadas. Clasificación y terminología.*

A continuación, se muestra una de las prendas con las costuras y puntadas más significativas de forma esquemática:

artículos Revista del colegio oficial de ingenieros técnicos industriales de ALicante

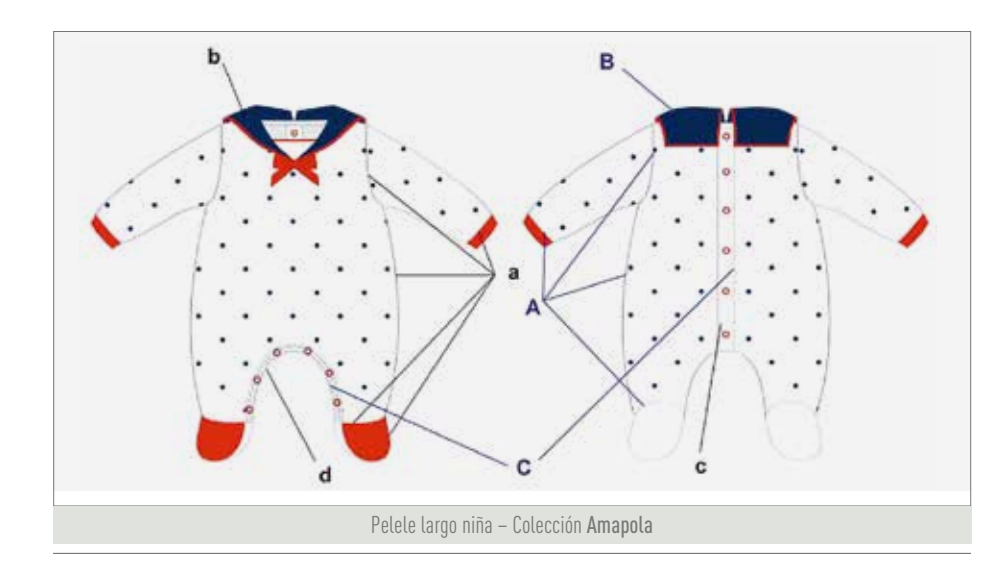

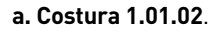

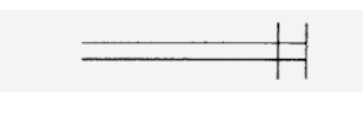

**b. Costura 2.01.02**.

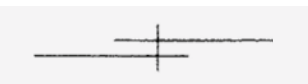

**c. Costura 6.02.01**.

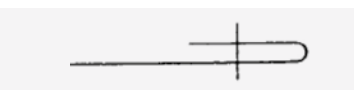

**d. Costura 6.03.08**.

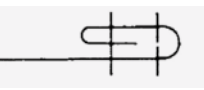

#### **A. Puntada 500**.

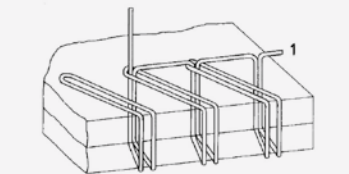

**B. Puntada 301**.

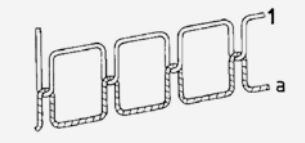

**C. Puntada 601**.

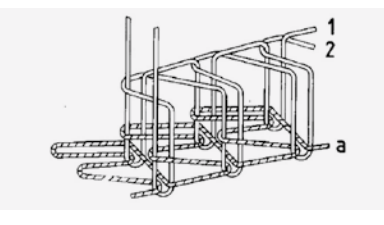

En relación al **planchado**, las diferentes prendas, tras la confección, se deben someter a una operación de planchado para una mejor presentación al mercado. Al tratarse de prendas de algodón, se utiliza el planchado en seco, dónde se aplica a las prendas presión y temperatura elevada.

Además, durante la confección algunas de ellas también precisan de planchado para fijar pliegues, fuelles o, en el caso de los cuellos, después de unir las dos piezas para fijar su posición en plano.

Finalmente, las prendas deben ser inspeccionadas antes de ser presentadas al mercado. La **inspección** se realiza de forma visual por si existe algún defecto por el cual debe ser retirada la prenda. El **control** consiste en la recogida de información para evitar que se vuelvan a producir los errores.

#### **VI. Presupuesto**

Se realiza un presupuesto económico de cada una de las prendas de las colecciones, teniendo en cuenta solamente los costes directos para la confección de las mismas, en relación a los materiales. Los precios no aparecen debido a que es información confidencial de la empresa.

En cuanto a los tejidos se debe tener en cuenta que siempre hay un desperdicio de tejido dependiendo del rendimiento de la marcada. En este caso se tiene en cuenta un rendimiento de la marcada del 80%.

A continuación se muestra un ejemplo:

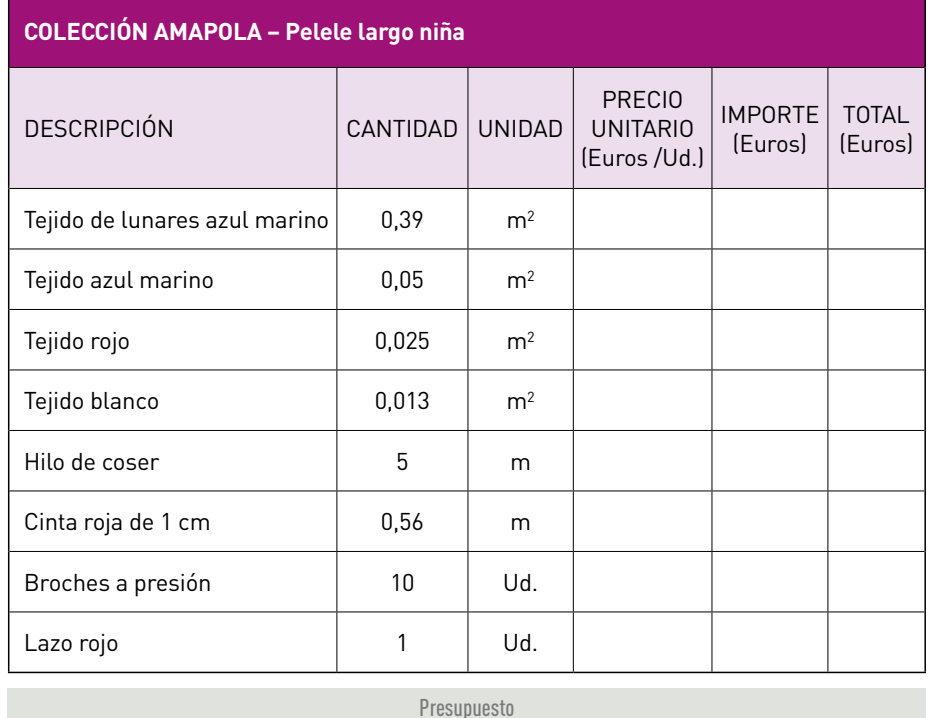

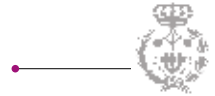

#### **VII. PROTOTIPOS**

Finalmente, se realizan unos prototipos de algunas de las prendas, con unos tejidos y una confección que no serían los reales, para tener una idea de cómo sería el aspecto en el caso de fabricarse.

#### **Conclusiones**

Como conclusiones se puede comentar que los diseños están marcados por la línea que sigue la empresa *TuttoPiccolo* en sus diseños, y que se consigue un presupuesto que se adaptaría a la empresa.

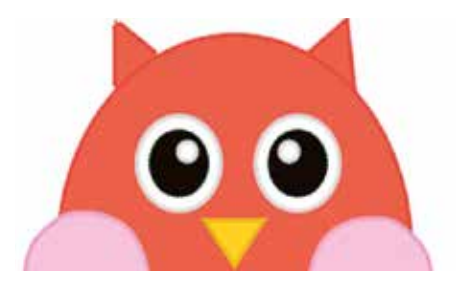

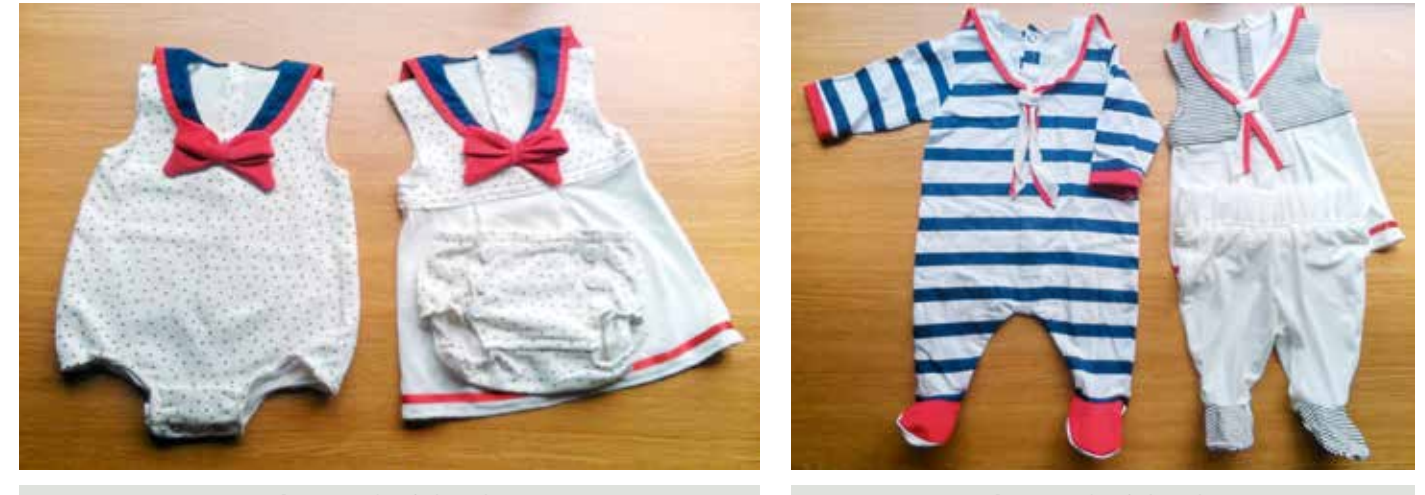

Prototipos colección Amapola Prototipos colección Amapola

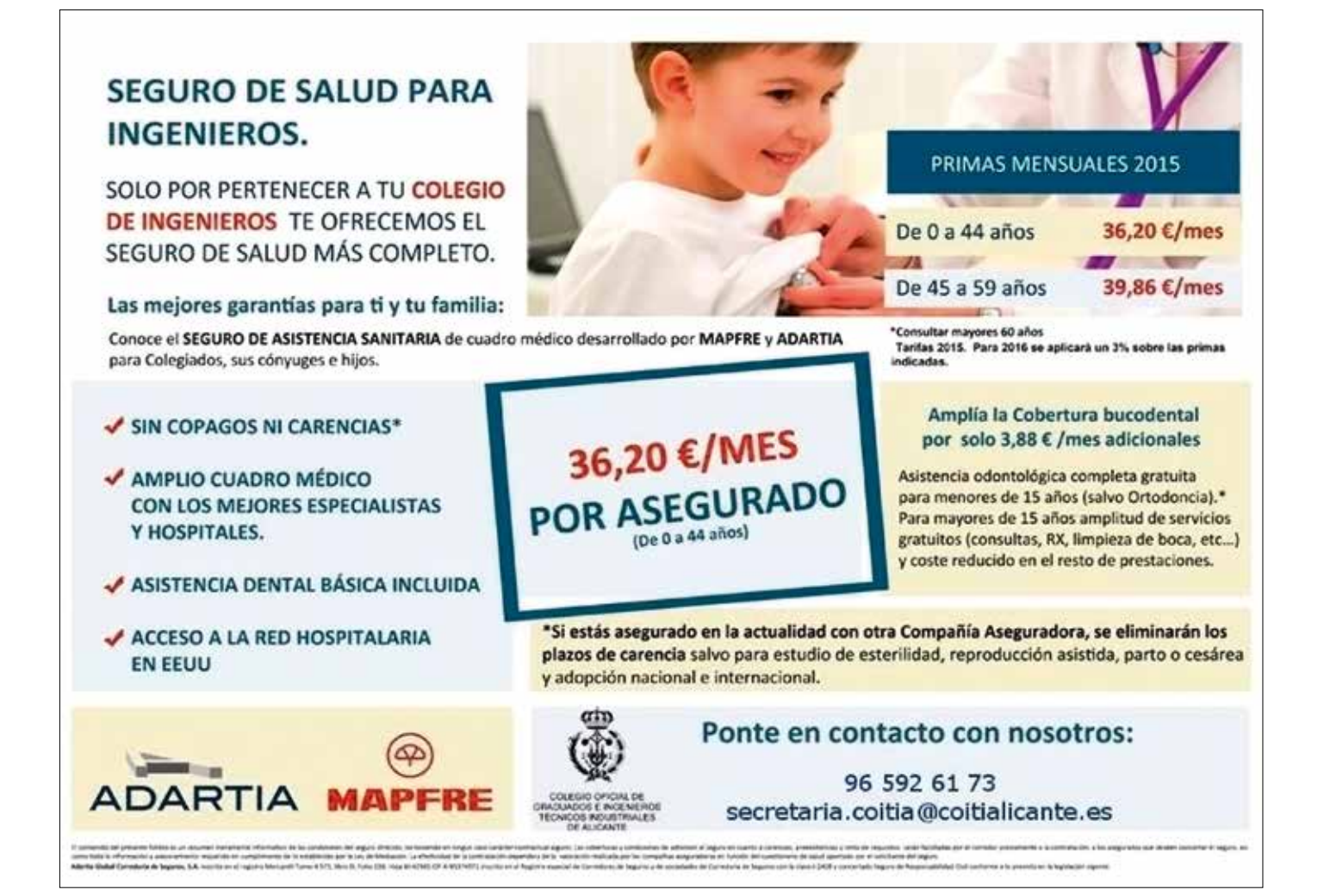

## CURSOS, JORNADAS Y EVENTOS 2015-2016

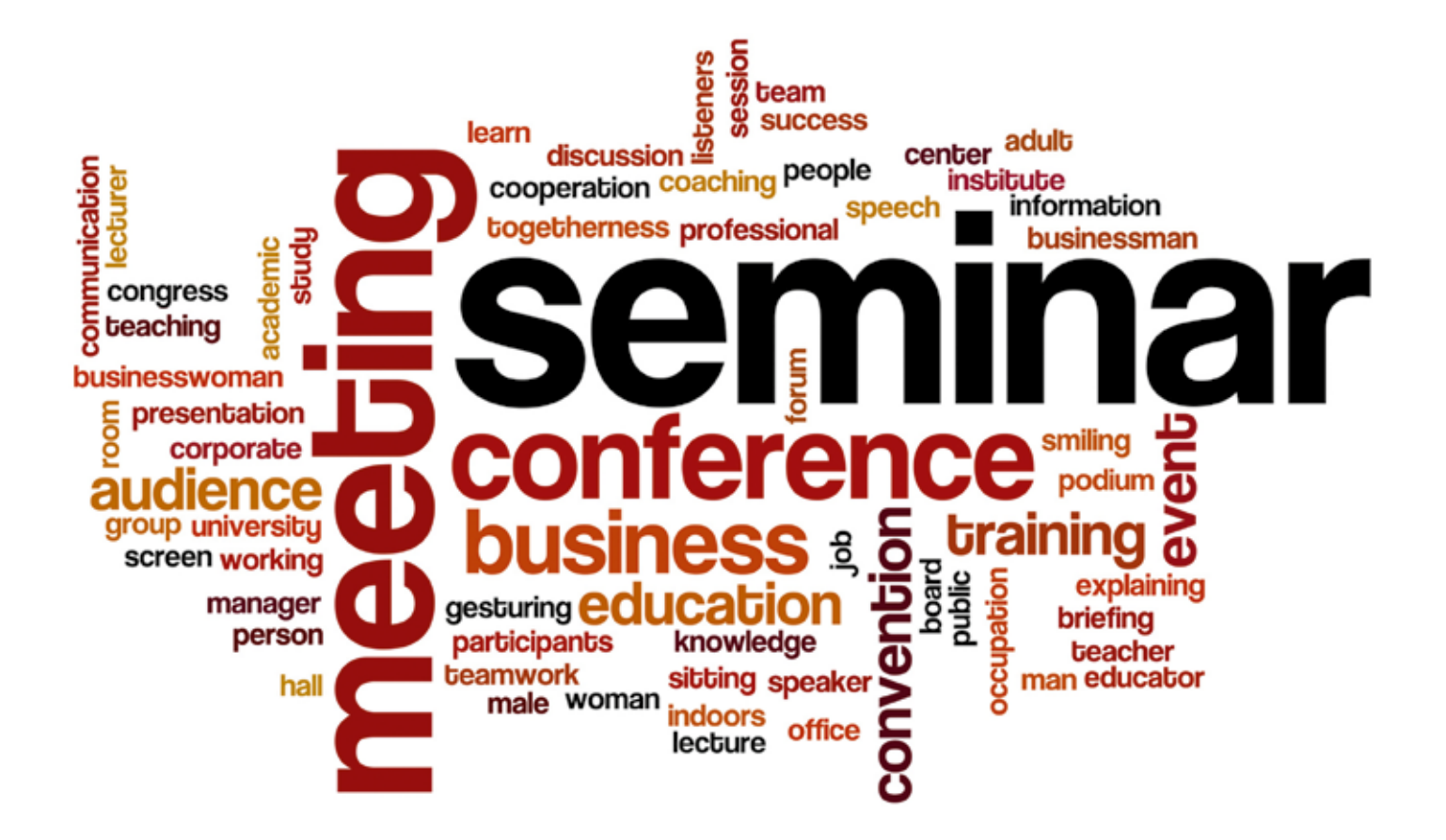

## CURSOS

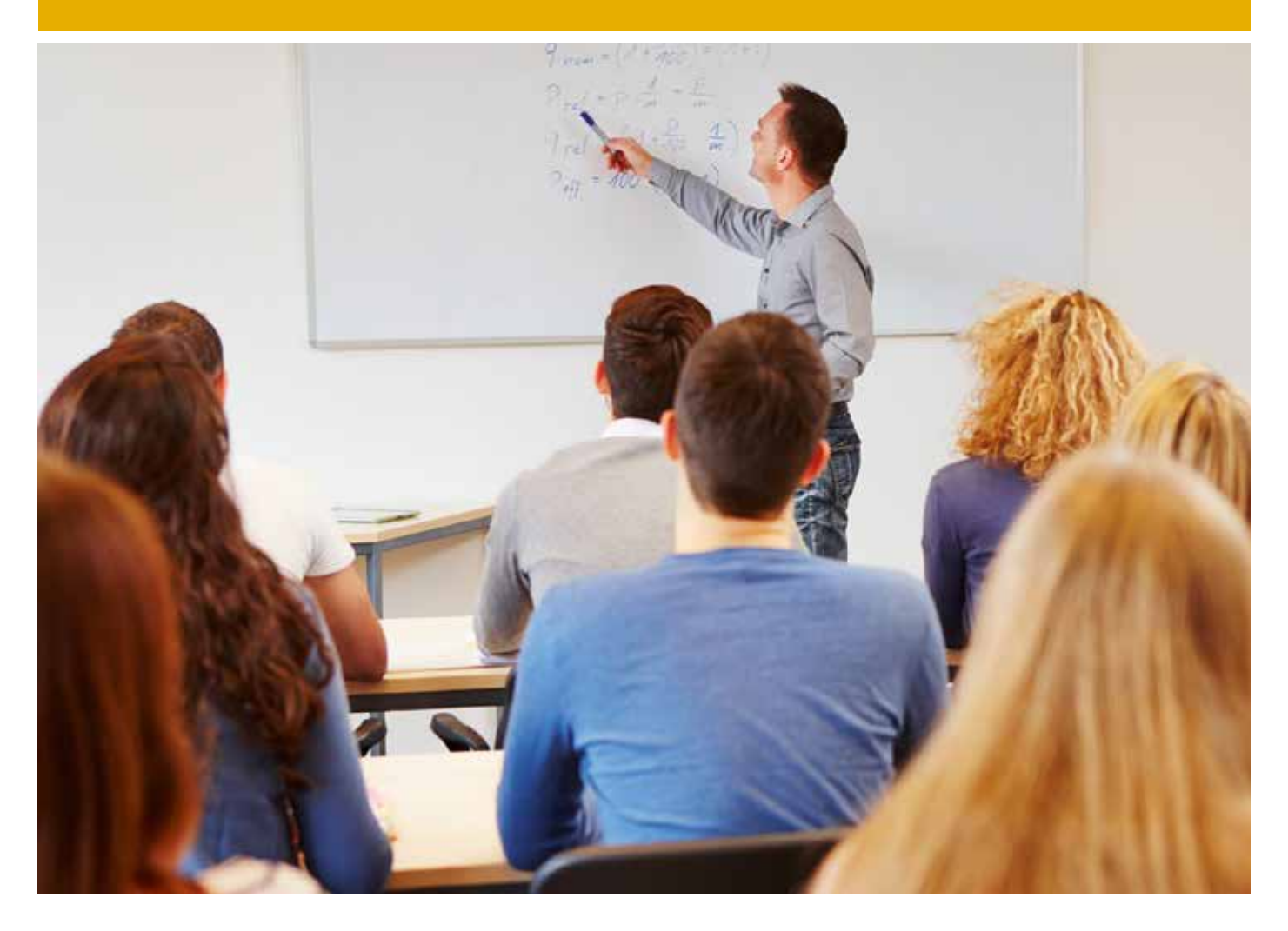

## 2015

#### **ABRIL**

- Curso sobre Líneas Subterráneas de Alta Tensión y Centros de Transformación
- Curso sobre Peritaciones, Tasación de Máquinas e Instalaciones (2da Edición - Delegación de ELCHE)

#### **JUNIO**

- Curso Energías Renovables: Solar Fotovoltaica y Eólica
- Curso sobre Primeros Auxilios

#### **SEPTIEMBRE**

- Curso sobre Planes de Emergencias, Criterios de Actuación para el Personal Designado y Primeros Auxilios
- 14 ed. Curso CE3X Herramienta Certificación Eficiencia Energética

## Curso sobre Líneas Subterráneas de Alta Tensión y Centros de Transformación

#### **21 de abril 2015.**

El nuevo reglamento sobre Condiciones técnicas y Garantías de seguridad en líneas eléctricas de alta tensión (RD 223/2008) ha supuesto un cambio muy importante en la forma de proyectar este tipo de instalaciones. Se trataron conceptos básicos como el cálculo eléctrico de líneas A.T., las protecciones eléctricas, el dimensionado de los centros de transformación, los sistemas de puesta a tierra, etc.

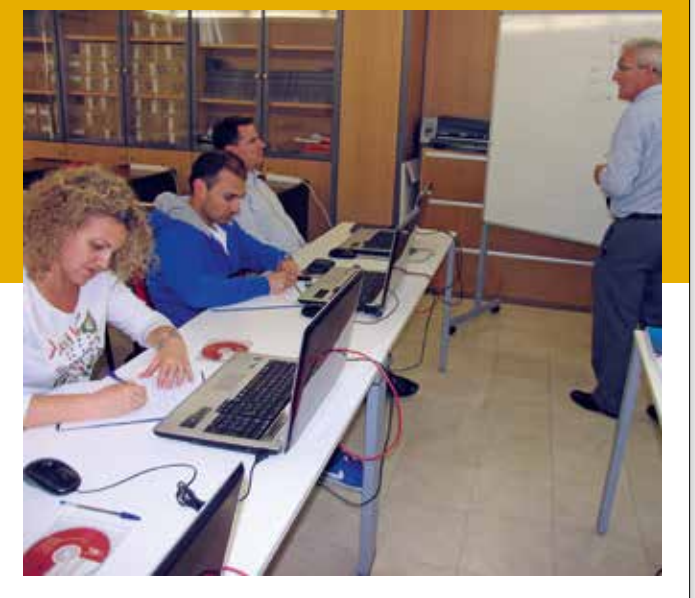

### CURSO SOBRE PERITACIONES, TASACIÓN DE MÁQUINAS E Instalaciones

(2da Edición - Delegación de ELCHE)

#### **27 de abril 2015.**

Los peritos judiciales actúan como expertos o auxiliares de la justicia que colaboran con el Juez en aspectos científicos o técnicos, además de los encargados de solucionar en un proceso legal la aceptación de la veracidad y contundencia de las pruebas presentadas. El objetivo principal del curso es que los alumnos aprendan a realizar, siguiendo el procedimiento correcto, la valoración de maquinaría e instalaciones.

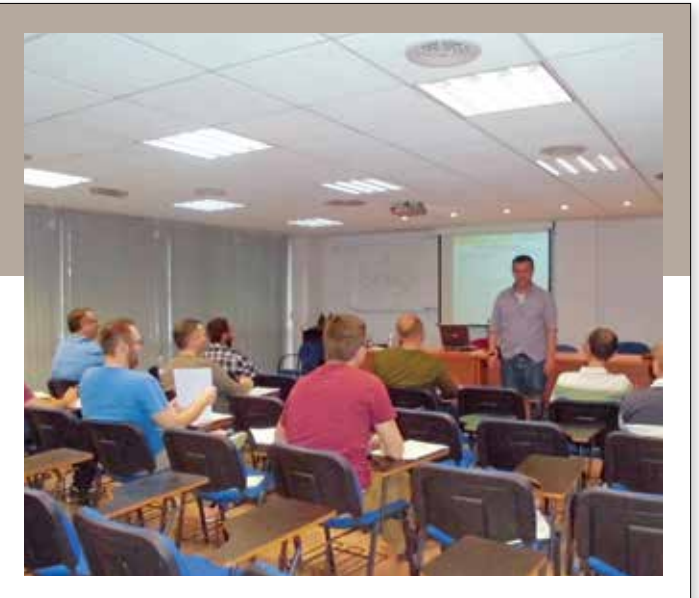

### Curso Energías Renovables: Solar Fotovoltaica Y Eólica

#### **9 de junio 2015.**

Con este curso se pretende que el técnico adquiera unos conocimientos adecuados para comprender y poder proyectar las instalaciones para energías renovables, en particular la Solar Fotovoltaica y Eólica, tanto en disposición aislada de red (instalación autónoma) como conectada a ella.

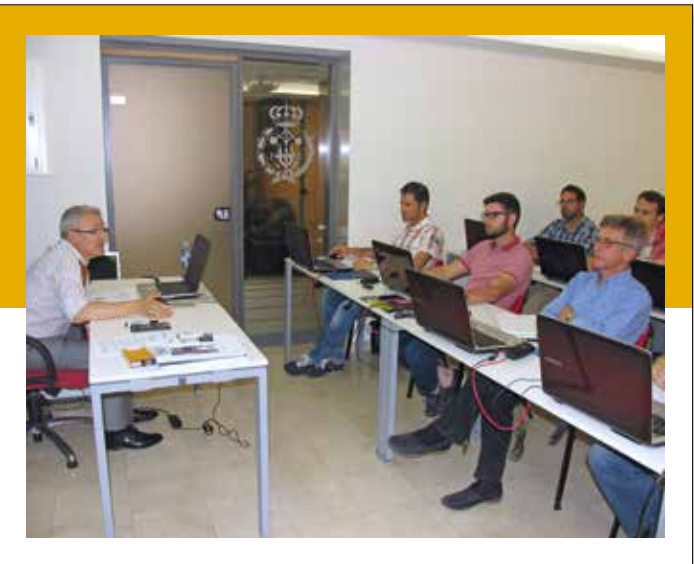

### Curso sobre **PRIMEROS** Auxilios

#### **15 de junio 2015.**

Curso organizado por la Sociedad de Prevención de Fremap en colaboración con el Colegio Oficial de Ingenieros Técnicos Industriales de Alicante.

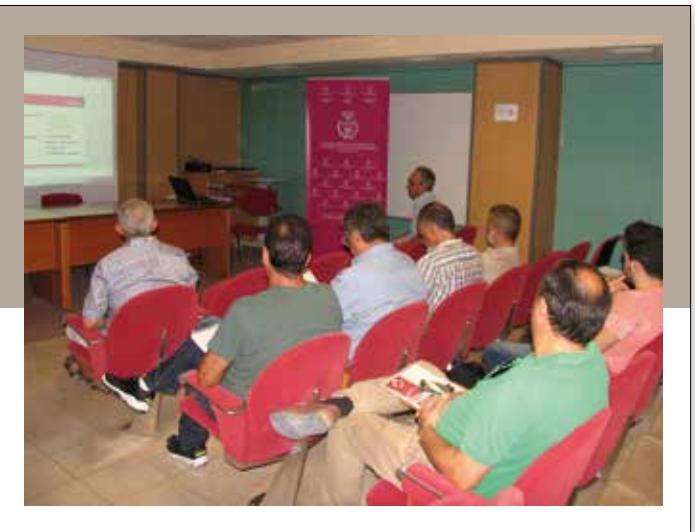

Curso sobre Planes de Emergencias, Criterios de Actuación para el Personal DESIGNADO Y Primeros Auxilios

#### **16 de septiembre 2015.**

Curso organizado por la Sociedad de Prevención de Fremap en colaboración con el Colegio Oficial de Ingenieros Técnicos Industriales de Alicante.

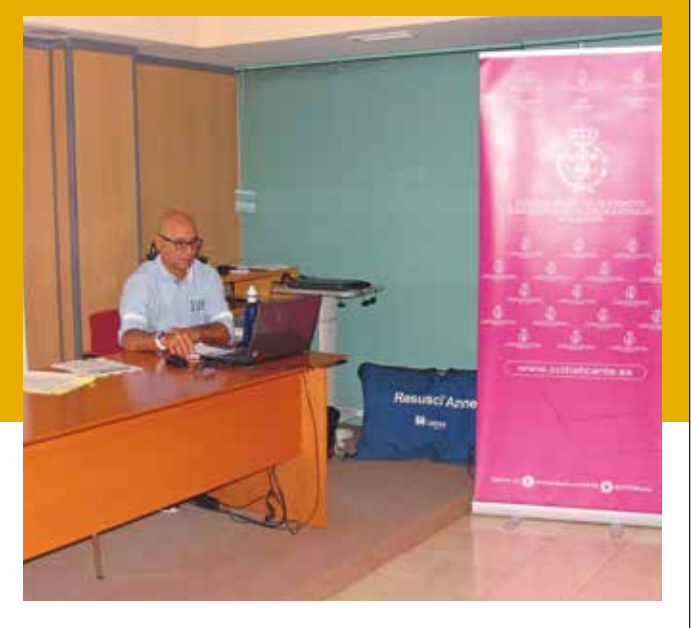

### 14 ed. Curso CE3X Herramienta Certificación Eficiencia Energética

#### **17 de septiembre 2015.**

Dado el éxito de anteriores ediciones, el Coitia organizó la 14 ed. de este curso donde aprenderás a manejar el software CE3X.

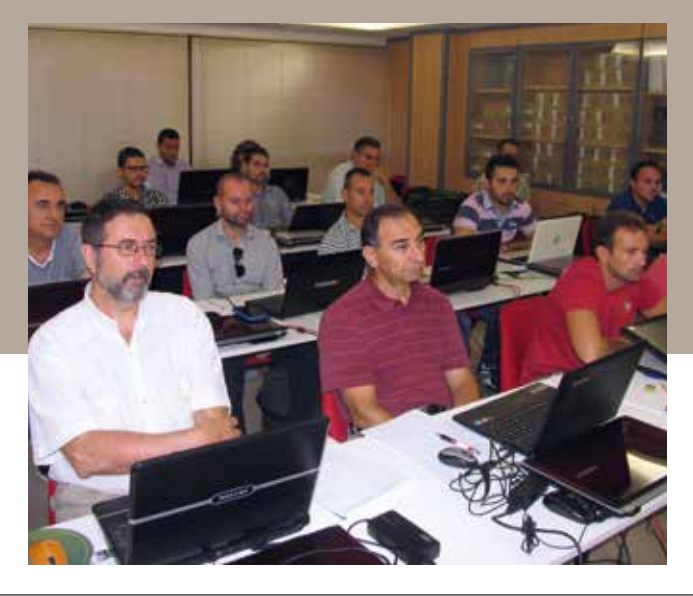

## JORNADAS

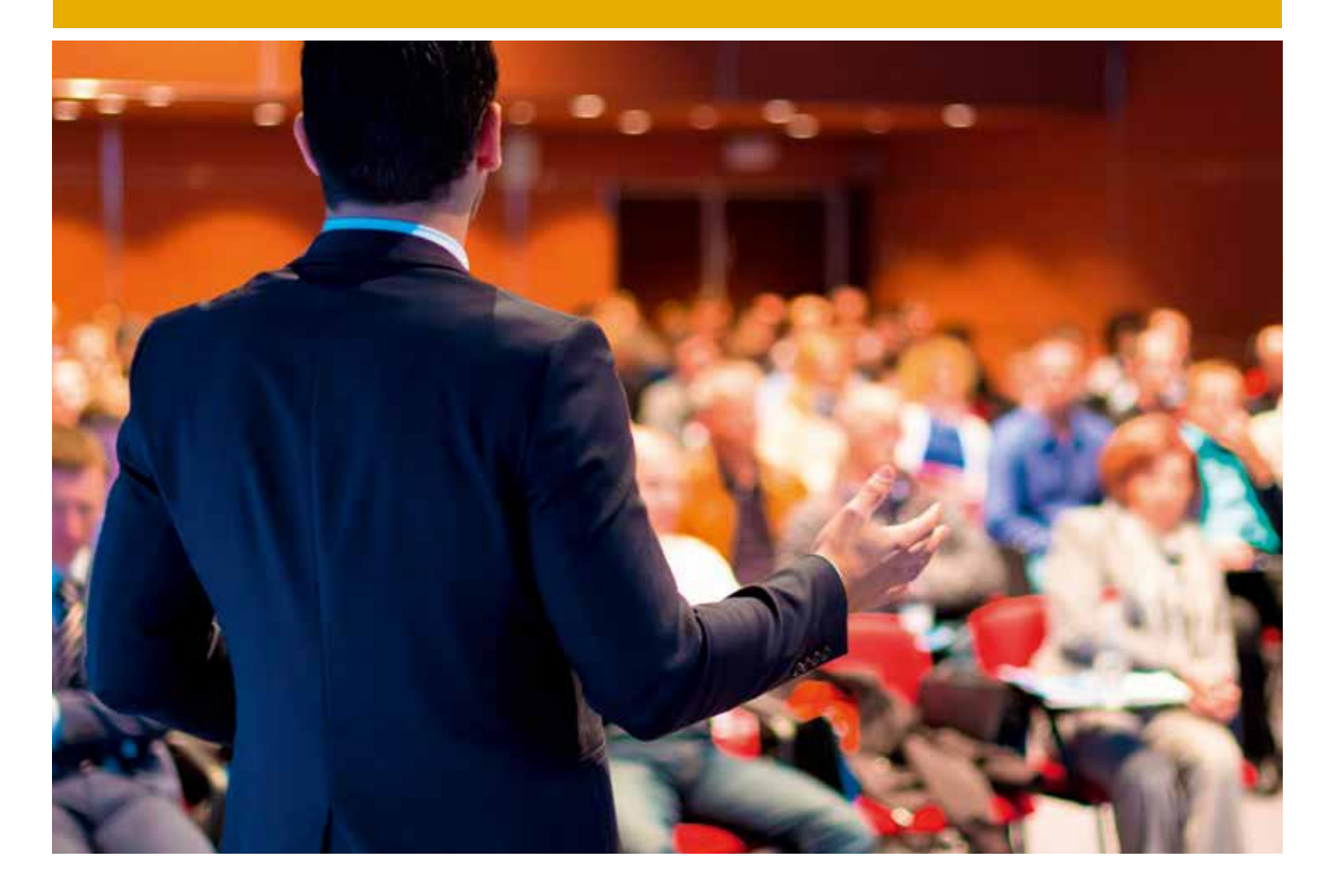

## 2015

#### **ABRIL**

- Jornada Técnica sobre Gestión de Proyectos como Oportunidad de Desarrollo Profesional
- El COITIA Visita la Multinacional Energy Sistem
- Jornada Técnica Iberdrola sobre nueva Normativa Distribución BT
- Jornada Técnica Software Cálculo Instalaciones y Protecciones Eléctricas BT

#### **MAYO**

• Jornada sobre Rehabilitación, IEE y Nuevas Instalaciones en Edificación

## Jornada Técnica sobre Gestión de Proyectos como Oportunidad de Desarrollo Profesional

#### **14 de abril 2015**

La jornada corrió a cargo de Ángel Nájera Pérez, profesor de Dirección Integrada de Proyectos de la Universidad de Alicante, con formación de Master Project Manager y MBA entre otros. Y profesional con más de de 15 años de experiencia en la gestión de proyectos, consultoría y formación de profesionales.

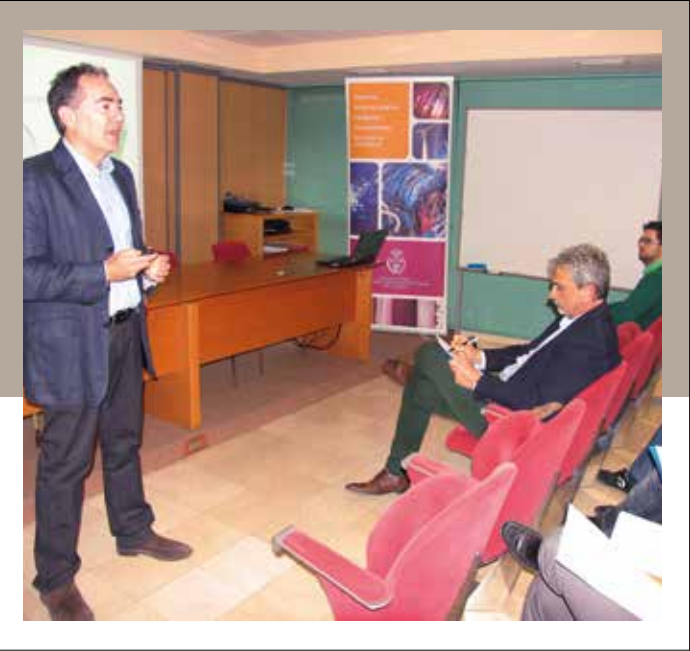

## El COITIA Visita la Multinacional **ENERGY SISTEM**

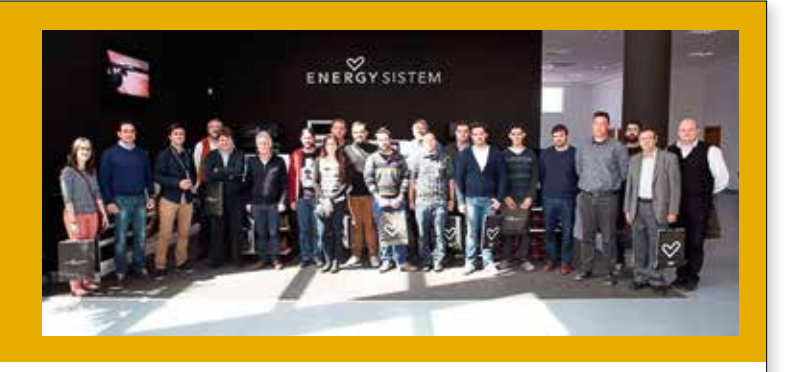

#### **14 de abril 2015**

El pasado martes, 14 de abril, realizamos, junto con un grupo de colegiados, la visita técnica a Energy Sistem, multinacional española con sede en Finestrat, Alicante. Esta empresa se dedica al desarrollo, diseño y comercialización de productos tecnológicos como: tablets, smartphones, repoductores de música, entre otros.

### Jornada Técnica Iberdrola sobre nueva Normativa Distribución BT

#### **14 de abril 2015**

El miércoles 15 de abril, tuvo lugar en el Colegio de Graduados e Ingenieros Técnicos Industriales de Alicante esta jornada sobre nueva normativa de Iberdrola, presidida por D. César Calomarde Carrillo, Delegado de Iberdrola Distribución de la zona, y el Decano del Colegio D. Antonio Martínez-Canales Murcia.

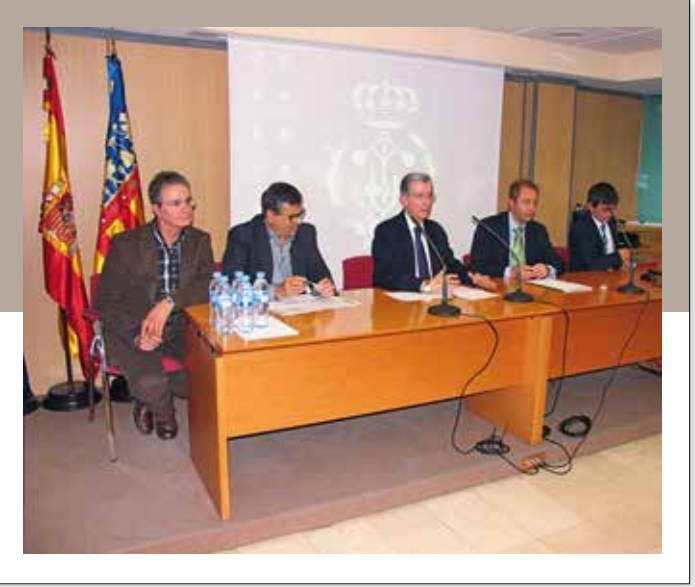

## Jornada Técnica Software Cálculo Instalaciones y Protecciones Eléctricas BT

#### **15 de abril 2015**

Ecodial Advanced Calculation es un programa de cálculo de instalaciones eléctricas de baja tensión que ayuda con eficiencia a calcular las instalaciones eléctricas complejas para los sectores terciarios e industriales. Además de ello, optimiza la elección de su equipo, le ayuda a elegir los dispositivos indicados para sus necesidades, garantiza la calidad de su instalación y la seguridad de las personas y los materiales, y permite la visualización de las unidades de curvas de disparo: Curve Direct.

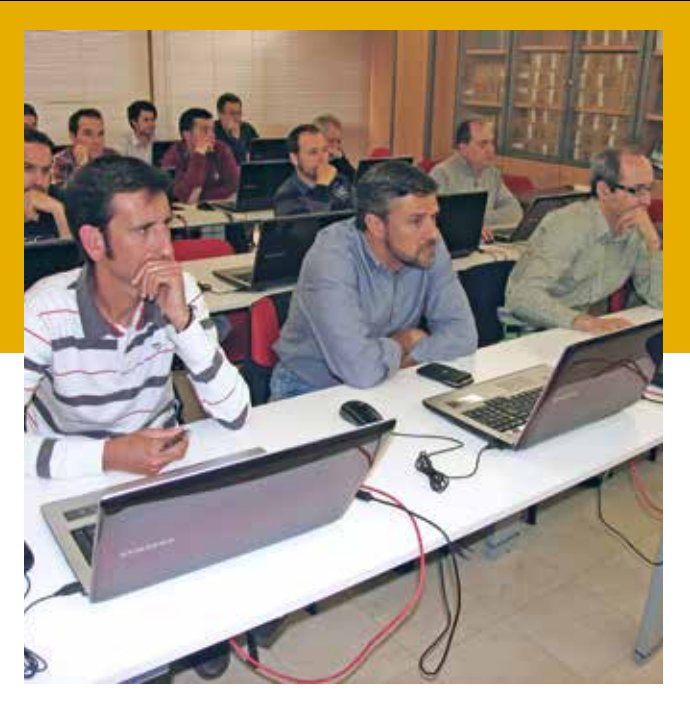

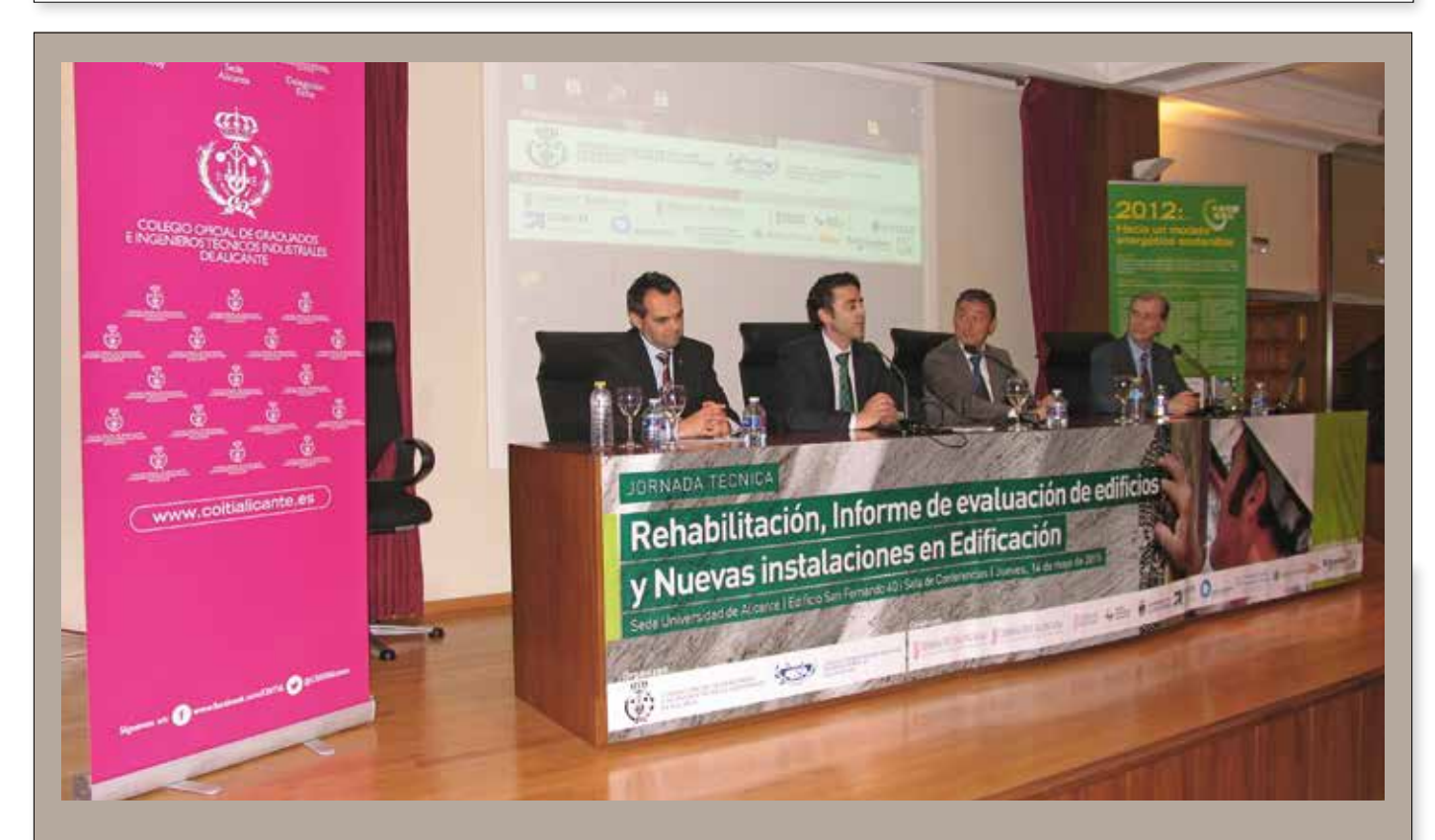

 Jornada sobre Rehabilitación, IEE y Nuevas Instalaciones en Edificación

#### **14 de mayo 2015**

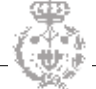

## JORNADAS CON EL CÍRCULO DE ECONOMÍA DE ALICANTE - COITIA Los Jueves del Círculo

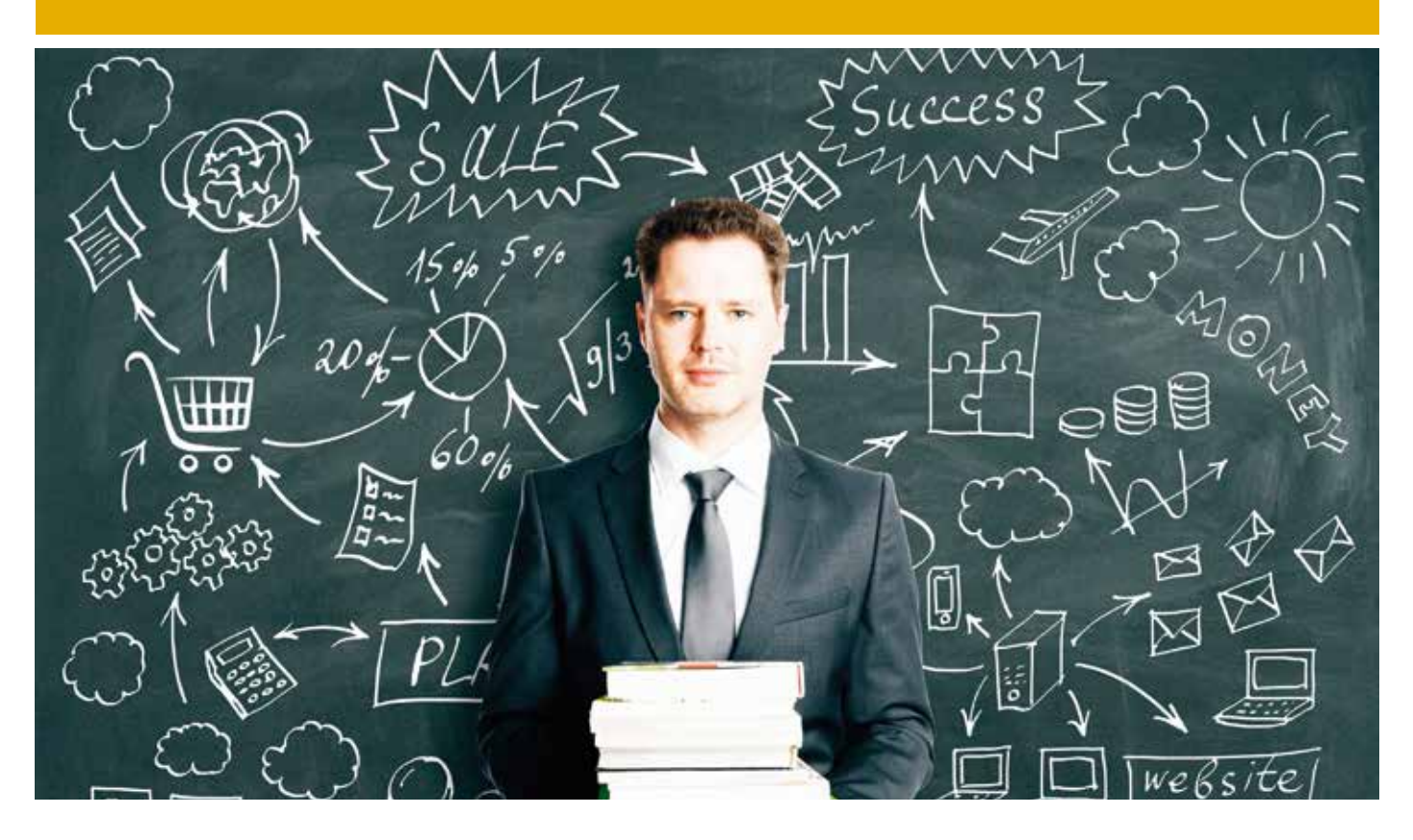

## 2015-2016

#### **Conferencia-coloquio**

- Charla Experiencias de Éxito Alicantinas III
- Conferencia D. Gabriel Echávarri, Alcalde de Alicante
- Conferencia Dña. Asunción Sánchez Zaplana
- Desayuno CEDE con Inmaculada García
- Gestión realista en la Pyme del Siglo XXI
- Indicadores de Negocio para el Área de Marketing
- Jornada Responsabilidad Penal de la Persona Jurídica
- Seminario La Marca contribuye al crecimiento
- Seminario Reforma Laboral AEDIPE

#### **TALLER**

- Taller Clientes a mi 08.04.15
- Taller LOPD
- Taller Marketing en Internet
- Taller como generar equipos efectivos

## CHARLA Experiencias de Éxito Alicantinas III

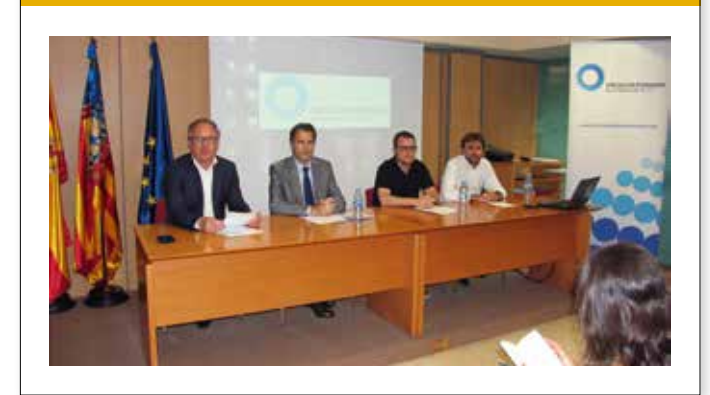

## **CONFERENCIA** D. Gabriel Echávarri, Alcalde de Alicante

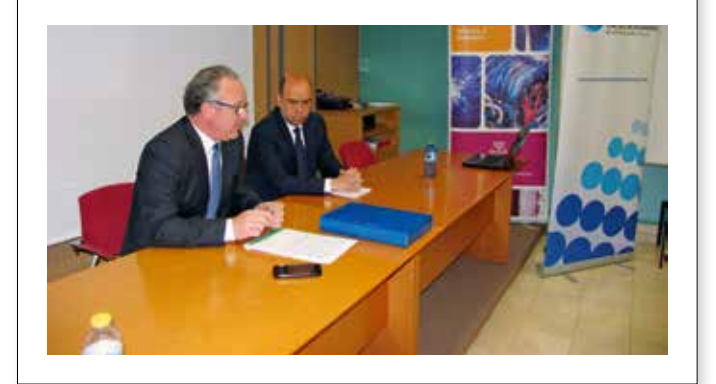

### **CONFERENCIA** Dña. Asunción Sánchez Zaplana

## Desayuno CEDE con Inmaculada García

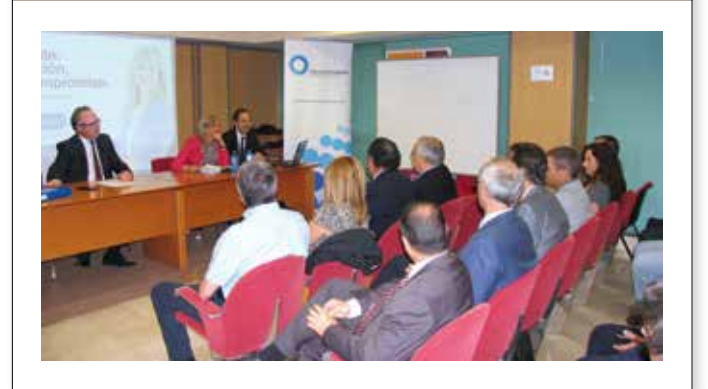

## Gestión realista en la Pyme del Siglo XXI

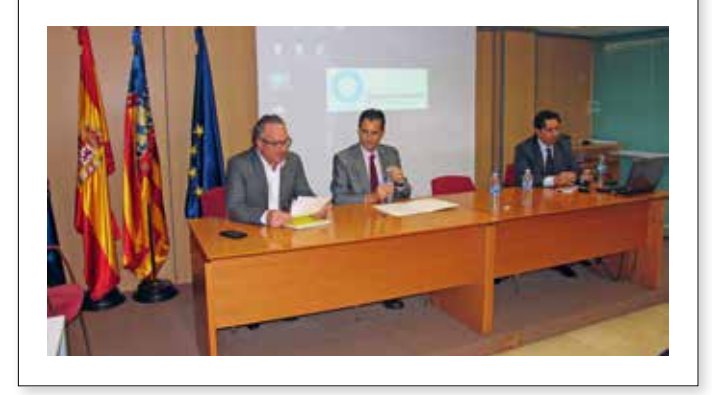

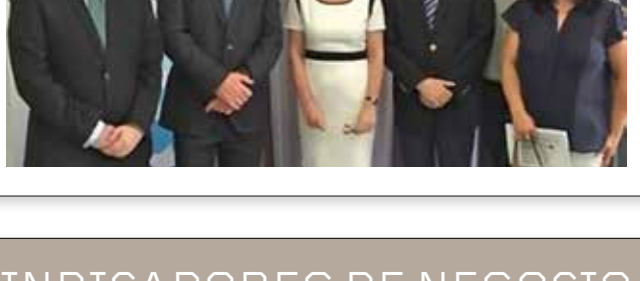

## Indicadores de Negocio para el Área de Marketing

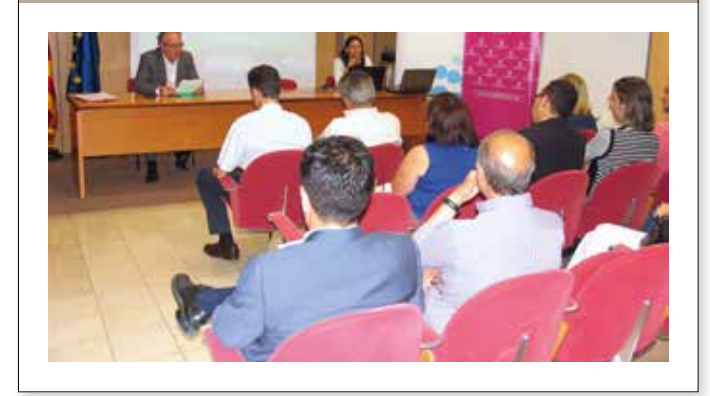

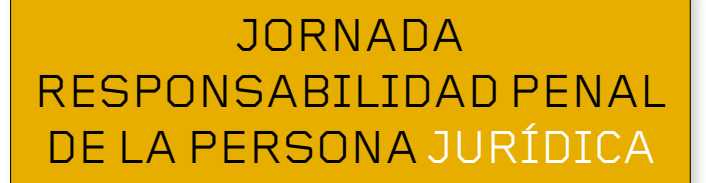

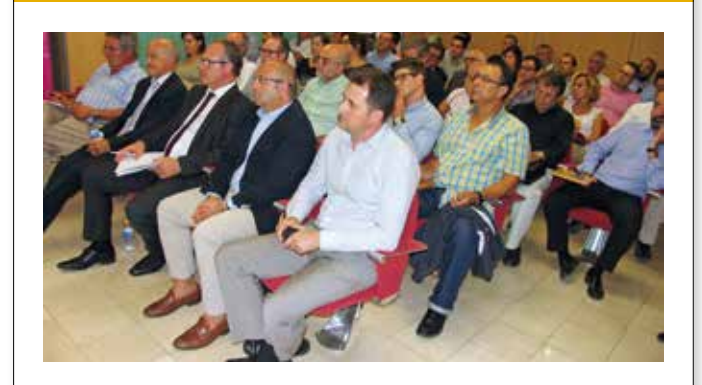

### Seminario La Marca **CONTRIBUYE** al crecimiento

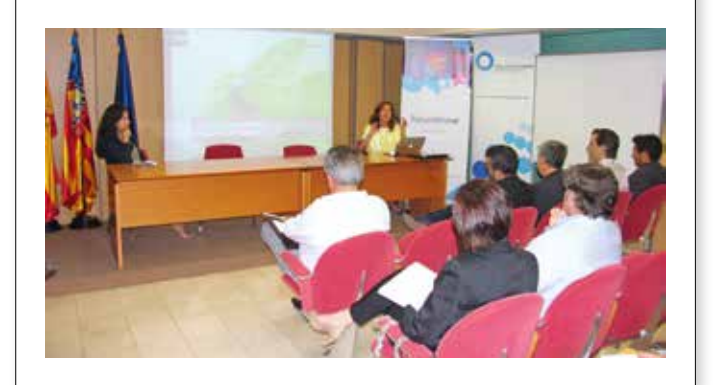

## **SEMINARIO** Reforma Laboral AEDIPE

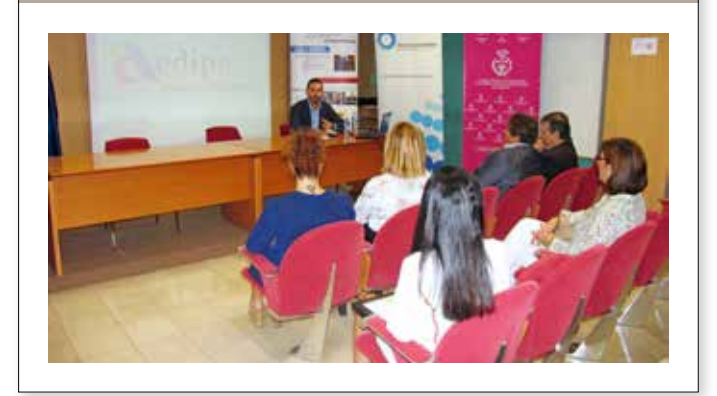

## Taller Clientes a mi 08.04.15

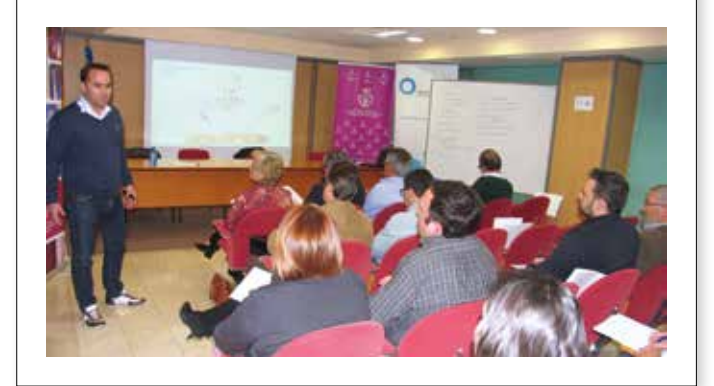

## Taller LOPD

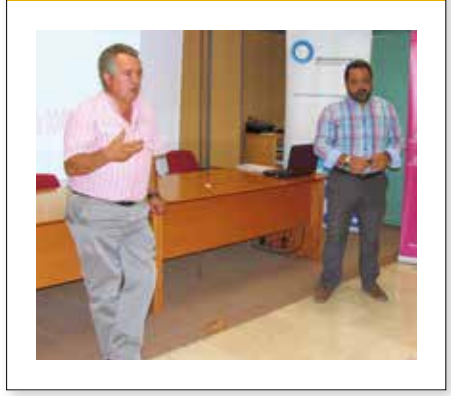

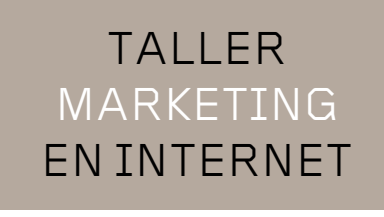

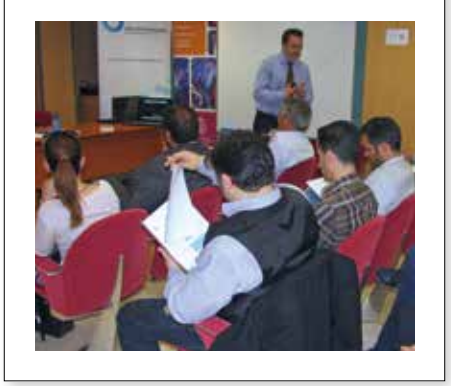

## Tallercomo generarequipos **EFECTIVOS**

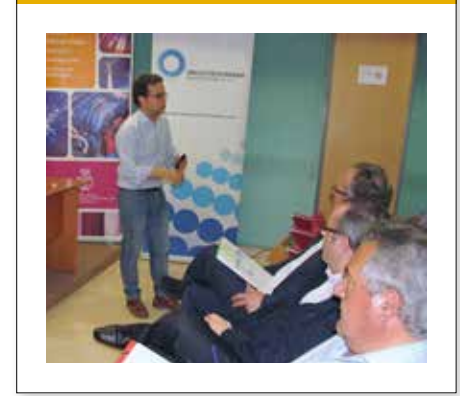

*El programa* emineem *se ha creado desde el Centro de Empleo y Emprendimiento y está dirigido a los colegiados del coitia en busca de nuevos proyectos profesionales.* 

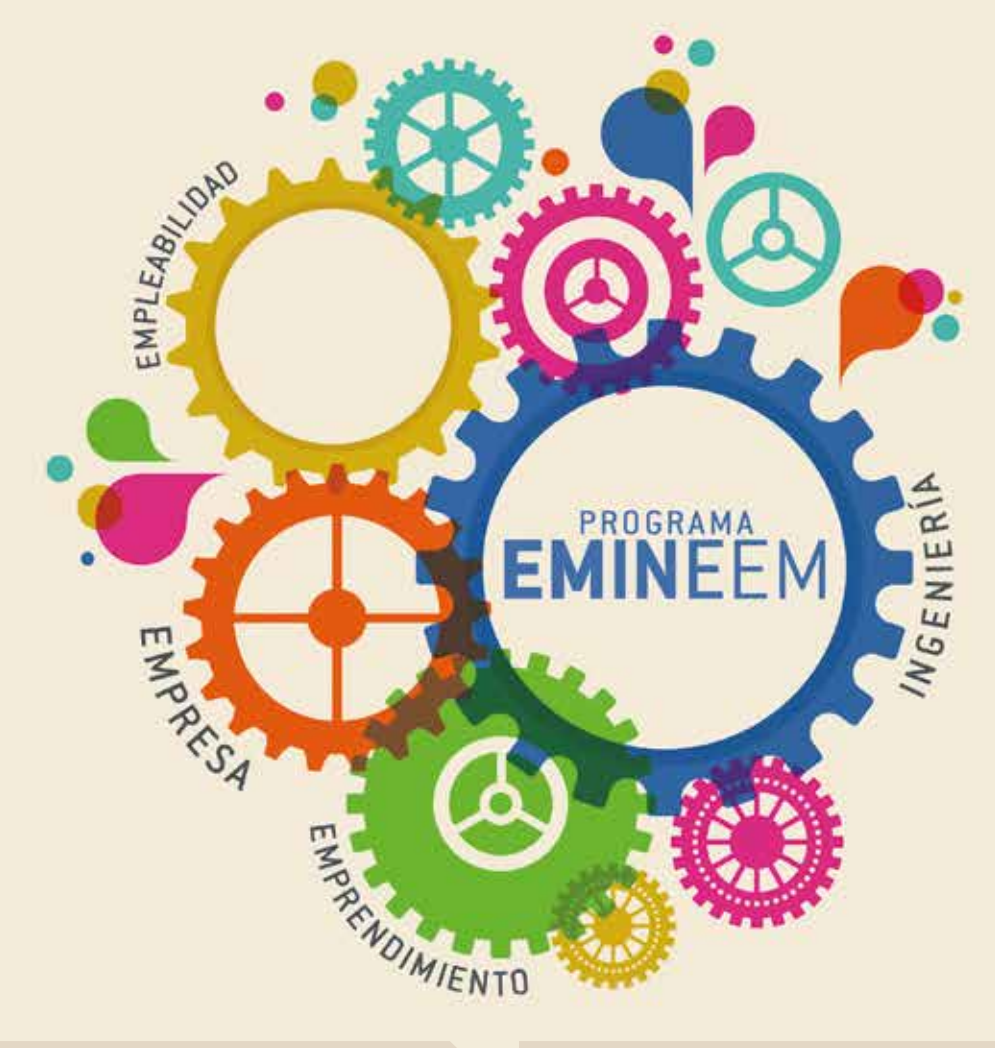

#### **OBJETIVOS DEL PROGRAMA:**

- Fomentar la **empleabilidad** y el **emprendedurismo** de los Ingenieros Técnicos Industriales y Graduados.
- **Formación Continua** en Ingeniería, apoyándonos en las nuevas tecnologías de la comunicación.
- Crear espacios de **Networking** como fuente de conocimiento colaborativo y de competitividad, impulsar la utilización de las nuevas tecnologías y las **redes sociales** para el intercambio de contenidos y experiencias.
- Fomentar el emprendimiento potenciando la formación especializada, la investigación, y establecer **acuerdos con Headhunters y Empresas**.
- Vincular el ámbito Empresarial con el Profesional realizando acuerdos con empresas para **promover la inserción en el mercado laboral** de los Ingenieros y su especialización.
- Promover la **internacionalización** de nuestros profesionales y la **movilidad internacional**.

#### **SERVICIOS PARA COLEGIADOS:**

- Sistema de información al colegiado: **Boletín de Empleo** y las noticaciones para la Asistencia a Eventos del Programa.
- Asesoramiento especializado: Asesoramiento Laboral, **Orientación Laboral** y **Estudio Curricular** y **Apoyo al Emprendedor**.
- Ayudas para fomentar la empleabilidad con la **Bolsa de Prácticas** y el denominado **Programa de Mentoring**, en él, los colegiados con poca experiencia establecerán una red de contactos, con los colegiados expertos que les apoyarán y guiarán en el ámbito profesional y laboral.
- Ayudas para la formación especializada: **Programa de Becas** para el Centro de Formación.

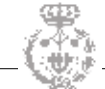

## EVENTOS

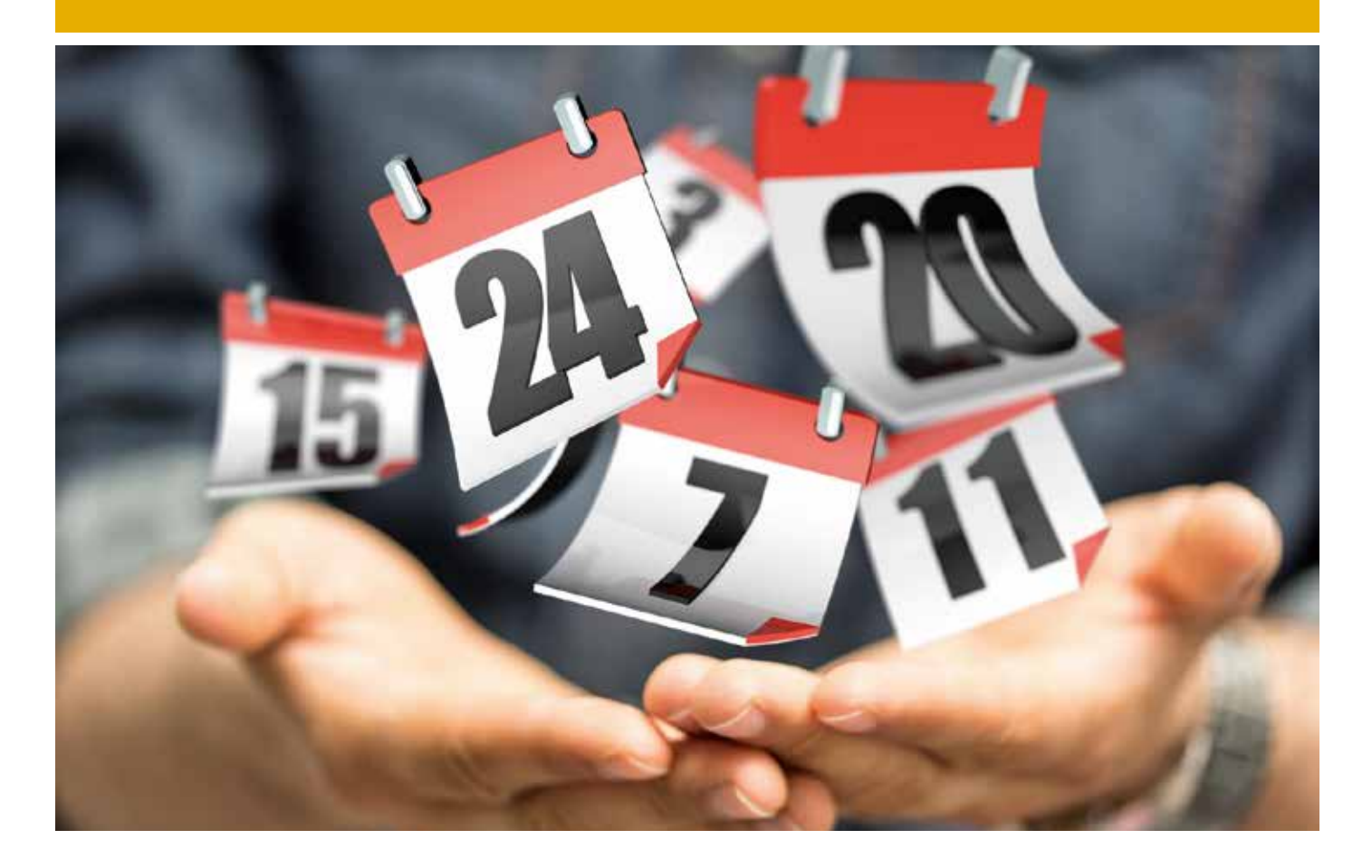

## 2015

#### **ABRIL**

• El COITIA en el Foro de Empleo de la UPV-Campus Alcoy

#### **MAYO**

• Acto bienvenida nuevos/as Colegiados/as 2014

#### **JUNIO**

- Reunión entre el Decano del COITIA, el Presidente del Círculo Economía y el Alcalde de Alicante
- Mascletá Fogueres 2015 en el COITIA
- El COITIA en la Graduación Campus Alcoy-UPV
- Toma posesión Vocal 4 Coitia

#### **SEPTIEMBRE**

- Reunión Decanos con Rafa Climent, Conseller de Economía Sostenible, Sectores Productivos, Comercio y Trabajo
- Acto institucional y cena Hermandad 2015

### El COITIA en el Foro DE EMPLEO DE LA UPV-Campus Alcoy

#### 21 de abril 2015

El Secretario Técnico D. Alberto Martínez abordó aspectos de ejercicio profesional como los requisitos de acceso a la profesión, así como las condiciones de ejercicio profesional destacando la suscripción obligatoria de un Seguro de Responsabilidad Civil, de gran importancia en la actividad de Ingeniero.

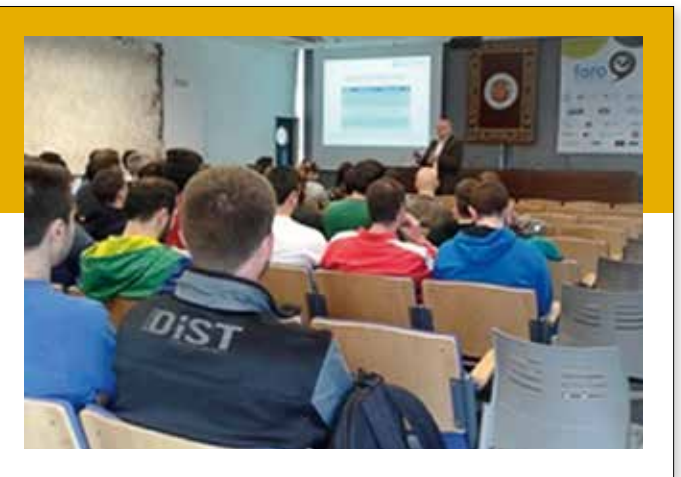

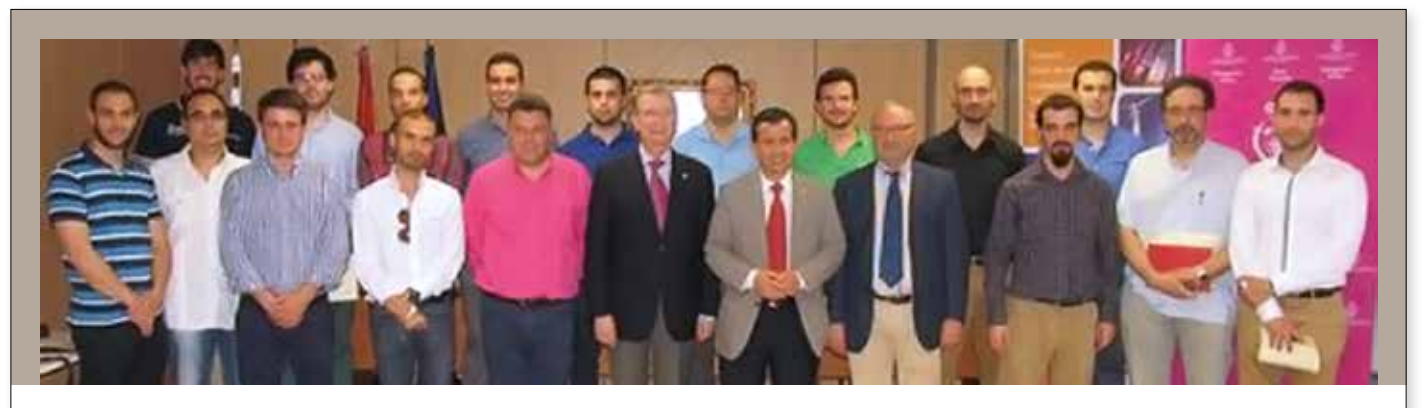

#### 07 de mayo 2015

El pasado jueves, 7 de mayo de 2015, se celebró el 'Acto de bienvenida de los nuevos/as colegiados/as del Colegio Oficial de Ingenieros Técnicos y Graduados de Alicante' durante el curso 2014. Agradecer la participación de nuestro colegiado y Director General de Empleo y Formación de la Generalitat Valenciana, Rafael Miró, así como la intervención de nuestro Decano, Antonio Martínez-Canales y el respaldo de varios miembros de la junta: Juan Vicente Pascual, Secretario del Colegio y Vicente Barrachina, Presidente de la delegación de Alcoy, en la mesa de presidencia. También queremos agradecer la asistencia de los nuevos colegiados y la compañía de familiares y amigos.

ACTO **BIFNVFNIDA** Nuevos/as Colegiados/as 2014

REUNIÓN ENTRE EL DECANO del COITIA, el Presidente DEL CÍRCULO ECONOMÍA Y EL Alcalde de Alicante

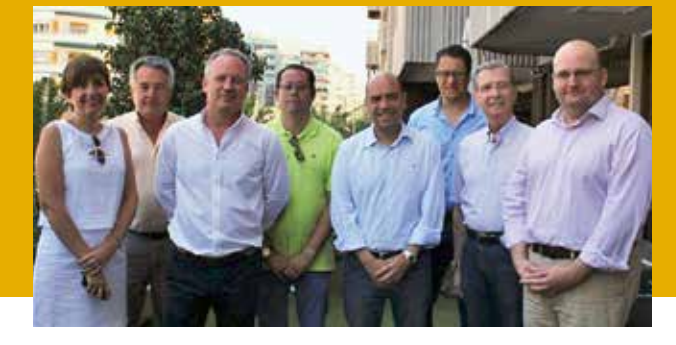

#### **24 de junio 2015**

En el marco de las Hogueras de San Juan, el pasado 24 de junio, el Decano del Colegio Oficial de Graduados e Ingenieros Técnicos Industriales de Alicante, Antonio Martínez-Canales, y el Presidente del Círculo de Economía de la provincia de Alicante, Javier Fur, recibieron la visita del nuevo Alcalde de Alicante, Gabriel Echávarri,

en el COITIA, en un encuentro de cortesía que todos coincidieron en que debe ser el primero de una serie de contactos para fortalecer los lazos entre ambas asociaciones y el Ayuntamiento de Alicante a favor de los ciudadanos, los profesionales y las empresas de la ciudad y la provincia.

## Mascletá Fogueres 2015 en el COITIA

#### **19 de junio 2015**

Como cada año, agradecemos a los compañeros del COITIA que nos acompañaron en las Mascletás de les Fogueres de Alicante 2015.

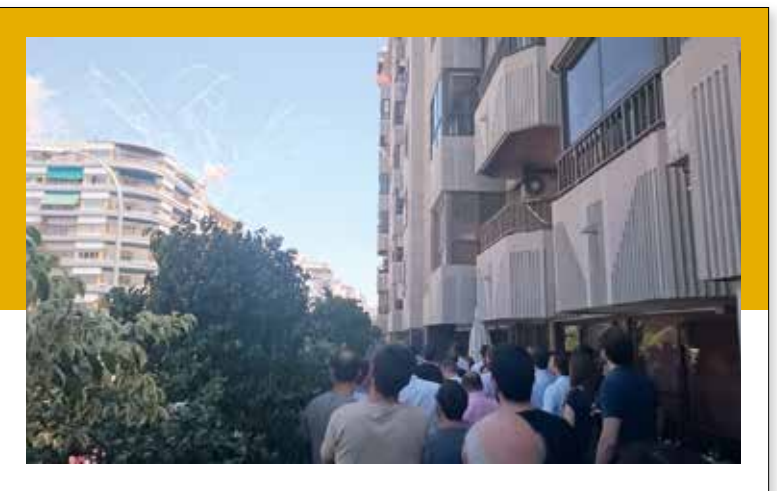

## El COITIA en la Graduación Campus Alcoy-UPV

#### **26 de junio 2015**

El pasado 26 de junio, tuvo lugar el tradicional "Acto de Graduación de los Alumnos Egresados del Campus de Alcoy de la Universidad Politecnica de Valencia". Cabe destacar la asistencia de miembros de la Junta en representación del COITIA, así como, el Decano, D. Antonio Martínez-Canales, el Secretario, D. Juan Vicente Pascual y el Presidente de la Delegación de Alcoy, D. Vicente Barrachina. La ceremonia se realizó en el teatro del Colegio Salesianos San Vicente Ferrer de Alcoy.

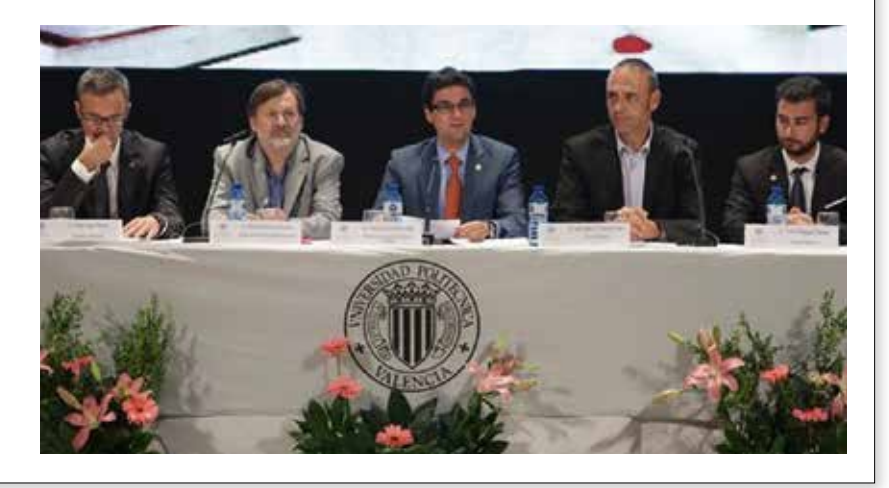

### Toma posesión Vocal 4 **COITIA**

#### **30 de junio 2015**

Nuestra compañera Rosa María Alted Tormo, tomó posesión de su cargo como Vocal de la Junta de Gobierno del Coitia el pasado 30 de junio.

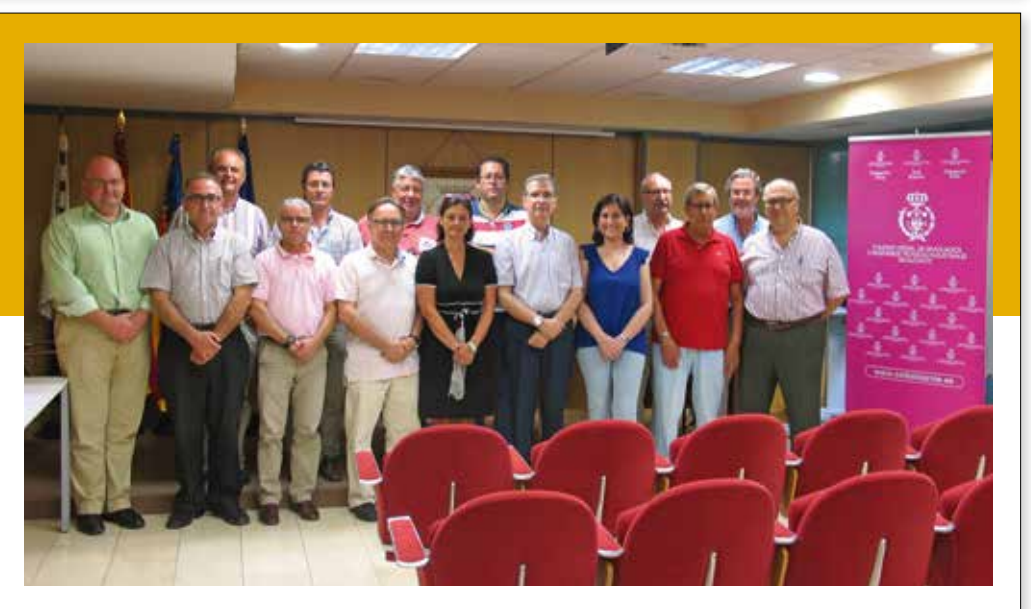

## Reunión Decanos con Rafa Climent, Conseller de Economía Sostenible, Sectores Productivos, Comercio y Trabajo

#### **21 de septiembre de 2015**

El pasado 21 de septiembre, tuvo lugar una reunión de los Decanos del Coiti de Alicante, Valencia y Castellón con el Honorable Sr. Rafael Climent, Conseller de Economía Sostenible, Sectores Productivos, Comercio y Trabajo con el fin de poder trasladarle la visión del colectivo de profesionales en ingeniería que representamos y en concreto sobre el sector de la seguridad industrial y la energía, así como las relaciones de nuestros profesionales con la Administración Autonómica en esa materia, a través del Servicio Territorial de Industria y Energía. Además, el Decano del Coitia, Antonio Martínez-Canales, le hizo llegar las iniciativas que venimos llevando a cabo sobre creación de empleo, formación, retención de talento, certificación de habi-

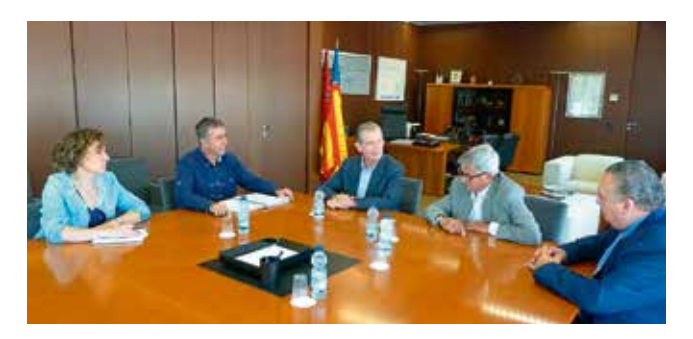

lidades de personas, reindustrialización y creación de empresas de naturaleza industrial por parte de nuestros profesionales en la provincia de Alicante, así como las dificultades con las que se encuentran.

### ACTO INSTITUCIONAL Y CENA HERMANDAD 2015

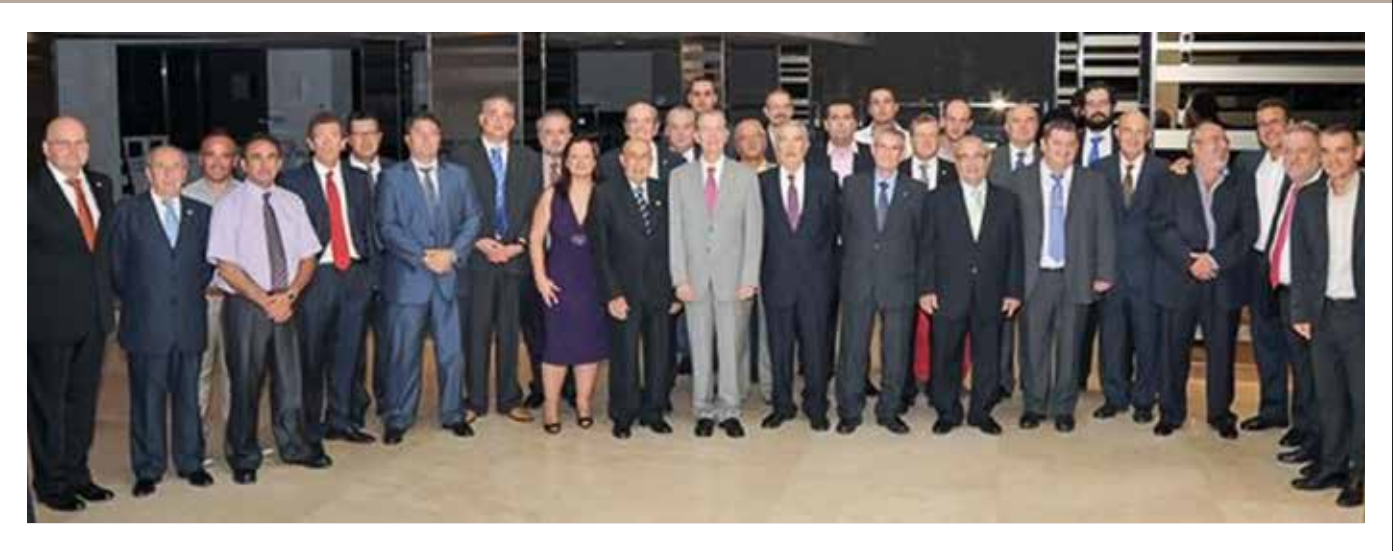

#### **25 de septiembre 2015**

El pasado 25 de septiembre, el Hotel Meliá de Alicante fué el escenario del Acto Institucional y la Cena de Hermandad del COITIA, en el que se otorgaron las distinciones a los compañeros que cumplieron 10, 25 y 50 años de colegiación.En esta ocasión y a propuesta de la Asociación de Ingenieros Técnicos Industriales de Alicante se homenajeó con el nombramiento como "socio de mérito" de la U.A.I.T.I.E al compañero de nuestra Asociación de la Delegación de Alcoy: D. Francisco Ferrándiz Navarro.

En esta ocasión y a propuesta de la Asociación de Ingenieros Técnicos Industriales de Alicante se homenajeó con el nombramiento como "socio de mérito" de la U.A.I.T.I.E al compañero de nuestra Asociación de la Delegación de Alcoy: D. Francisco Ferrándiz Navarro.

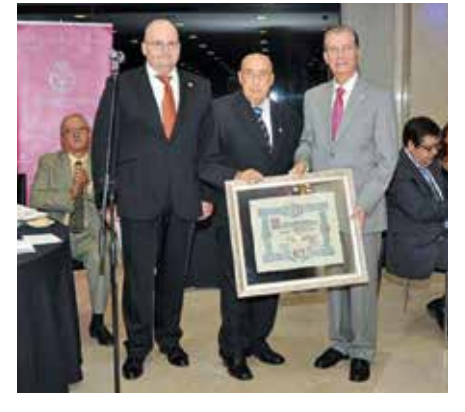

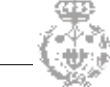

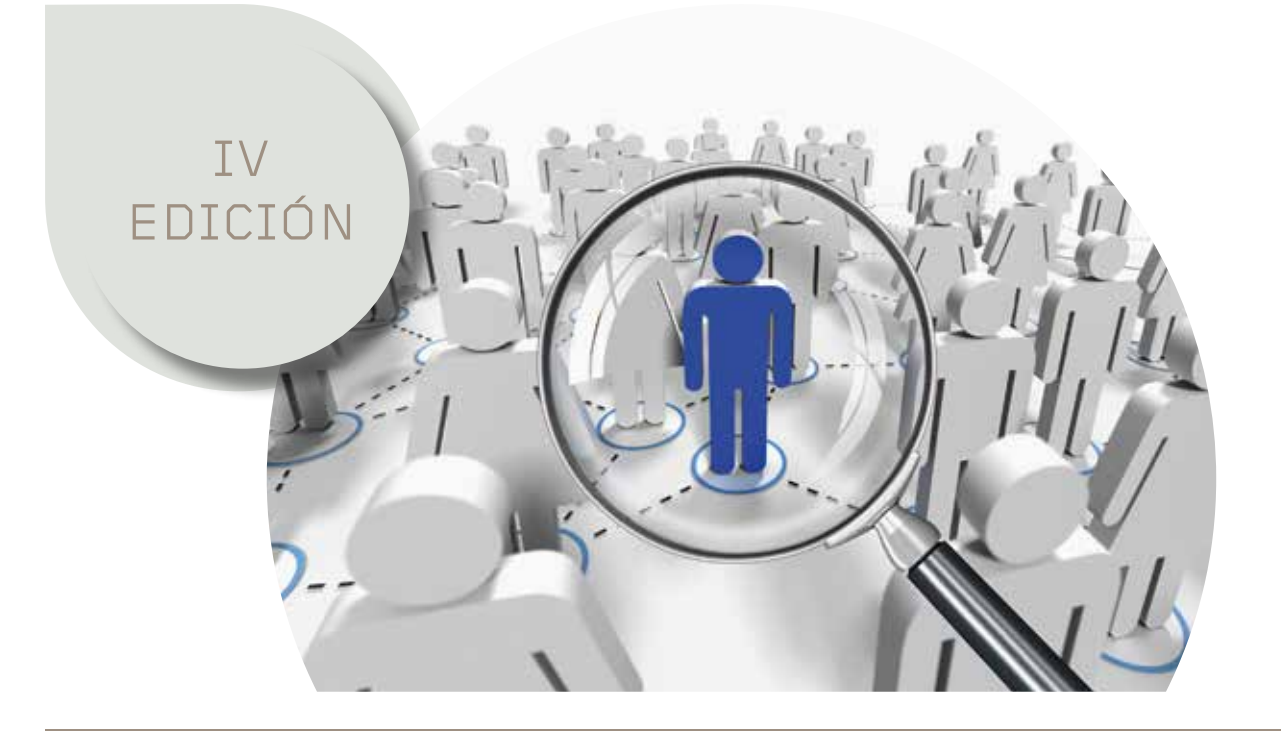

## PROGRAMA EMINEEM PARA COLEGIADOS

#### **Taller Práctico Entrevistas de Empleo**

#### **27 de abril 2015**

En este taller, se realizaron simulaciones de entrevistas de trabajo personalizadas para cada colegiado, éstas, se grabaron y posteriormente se visualizaron para poder evaluarlas y determinar aquellos aspectos susceptibles de mejora. A cargo de Mariluz López, Técnico en Orientación Laboral.

![](_page_52_Picture_7.jpeg)

#### **Presentación Mentoring de Colegiados**

#### **4 de junio 2015**

Se trata de una actividad incluida en el programa EMINEEM, dirigida a fomentar la cultura de colaboración, las relaciones entre compañeros y crear nuevas sinergias entre colegiados junior y senior. El objetivo de la citada jornada fue el de asignar a los ingenieros noveles inscritos en el citado Programa un mentor con experiencia que les sirva de guía y orientación a través de sus primeros pasos en el ejercicio de la profesión.

![](_page_52_Picture_11.jpeg)

## MOVIMIENTO COLEGIAL

**Somos** a 30 de septiembre de 2015 **2.044** colegiados

#### **ALICANTE (Altas)**

José Angel Corredor Navarro José Alfonso Jiménez Ramos Vicente Botella Aguado Alberto Juan Climent García Fernando Cuadros López Rubén Lanaquera García Teodoro Ortuño Filiu Román Dato Cuadrado Juan Antonio Sánchez Martínez Julio Osorio Sánchez Antonio Manuel Peñalver Vicea Alejandro Cano Fernández Alvaro Fraile Martínez Pedro Bernardo Almagro García Carlos Cardenal Medina Julián Cases Perez Daniel Esteve Hernández Jorge Sala Ortega Juan Antonio Vera Romero Florencio Muries Escolano Manuel José Albadalejo Belmonte Barbara Peña Pardo Dario Navarro Martínez Juan Carlos García Sanjuan Adrián Canovas Bernabeu Vicente Berna Pérez Jose Vicente Molina Belda Laura Sanchez Candela Manuel Antonio Tomás Asensio Regina Pérez Seguí Jorge Salvador González Cristian Andrés Caballero David Espinosa Beltran Pedro Jose Reymundo Bas Javier Izaguirre Carbonell José Ángel Olmo Navas Héctor Tarín Lacarcel Joaquín Alcazar Ballesta Alejandro Jorquera Ruiz Francisco José García Vellerino

Miguel Martínez García Fernando Martínez Valero Daniel Hernández Rodríguez Juan Luis Alenda Serrano Francisco Manuel Murcia Pinto Miguel Campos Falcones Jordi Fernández Jimenez Samy Benchiheub Perez Alejandro Marco Carratala Jose María Carrasco Palencia Erika Puigcerver Blanco Javier Pastor Garcia Eurico Bomaba Ricoso Javier Cacho Perez

#### **ALCOY (Altas)**

Beatriz Vilaplana Montava Enrique Pedruelo González Rubén García Montoro César Catalá Casonova Juan Gomis Vicens

#### **PRECOLEGIADOS**

Edgar Fernández Donoso Gustavo Eduardo Rodriguez Ricard Hixem Puente Astasio Alejandro Marco Carratalá Manuel Moya Castillo Jose Luis Juarez Ambit Rafael Martínez Benito Raul Soliveres Cabrera Francisco Gabriel Maya Alberdi Ramon Llorens Pérez David Martínez Fenoll Albert Centelles Jimenez Jesus Ruiz Tendero Manuel Alejandro Pérez Martínez

Alejandro López Valdés György Tóth Javier Laguia Pina Noé Murcia Viudes Francisco Javier Martinez Amoros Juan Antonio Beteta García Pedro Luis Bordonado Hernández David Carreres Ortega

Os comunicamos que durante este semestre han fallecido los siguientes compañeros: Georgina Blanes Nadal, Elias Cruz Atienza, José Miralles Ferrer, E Ildefonso Fernandez Olmedo.

#### **SEDE CENTRAL ALICANTE**

Avenida de la Estación, 5 03003 Alicante Teléfono 965 926 173 Fax 965 136 017 secretaria.coitia@coitialicante.es

**DELEGACIÓN DE ALCOY** C/ Goya, 1 03801 Alcoy Teléfono 965 542 791 Fax 965 543 081 delegacion.alcoy@coitialicante.es **DELEGACIÓN DE ELCHE** Avenida Candalix, 42 03202 Elche Teléfono 966 615 163 Fax 966 613 469 delegacion.elche@coitialicante.es

## prensa

mal, becau red line is *fallroduced* and <sup>hyment</sup> of la "to gain a farter of the ents through fined the  $ph$  $\frac{m}{c}$  toge atroduced *Micials* should tadditional is doma **egance** and  $\frac{1}{2}$  earlier it  $\frac{1}{2}$  $\mathfrak{m}$ cy indi of ethical by on, shouk  $x$  should  $x$  and  $x$  and  $x$  and  $x$  and  $y$  and  $x$  and  $y$  and  $x$  and  $y$  and  $x$  and  $y$  and  $y$  and  $y$  and  $y$  and  $y$  and  $y$  and  $y$  and  $y$  and  $y$  and  $y$  and  $y$  and  $y$  and  $y$  and  $y$  and  $y$  and  $y$  and  $y$ in which ituation v <sup>critical</sup> lev <sup>ator</sup> publi *vers.*  $T_h$  $\phi$ cument is wted that  $\ln t$  alysts noted tion Agency <sup>lar style o</sup> ints through his measure ants of these space the open onth of  $A_u$ neasure of bad de ical parame  $\mathbb{C}$  *indicat* pinion. future "ethic some docume produc le debts, is ships in  $w_h$ ter this  $d_0$ situation wi taxpayers a powerfu was based  $ns$  of  $n$ the Eurasian rents throw le from  $r_{cp}$  $\frac{1}{2}$  ontroller the the wave  $_0$ were taken d ofth

another coul <sup>t</sup> clause <sup>this and</sup> muc Ose de will start next  $n,$  the ele domain nies idea and exi  $O$ *unt* twork, but nion mly servers elv the negotia

States, as  $\lim$ ation  $\frac{1}{Sp_4}$ the coording can bring a  $e$  in building  $\frac{1}{2}$  in wh industry, opp res a panies. Talk ม que the establish sa po

mclude the se this indicate the slowds order to pay  $y$  soon  $\mathbf{w}$ sa-free regime  $3.5%$ . This ma and in <sup>ulty</sup> plan to earnings, epartment of arrently post Med to 17% very soon w ttaxpayers in has giv set to a posit ing the law <sup>should</sup> allow ed a report of with  $20%$ came ka ngns, I threshold of  $^{2}$ dicated vi  $\frac{y_s}{x}$  report, the be touch an  $\frac{d}{d}$  go to the panies, bu  $\frac{10}{1}$  is  $\bf{n}$  $\frac{3}{4}$  years. Ale omic Union of the question evolution deputies putting on, yers. Aca it is pla the Agency  $d$  3.5%. the in place. <sup>will</sup> grow  $which w$ this abbre 'tucked mes ar lending <sup>nave</sup> a c  $plan<sub>to</sub>$ 

LA VERDAD 26 de septiembre de 2015

#### ANTONIO MARTÍNEZ-CANALES MURCIA Presidente del Colegio Oficial de Ingenieros Técnicos Industriales de Alicante

## «La empleabilidad de los nuevos profesionales es uno de los temas que más nos preocupa»

**ALICANTE P.A.** Orientar y formar a los jóvenes que acaban el grado para desarrollar su proyecto profesional es el principal objetivo del Colegio Oficial de Ingenieros Técnicos Industriales de Alicante. Su presidente, Antonio Martínez-Canales Murcia, destaca los programas de ayuda con que se cuenta y pone sobre la mesa el problema derivado de una gran cantidad de títulos de grado que no contem-plan atribuciones profesionales.

**-¿Cuál es el área prioritaria que se está trabajando desde el Colegio?**  -La labor fundamental en el Colegio es dar formación postgrado a los colegiados con el objetivo de que tengan una buena preparación y, con ello, dar un buen servicio a la sociedad.

#### **-¿Preocupa el desempleo en la profesión?**

-Sí, estamos haciendo mucho hincapié en el tema de la empleabilidad. Para ello, contamos con un programa de tutorización y mentarización conocido como 'Emineem', con el que pretendemos promover el empleo de los cole-giados, tanto en el plano nacional, como en el internacional. Esta iniciativa se lleva a cabo en el marco del programa Desarrollo Profesional Continuo (DPC) del Consejo General, que está basado en la acreditación profesional a lo largo de la vida. Tanto la formación como la experiencia profesional forman

parte de esta acreditación. **-¿Cómo reivindica el papel de los ingenieros técnicos industriales?**  -Es hoy por hoy una labor muy importante. Las empresas ven que necesitan de ese personal cualificado, ya que es así como pueden optimizar los procesos. Les viene

muy bien el hecho de poder contar con personal cualificado en sus plantillas. Estamos asistiendo a la reindustrialización de la provincia, con lo cual el papel de la profesión es esencial. **-¿Están conectando con las nuevas** 

#### **generaciones de egresados?**

-Están ya saliendo las primeras promociones de grado. Es algo muy importante ya que, en base a la legislación vigente, las atribuciones de la ingeniería residen en el grado, es decir, la capacitación para poder ejercer, que está reconoci-da internacionalmente. Contamos con las primeras incorporaciones de egresados de grado, tanto de Alcoy, como de Alicante y Elche, de la rama industrial. Todos los años, acudimos a la Universidad y damos charlas a los estudiantes de último curso, explicándoles lo que es el Colegio, lo que supone para el ejercicio de la profesión y los servicios que ofrece. Cuando acaban, una forma de no desvincularse de todo lo que rodea al ejercicio de la profesión es acudir al Colegio.

**-¿Ofrecen facilidades en el plano de la formación?**  -Sí, contamos con unas becas de

![](_page_55_Picture_14.jpeg)

**Antonio Martínez-Canales Murcia.** P.A.

ayuda, cuyo importe asciende en el caso de Alicante a 6.000 euros, y en el ámbito del Consejo General, a 78.000. Estas ayudas se materializan en forma de cursos de especialización, facilitándoles el pago. La especialización es básica ya que nuestra profesión es muy transversal, es decir, toca muchos

sectores. **-¿Suelen estar los estudiantes universitarios bien orientados sobre el ejercicio profesional cuando acaban el grado?** 

-Existe un problema que desde el Colegio creemos que es esencial que se resuelva. Y es que existen en la actualidad más de 100 títu4 **Páginas especiales** 26.09.15 LA VERDAD

#### Acuerdos con empresas

El Programa EMINEEM de Prácticas-Proyectos en Empresas trata de mejorar la empleabilidad de los ingenieros, así como vincular el ámbito empresarial con el profesional mediante acuerdos con empresas para promover la inserción en el mercado laboral de los ingenieros y su especialización. Con esta ini-ciativa, se pretende potenciar la figura del ingeniero como profesional versátil y generador de valor y convertir a los ingenieros en referentes como profesionales independientes y al servicio de ociedad, fomentando a su vez el emprendimiento, la investigación y la innovación.

**«Hemos otorgado 6.000 euros en becas de formación»**

los de grado en Ingeniería de la rama industrial que no tienen atribuciones profesionales, y eso se contradice con el decreto que regula la profesión, que establece que el grado debe asegurar la capacitación profesional, algo que en el contexto europeo se cumple. Sin embargo, en estos casos, los estu-diantes deben realizar un máster para contar con esas atribuciones profesionales que se les exige para poder trabajar.

#### **-¿Y eso no lo saben muchos estu-diantes?**

-Hay confusión. De hecho, mucha gente viene a colegiarse para ini-ciar su vida profesional, pero entonces se dan cuenta de que no tienen atribuciones profesionales para hacerlo y no pueden ejercer como ingenieros técnicos industriales. Es un problema serio por la falta de información que hay desde las universidades. En otros países está más definido.

![](_page_55_Picture_26.jpeg)

**COLEGIO OFICIAL DE** INGENIEROS TÉCNICOS INDUSTRIALES<br>DE ALICANTE

Si te dispones a abrir tu propio negocio y necesitas una licencia. autorización o certificación...

#### **CONTRATA UN INGENIERO COLEGIADO**

Rigor, Técnica y Calidad Profesional

www.coitialicante.es

![](_page_55_Picture_32.jpeg)

![](_page_56_Picture_1.jpeg)

LA VERDAD 1 de octubre 2015

#### **<sup>32</sup>** ECONOMÍA Jueves 01.10.15 EMPRESAS Y EMPRESARIOS

LA VERDAD

TECNOLOGÍA El municipio crea la aplicación 'Blabup', una audioguía de sus calles y playas en la que, además de explicar los lugares, los usuarios pueden registrar su experiencia por voz

## L'Alfàs del Pi se convierte en la primera ciudad del mundo en adoptar 'El internet de las voces'

**ALICANTE R. A.** L'Alfàs del Pi se ha convertido, de forma oficial, en la primera ciudad del mundo capaz de hablar, con voz propia, a todos sus habitantes y visitantes. El Faro de L'Albir, cada uno de los actores y actrices representados en el Paseo de las Estrellas, la Villa Romana de L'Albir, la Casa de Cultura, el Cine Roma, los museos, los parques y un largo etcétera de lugares de interés son ya capaces de contar su propia historia, de comunicarse de forma directa con vecinos y turistas mediante la mejor audioguía gratuita cultural y de ocio del mundo.

Vicente Arques, alcalde de L'Alfàs del Pi, ha presentado esta misma mañana en compañía de Andrés Pedreño, ex rector de la Universidad de Alicante y Emprendedor, Manuel Bonilla, Director General de L'Alfàs Intelligence y Alejandro Velasco, creador de la apli-cación; la aplicación móvil 'Blabup', uno de los seis proyectos seleccionados, entre los más de cien, que el L'Alfás Intelligence & Innovation ha recibido para testar en este Laboratorio Tecnológico.

Este proyecto ha contado con el apoyo de empresas, talentos y profesores como el catedrático de la Universidad de Alicante Juan Carlos Trujillo y Pedro Pernías, de UNIMOOC.

'Blabup', que pronto estará implantada en otras muchas ciudades del mundo que ya han mos-

![](_page_56_Picture_11.jpeg)

trado su intención de adoptar esta tecnología, ha nacido en L'Alfàs y es en la localidad donde los ciudadanos y visitantes podrán recorrer todo el municipio escuchando las explicaciones y las historias que se esconden detrás de cada uno de sus rincones.

A esta clara vocación turística y de servicio, 'Blabup' une su componente de red social ya que los usuarios de la aplicación podrán grabar y dejar para la posteridad mensajes de voz con los que inmortalizar los momentos y experiencias vividos en puntos tan emblemáticos como la Playa de L'Albir o el Parque Natural de la Serra Gelada.

#### **DISPONIBLE PARA ANDROID**

La aplicación, que ya está disponible para dispositivos Android y que muy pronto lo estará también para aquellos que funcionen bajo el sistema operativo de Apple, es completamente gratuita y puede ser descargada desde cualquier smartphone o visitando la web www.blabup.es, donde además, se pueden descubrir todos los secretos de esta novedosa aplicación.

#### Cena de Hermandad en el Colegio Oficial de Ingenieros Técnicos Industriales de Alicante

El Colegio Oficial de Ingenieros Técnicos Industriales de Alicante celebró el pasado 25 de septiembre un acto institucional, coincidiendo con la tradicional Cena de Hermandad, organizado por la Junta de Gobierno de la entidad colegiada. En esta ocasión se hizo entrega de distin-ciones a los compañeros que desarrollan su profesión desde hace 10, 25 y 50 años, entre ellas también la distinción como Socio de Mérito a Francisco Ferrándiz

![](_page_56_Picture_20.jpeg)

#### información 18 de octubre de 2015

#### 6 | DOMINGO, 18 DE OCTUBRE, 2015 **Especial Colegios Profesionales**

#### COLEGIO OFICIAL DE GRADUADOS E INGENIEROS TÉCNICOS INDUSTRIALES

#### **Antonio Martínez-Canales Murcia**

 $\blacktriangleright$  DECANO DEL COGITI ALICANTE

## «Orientar y formar a los jóvenes recién graduados es el principal objetivo de nuestro Colegio»

#### $\Box$  ¿De las tareas que realiza el colegio,<br>cuál considera prioritaria o esencial? ¿La formación, tal vez?

**El** Orientar y formar a los jóvenes que acaban su formación académica de grado en ingeniería y que inician el desarrollo de su progention presional, es el principal objetivo del<br>Colegio Oficial de Graduados e Ingenieros Técnicos Industriales de Alicante, que tengan una buena preparación en el entorno laboral donde van a ejercer su actividad profesional, y con ello, dar un buen servicio a la sociedad. Para ello contamos con unas becas de ayuda para la formación, cuyo importe asciende en el caso de Alicante a 6.000 euros, y en el ámbito del Consejo General, a 78,000. Estas avudas se materializan en forma de cursos de especialización, facilitándoles las oportunidades de acceso a la gran oferta formativa de que disponemos a tra-<br>vés del Colegio y también en la Plataforma de Formación de nuestro Consejo General, que va enfocada a todos los colegiados y siempre tratando de auxiliar a quienes disonen de menos recursos económicos.

#### ponen de menos recarsos economicos.<br>
<br> **I** ¿De los problemas que afectan a estos<br>
profesionales cuál es la que más preocupa .<br>al Colegio?

El Los ingenieros de grado de la rama industrial y los ingenieros técnicos industriales son profesionales altamente demandados a quienes, además de las empresas españolas, los contratan otras empresas de fuera o las propias firmas españolas cuando realizan su implantación en el extranjero, por ejemplo, el caso de empresas de energías renovables, un sector que aquí está en punto muerto. Países que son referencia en el sector industrial como Alemania siguen demandando nuestros ingenieros. Un país

«Países que son referencia en el sector industrial como Alemania siguen demandando nuestros ingenieros»

que necesita ingenieros es un país que está creciendo. En este sentido no estamos totalmente satisfechos, ya que hace falta generar más empleo para reindustrializar el país. Además, en España las ingenierías tenemos una alta especialización, lo que hace muy difícil explicar a la empresa la diversidad de actuaciones beneficiosas que podemos aportar en su favor.

 $\Box$  ¿Qué hace el Colegio para paliar este aspecto?<br>
III Uno de los objetivos del programa «EMI-

NEEM» (Empleabilidad, Ingeniería, Emprendimiento y Empresa), dirigido a fomentar la empleabilidad, el emprendimiento y la formación de los ingenieros técnicos industriales y ingenieros de grado, es transmitir a las empresas la labor del ingeniero y ponerla en valor. Es por ello que dentro de los convenios de adhesión que el CO-GITI Alicante viene firmando con empresas y entidades colaboradoras, aparecen una serie de ideas sobre trabajos que el ingeniero puede desarrollar en la propia empresa durante el periodo de prácticas. Además, sus sueldos durante este período están financiados por la Fundación para el Desarrollo de la Ciencia y la Tecnología del COGITI Alicante, en hasta el 25% del importe total devengado por la empresa colaboradora. Cabe destacar que, dentro de las acciones

![](_page_57_Picture_15.jpeg)

**Antonio Martínez-Canales Murcia.** 

de EMINEEM, el Colegio de Ingenieros Técnicos Industriales de Alicante favorece el<br>desarrollo laboral de sus colegiados, pretendiendo promover su empleabilidad, tanto en el plano nacional, como en el internacional. Esta iniciativa se lleva a cabo en el marco del programa Desarrollo Profesional Continuo (DPC) del Consejo General, que<br>está basado en la acreditación profesional a lo largo de su desarrollo laboral como ingenieros en ejercicio. Tanto la formación, como la experiencia profesional forman par te de esta acreditación.

El ¿Qué importancia tiene el papel o la labor que realizan los ingenieros técnicos industriales?

«A las empresas les viene muy bien poder contar con ingenieros cualificados que ayuden a mejorar sus procesos productivos»

**INFORMACIÓN** 

**E** Dentro de la dinámica de comportamiento de nuestra profesión existe una característica inequívoca de su vinculación natural con la empresa y con los empresarios:<br>la optimización de procesos y por tanto, la mejora de la competitividad de nuestro tejido empresarial y económico. A las empresas les viene muy bien poder contar con ingenieros cualificados en sus plantillas que ayuden a mejorar sus procesos productivos.<br>Queremos aportar lo mejor de nuestra experiencia profesional para ayudar a la sociedad a salir de la demorada crisis, que todos venimos padeciendo durante estos años, y no hay otra forma de salir de ella que apoyando a la pequeña y mediana empresa, para se produzca bien y con la mayor calidad posible, y para ello, nuestro total apoyo a la reindustrialización de la provincia, con lo cual el papel de nuestra profesión es esencial en este terreno como se ha venido haciendo desde siempre en toda la provincia de Alicante.

**E** Los actuales estudiantes universitario, ¿considera que están recibiendo la formación suficiente para ejercer una profe-<br>sión muy exigente?

 $\Box$  Sí, la formación académica de los nuevos ingenieros egresados es buena, y también<br>desde el colegio les damos todo el apoyo necesario para que puedan ejercer la profesión. Existe un problema que desde el Colegio creemos que es esencial que se resuelva. y<br>Y es que existen en la actualidad más de 100 títulos de grado en Ingeniería de la rama industrial que no tienen atribuciones profesionales, y eso se contradice con el decreto que regula la profesión, que establece que el grado debe asegurar la capacitación profesional, algo que en el contexto europeo se cumple. Sin embargo, en estos casos, a los<br>estudiantes que sólo tienen el grado sin atribuciones profesionales, no le queda más remedio que continuar realizando un máster que tenga atribuciones profesionales, y que se les exige para poder trabajar.

![](_page_57_Picture_23.jpeg)

**COLEGIO OFICIAL DE GRADUADOS** E INGENIEROS TÉCNICOS INDUSTRIALES **DE ALICANTE** 

Si te dispones a abrir tu propio neoocio y necesitas una licencia, autorización o certificación...

## CONTRATA UN INGENIERO COLEGIADO

Rigor, Técnica y Calidad Profesional

www.coitialicante.es

![](_page_57_Picture_29.jpeg)

## Le ayudamos a diseñar su futuro con el Plan de Pensiones de los Ingenieros

![](_page_58_Picture_1.jpeg)

![](_page_58_Picture_2.jpeg)

#### Plan de Pensiones de los Ingenieros, PP Renta Fija Mixta

- · Diseñado específicamente para los Ingenieros.
- Calificación 5 estrellas Morningstar a 3 años.
- · Inversión mínima 70% en renta fija.
- Comisiones reducidas: 1,40% de comisión de gestión y 0.10% de comisión de depósito.
- Ahorro fiscal de hasta el 48% (1)

(1) Según la legislación fiscal vigente. Consulte la legislación fiscal aplicable en su Comunidad Autónoma para conocer las limitaciones especiales aplicables.

Pase por nuestra oficina de Alicante, situada en la Avenida de la Estación, 5, estamos a su disposición de lunes a viernes de 9 a 14 h y de 16.30 a 19 h. Tel. 96 592 71 31. Persona de Contacto: Javier Álvarez Penalva.

También puede consultar toda nuestra red de oficinas en www.caja-ingenieros.es o llamar a Oficina DIRECTA, al 902 200 888, de lunes a viernes de 8 a 22 h y sábados de 8 a 15 h; y le atenderemos encantados.

![](_page_58_Picture_12.jpeg)

![](_page_59_Picture_0.jpeg)

#### **COLEGIO OFICIAL DE INGENIEROS TÉCNICOS INDUSTRIALES DE ALICANTE**

#### **SEDE CENTRAL ALICANTE**

Avenida de la Estación, 5 Ap. Correos 1035 03003 Alicante Teléfono 965 926 173 Fax 965 136 017 secretaria.coitia@coitialicante.es

#### **DELEGACIÓN DE ALCOY**

C/ Goya, 1 03801 Alcoy Teléfono 965 542 791 Fax 965 543 081 delegacion.alcoy@coitialicante.es

#### **DELEGACIÓN DE ELCHE**

Avenida Candalix, 42 03202 Elche Teléfono 966 615 163 Fax 966 613 469 delegacion.elche@coitialicante.es

#### www.coitialicante.es

![](_page_59_Picture_9.jpeg)

COITIAlicante

Coitialicante